# Mathématiques pour le traitement d'images

DUT Informatique, semestre 3

Version 2.1 31 octobre 2013

Ph. Roux

2006-2013

# Table des matières

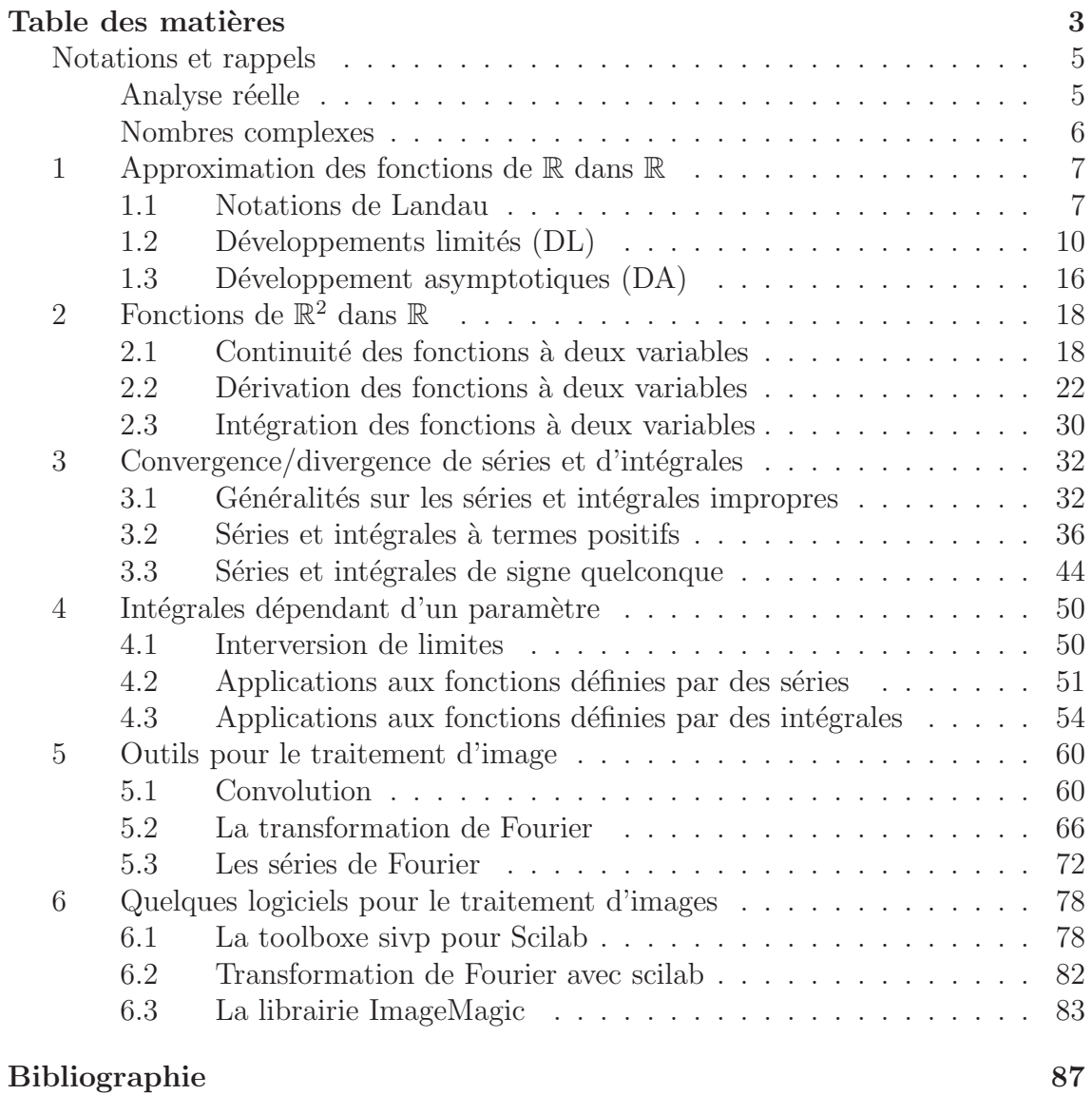

# Avertissement

Pour bien utiliser ce polycopié, il faut le lire au fur et à mesure de l'avancement du cours magistral, et prendre le temps de refaire les exercices types qui y sont proposés.

- Les définitions et théorèmes sont numérotés suivant le même ordre que dans le cours magistral. Ils apparaissent dans un cadre grisé et sont en général suivit de leur démonstration, signalée par une barre dans la marge et un  $\Box$  à la fin.
- La table des matières et l'index (à la fin du document) permettent de retrouver une notion précise dans ce polycopié.
- Les méthodes et techniques qui seront approfondies en TD sont signalées par un cadre (sans couleurs)
- Des exercices types corrigés, et surtout rédigés comme vous devriez le faire en DS, sont signalés par le symbole :  $\mathbb{Q}$
- Les erreurs et les confusions les plus fréquentes sont signalées dans des cadres rouges avec le symbole :

 $\hat{\diamondsuit}$ 

4

# Notations et rappels

#### Analyse réelle

Dans ce cours nous allons revoir et approfondir un certain nombre de notions vue en première année. La première est la notion de fonction continue :

**Définition 0.1 (Continuité)** On dit que  $f : \mathbb{R} \to \mathbb{R}$  est continue sur un intervalle I si et seulement si :

$$
\forall x \in I, \quad \lim_{t \to x} f(t) = f(x)
$$

la seconde notion est celle de dérivée :

**D**éfinition 0.2 (Dérivées) On dit que  $f : \mathbb{R} \to \mathbb{R}$  est dérivable sur un intervalle I si et seulement si :

$$
\exists f': \mathbb{R} \longrightarrow \mathbb{R}, \quad \forall x \in I, \quad \lim_{h \to 0} \frac{f(x+h) - f(x)}{h} = f'(x)
$$

On définit les dérivées successives  $f^{(n)} = \frac{d^n}{dx^n} f$  de f par

$$
f^{(0)} = f
$$
,  $f^{(1)} = f'$  et  $f^{(k+1)} = (f^{(k)})'$ 

On a souvent besoin de supposer que des fonctions sont continues ou dérivables dans un petit intervalle autour d'un point. Pour simplifier la formulation de ce type d'hypothèses on utilisera souvent la notion de voisinage :

#### Définition 0.3 (Voisinage)

un voisinage de  $x_0 \in \mathbb{R}$  est un intervalle I contenant  $x_0$ , selon les cas on aura :

- si  $x_0 = +\infty$  alors  $I = |M, +\infty|$  pour un  $M > 0$  (en général très grand),
- si  $x_0 = -\infty$  alors  $I = ] -\infty, -M[$  pour un  $M > 0$  (en général très grand),
- sinon  $I = |x_0 \varepsilon, x_0 + \varepsilon|$  pour un  $\varepsilon > 0$  (en général assez petit).

Plus une fonction est dérivable au voisinage d'un point plus on dira qu'elle est <sup>≪</sup> r´eguli`ere <sup>≫</sup>en ce point :

#### Définition 0.4 (Régularité locale)

On dit que  $f : \mathbb{R} \to \mathbb{R}$  est de classe  $C^0$  au voisinage de  $x_0$  si f est continue sur un voisinage I de  $x_0$ 

On dit que  $f : \mathbb{R} \to \mathbb{R}$  est de classe  $C^k$  au voisinage de  $x_0$  si il existe un voisinage I de  $x_0$  où les dérivées successives de f sont continues :

$$
f = f^{(0)}, f' = f^{(1)}, f'' = f^{(2)}, \ldots, f^{(k)} \in C^0(I)
$$

La plupart du temps les fonctions que nous utiliserons seront  $C^{\infty}(\mathbb{R})$  ou  $C^{\infty}(I)$  sur un intervalle  $I \subset \mathbb{R}$ . Le théorème suivant est très important et nous l'utiliseront constamment dans nos majorations :

**Théorème 0.5** Soit  $f \in C^0(I)$  ou  $I = [a, b]$  un intervalle fermé et borné de  $\mathbb R$  alors f est bornée sur  $I$  :

 $\exists C > 0, \forall x \in I, |f(x)| \leq C$ 

#### Nombres complexes

On aura aussi beaucoup besoin de calculs avec les nombres complexes. L'ensemble des nombres complexes est défini par

$$
\mathbb{C} = \{ z = x + iy | x, y \in \mathbb{R} \text{ et } i^2 = -1 \}
$$

muni des lois  $+$  et  $\times$ 

$$
(x+iy)+(x'+iy') = (x+x')+i(y+y'), \quad (x+iy) \times (x'+iy') = (xx'-yy') + i(x'y+xy')
$$

qui prolongent ainsi les lois usuelles de  $\mathbb R$  avec les même propriétés (commutativité, associativité, existence d'éléments neutre et de symétriques). Par exemple :

$$
|x + iy| = \sqrt{x^2 + y^2}, \frac{1}{x + iy} = \frac{x - iy}{x^2 + y^2}
$$

D'un point de vue géométrique on représente les nombres complexe  $z = x + iy$  par les points  $Z$  de coordonnées  $(x, y)$  dans le plan.

- les coordonnées  $(x, y)$  du point Z s'appellent pour x la partie réelle de z et pour y la partie imaginaire de z,
- le conjugué de  $z = x + iy$  est le nombre complexe  $\overline{x + iy} = x iy$ , représente la symétrique de  $(x, y)$  par rapport à la droite  $y = 0$ ,
- il est souvent plus pratique de repérer le point  $Z$  donné par  $(x, y)$  par sa distance r à l'origine O (de coordonnées  $(0, 0)$ ) et l'angle  $\theta$  formé par OZ et la droite  $y = 0$  c'est ce qu'on appelle la forme polaire :

$$
x + iy = re^{i\theta} = r\cos(\theta) + r\sin(\theta)i \Longleftrightarrow \begin{cases} r = \sqrt{x^2 + y^2} \\ \sin(\theta) = \frac{y}{\sqrt{x^2 + y^2}} \\ \cos(\theta) = \frac{x}{\sqrt{x^2 + y^2}} \end{cases}
$$

En particulier on retiendra la très importante formule de " De Moivre " :

$$
e^{i\theta} = \cos(\theta) + i\sin(\theta) \Longleftrightarrow \begin{cases} \cos(\theta) & = & \frac{e^{i\theta} + e^{-i\theta}}{2i} \\ \sin(\theta) & = & \frac{e^{i\theta} - e^{-i\theta}}{2i} \end{cases}
$$

La première application des nombres complexes est la résolution de l'équation  $f(x) =$  $ax^{2} + bx + c = 0$  (avec  $a \neq 0$ ). Pour cela on calcule  $\Delta = b^{2} - 4ac$  et comme  $f(x) = a\left((x+\frac{b}{2a}\right)$  $\frac{b}{2a})^2 - \frac{\Delta}{4a^2}$  $\frac{\Delta}{4a^2}$ ) = 0 on a les 3 cas suivants :

- si  $\triangle > 0$  alors il y a 2 racines réelles :  $\frac{-b+\sqrt{\Delta}}{2a}$  $\frac{+\sqrt{\Delta}}{2a}$  et  $\frac{-b-\sqrt{\Delta}}{2a}$
- si  $\triangle$  = 0 alors il y a une seule racine (double) réelle :  $\frac{2a}{2a}$
- $\bullet$  si  $\Delta < 0$  alors il n'y a pas de racines réelles, mais il y a deux racines complexes :  $-b+i\sqrt{|\Delta|}$  $\frac{i\sqrt{|\Delta|}}{2a}$  et  $\frac{-b-i\sqrt{|\Delta|}}{2a}$ 2a

On utilisera aussi les complexes dans certains calculs d'intégrales, en particulier les exponentielles complexes qui simplifient beaucoup de calculs comme ci-dessous :

$$
\int_{-a}^{a} e^{ix} dx = \left[ \frac{e^{ix}}{i} \right]_{-a}^{a} = \frac{e^{ia} - e^{-ia}}{i} = 2 \sin(a)
$$

plus simple que

$$
\int_{-a}^{a} \cos(x) + i \sin(x) dx = [\sin(x) - i \cos(x)]_{-a}^{a} = \sin(a) - i \cos(a) - \sin(-a) + \cos(-a) = 2 \sin(a)
$$

# 1 Approximation des fonctions de  $\mathbb R$  dans  $\mathbb R$

# 1.1 Notations de Landau

En analyse mathématiques on a isolées certaines fonctions "usuelles" (polynômes, log, exponentielles,arctan . . .), qui nous permettent d'effectuer beaucoup de calculs utiles. Mais ces fonctions "usuelles" ne permettent pour autant d'obtenir des formules exactes pour la solution de n'importe quel problème de quantités. Trouver une formule exacte est en général très difficile voir dans certains cas impossible :

- on ne peut pas exprimer la primitive de  $e^{-x^2/2}$  à partir des fonctions usuelles  $(polynômes, log, exponentialles, ...)$
- on ne peut pas exprimer le  $n^{i\text{eme}}$  nombre premier à partir des fonctions usuelles  $(polynômes, log, exponentialles, ...)$
- on ne peut pas exprimer  $n!$  à partir des fonctions usuelles (polynômes, log, exponentielles, . . .)

C'est pourquoi nous avons besoin de manipuler des inégalités, mais celle-ci sont difficile à utiliser et il vaut mieux remplacer les manipulations sur  $\leq$  ou  $\geq$  par des études de fonctions. Nous allons donc introduire un certain nombre d'outils permettant de justifier des approximations comme

 $cos(x) \approx 1 - x^2/2 + x^4/24$  quand x est proche de 0 tout en restant très rigoureux.

**Définition 1.1** Soient f, g : ℝ → ℝ alors on dit que f ~ g (f est équivalente à g) quand  $x \to x_0$  si et seulement si :  $\lim_{x \to x_0} \frac{f(x)}{g(x)} = 1$ 

 $\mathcal{L}$  1.1 exemples les équivalents permettent d'exprimer simplement le comportement du terme "dominant" d'une fonction. Par exemple si  $P(x) = x^4 - 1000x^2 +$  $0.0001x$  alors :

- quand  $x \to \infty$  alors  $P(x) \sim x^4$
- quand  $x \to 0$  alors  $P(x) \sim 0.0001x$
- quand  $x \to 1$  alors  $P(x) \sim P(1) = 1001.0001$

 $\diamond$  on ne peut jamais écrire que  $f \sim 0$ , car cela revient à diviser par 0 dans la  $\frac{y}{y}$  définition de ∼

Définition 1.2 (Notation de Landau "Grand O") Soient  $f, g : \mathbb{R} \to \mathbb{R}$  alors on dit que  $f = \mathcal{O}(g)$  (g domine f) quand  $x \to x_0$  si et seulement si :

$$
\exists I, c > 0, \ I \text{ voisinage de } x_0, \ \forall x \in I, \ |f(x)| \le c|g(x)|
$$

Dire que  $f = \mathcal{O}(1)$  quand  $x \to x_0$  équivaut à dire que f est borné au voisinage de  $x_0$ .

 $\hat{\diamond}$  Dans  $\mathscr{O}(g)$  la fonction g est toujours une fonction positive!

**1.2 exemples** le  $\mathcal{O}$  () couplé à la notion d'équivalent permet d'écrire facilement des approximations avec une "évaluation" de l'erreur commise. Reprenons le  $cas P(x) = x^4 - 1000x^2 + 0.0001x$  alors :

- quand  $x \to \infty$  alors  $P(x) = x^4 + \mathcal{O}(x^2)$
- quand  $x \to 0$  alors  $P(x) = 0.0001x + \mathcal{O}(x^2)$
- quand  $x \to 1$  alors  $P(x) = \mathcal{O}(1)$

Dire que  $f = \mathcal{O}(1)$  quand  $x \to x_0$  signifie que f est borné au voisinage de  $x_0$ .

Définition 1.3 (Notation de Landau "Petit o") Soient  $f, g : \mathbb{R} \to \mathbb{R}$  alors on dit que  $f = o(g)$  (f est négligeable devant g) quand  $x \to x_0$  si et seulement si  $\lim_{x\to x_0} \frac{f(x)}{g(x)} = 0$ . Dire que  $f = o(1)$  quand  $x \to x_0$  équivaut à dire que  $\lim_{x\to x_0} f(x) = 0.$ 

**1.3 exemples** la définition du  $o()$  est plus simple à écrire que celle du  $\mathcal{O}()$ mais il est moins pratique à utiliser car il donne moins d'informations. Mais elle permettent d'exprimer facilement les règles pour lever les indéterminations de limites avec les fonctions logarithmes et exponentielles :  $\forall \alpha, \beta > 0$  on a

- quand  $x \to \infty$  alors  $\ln(x)^{\alpha} = o(x^{\beta})$  et  $x^{\alpha} = o(e^{\beta x})$
- quand  $x \to \infty$  alors  $e^{-\alpha x} = o\left(\frac{1}{x^{\beta}}\right)$  et  $\frac{1}{x^{\alpha}} = o\left(\frac{1}{\ln(x)}\right)$  $\frac{1}{\ln(x)^\beta}$
- quand  $x \to 0$  alors  $\ln(x)^\alpha = o\left(\frac{1}{x^\beta}\right)$  et  $\frac{1}{x^\alpha} = o\left(\frac{1}{\ln(x)}\right)$  $\frac{1}{\ln(x)^\beta}$

Dire que  $f = o(1)$  quand  $x \to x_0$  équivaut à dire que lim<sub> $x \to x_0$ </sub>  $f(x) = 0$ .

#### Proposition 1.4

Au voisinage d'un point  $x_0$  les relations  $\sim$ ,  $\mathcal{O}$  () et o () se conservent par : transitivité :∀f,  $q, h : \mathbb{R} \to \mathbb{R}$ : •  $f \sim g$  et  $g \sim h \Rightarrow f \sim h$ •  $f = \mathcal{O}(q)$  et  $q = \mathcal{O}(h) \Rightarrow f = \mathcal{O}(h)$ •  $f = o(q)$  et  $q = o(h) \Rightarrow f = o(h)$  $\text{product}: \forall f, q, h : \mathbb{R} \to \mathbb{R}$ : • h une fonction et  $f \sim q \Rightarrow hf \sim hq$ • h une fonction et  $f = \mathcal{O}(q) \Rightarrow hf = \mathcal{O}(hq)$ • h une fonction et  $f = o(g) \Rightarrow hf = o(hg)$  $e$ lévation à la puissance  $n \in \mathbb{R} : \forall f, g : \mathbb{R} \to \mathbb{R}$ : •  $f \sim g \Rightarrow f^n \sim g^n$ •  $f = \mathcal{O}(g) \Rightarrow f^n = \mathcal{O}(g^n) \text{ si } n \ge 0$ •  $f = o(g) \Rightarrow f^n = o(g^n) \text{ si } n \ge 0$ sommes  $\forall f, g, h : \mathbb{R} \to \mathbb{R}$ : •  $f = \mathcal{O}(h)$  et  $q = \mathcal{O}(h) \Rightarrow f + q = \mathcal{O}(h)$ •  $f = o(h)$  et  $q = o(h) \Rightarrow f + q = o(h)$ de plus ∼ et o () sont plus précis que  $\mathcal{O}($ 

•  $f \sim q \Longrightarrow f = \mathcal{O}(q)$ •  $f = o(q) \Longrightarrow f = \mathcal{O}(q)$ •  $f = \mathcal{O}(q)$  et  $q \sim h \Longrightarrow f = \mathcal{O}(h)$  Attention comme pour les  $\sim$  on ne peut pas soustraire les  $\mathcal{O}()$ :

$$
\sin(x) - \cos(x) \neq \mathcal{O}(1 - 1) = \mathcal{O}(0) = 0
$$

de même les puissances négatives ne sont pas compatibles avec les dominations, par exemple en  $x = 0$ :

$$
x = \mathcal{O}(1) \quad \text{mais} \quad \frac{1}{x} \neq \mathcal{O}\left(\frac{1}{1}\right) = \mathcal{O}(1)
$$

car  $\left| \frac{1}{x} \right|$  $\frac{1}{x} \rvert \to \infty$ donc ne peut pas être majoré par une constante !

 $\mathcal{L}$  1.4 Quelques exemples d'utilisations directes de ces règles :

- $\bullet$  transitivité :
	- en +∞ on a

$$
x \sim x + 1 \quad et \quad x + 1 \sim x + 2 \Longrightarrow x \sim x + 2
$$

mieux vaut choisir l'équivalent le plus simple !

– en 0 on a

$$
\sin(x) = \mathcal{O}(x) \quad et \quad x = \mathcal{O}(1) \Longrightarrow \sin(x) = \mathcal{O}(1)
$$

 $mieux$  vaut choisir la domination la plus précise !

- produit :
	- $en 0 on a sin(x) \sim x \Longrightarrow \frac{sin(x)}{\sqrt{x}}$  ~  $\sqrt{x}$ – en +∞ on a

$$
\sin(x) = \mathcal{O}(1) \Longrightarrow \frac{x \sin(x)}{x+1} = \mathcal{O}\left(\frac{x}{x+1}\right) = \mathcal{O}(1)
$$

donc cette fonction est donc bornée au voisinage de  $+\infty$ 

• élévation à la puissance (rappel  $\sqrt{x} = x^{1/2}$  et  $\sqrt[3]{x} = x^{1/3}$ ) en  $+\infty$  on a

$$
x^2 + 1 \sim x^2 \Longrightarrow \sqrt{x^2 + 1} \sim x
$$

• somme, en  $+\infty$  on a

$$
\sin(x) = \mathcal{O}(1) \quad et \quad \cos(x) = \mathcal{O}(1) \Longrightarrow \sin(x) - \cos(x) = \mathcal{O}(1)
$$

 $\Longleftrightarrow$  En général on ne peut pas soustraire les équivalents

$$
f \sim h
$$
 et  $g \sim h \Rightarrow f + g \sim 2h \not\sim h$  mais  $f - g \not\sim 0$ 

appliquer une fonction à un équivalent ou à une domination :

$$
x^2 + 1 \sim x^2 \Rightarrow \frac{1}{x^2 + 1} \sim \frac{1}{x^2}
$$
 mais  $e^{x^2 + 1} = e \times e^{x^2} \not\sim e^{x^2}$ 

1.5 approximation de  $f(x) = \frac{x^2 + 1}{x-2}$  $\frac{x+1}{x+2}$  en  $x \to +\infty$ 

1. recherche d'un équivalent :

$$
f(x) = \frac{x^2 + 1}{x + 2} \sim \frac{x^2}{x} = x
$$

 $2.$  recherche d'un équivalent du reste :

$$
\frac{x^2 + 1}{x + 2} - x = \frac{-2x + 1}{x + 2} \sim \frac{-2x}{x} = -2 = \mathcal{O}(1) \Rightarrow f(x) = x + \mathcal{O}(1)
$$

 $3.$  recherche d'un équivalent du nouveau reste

$$
\frac{-2x+1}{x+2} - (-2) = \frac{5}{x+2} \sim \frac{5}{x} \Rightarrow f(x) = x - 2 + \mathcal{O}\left(\frac{1}{x}\right)
$$

 $\downarrow$ ...

 $\dot{a}$  partir de l'étape 3 on obtient une approximation très précise de f :  $f(10^6) \approx 10^6 - 2 = 99998$  à 5.10<sup>-6</sup> près environ

### 1.2 Développements limités (DL)

la notion de DL en un point est la généralisation (à l'ensemble des polynômes) de la notion de tangente à une courbe en un point.

**Définition 1.5 (DL)** Soit  $f : \mathbb{R} \to \mathbb{R}$  on dit que f admet un DL en  $x_0$  à l'ordre n si et seulement si il existe un polynôme  $P(t) = a_0 + a_1 t + \dots a_n t^n$  tel que  $f(x) =$  $P(x-x_0)+o((x-x_0)^n).$ 

Un DL en  $x_0$  donne des informations sur le comportement de f en  $x_0$ , par exemple

•  $f(x) = a_0 + o(1) \Rightarrow \lim_{x \to x_0} f(x) = a_0 + \lim_{x \to x_0} o(1) = a_0$ 

• 
$$
f(x) = f(x_0) + a_1(x - x_0) + o(x - x_0) \Rightarrow f'(x_0) = \lim_{x \to x_0} \frac{f(x) - f(x_0)}{x - x_0} = a_1
$$

Inversement la connaissance des dérivées de  $f$  en  $x_0$  va nous permettre d'obtenir un DL de  $f$  en  $x_0$ .

Théorème 1.6 (formule de Taylor avec reste intégral) Soit  $f \in C^{n+1}([a, b])$  et  $x_0 \in ]a, b[$  alors  $\forall x \in ]a, b[$ 

$$
f(x) = f(x_0) + f'(x_0)(x - x_0) + f''(x_0)\frac{(x - x_0)^2}{2!} + \dots + f^{(n)}(x_0)\frac{(x - x_0)^n}{n!} + \int_{x_0}^x \frac{(x - t)^n}{n!} f^{(n+1)}(t) dt
$$

Cette formule est un DL de f en  $x_0$  à l'ordre n car le reste vérifie :

$$
\int_{x_0}^x \frac{(x-t)^n}{n!} f^{(n+1)}(t) dt = \mathcal{O}\left((x-x_0)^{n+1}\right) = o\left((x-x_0)^n\right)
$$

**Preuve** : Il s'agit d'une démonstration par récurrence sur l'ordre  $n$  du DL. Au rang initial  $n = 0$  on a (d'après le théorème fondamental du calcul intégral donnant le lien entre intégrale et dérivée) :

$$
f(x) - f(x_0) = \int_{x_0}^x f'(t)dt = \int_{x_0}^x \frac{(x-t)^0}{0!} f^{(0+1)}(t)dt
$$

ensuite il suffit d'intégrer par partie pour passer du rang  $n$  au suivant, en utilisant que :

$$
\frac{(x-t)^n}{n!} = \left(\frac{(x-t)^{n+1}}{(n+1)!}\right)'
$$

ce qui donne

$$
f(x) = f(x_0) + \int_{x_0}^x f'(t)dt
$$
  
=  $f(x_0) + [-(x - t)f'(t)]_{x_0}^x - \int_{x_0}^x (x - t)f''(t)dt$   
=  $f(x_0) + (x - x_0)f'(x_0) - \int_{x_0}^x -(x - t)f''(t)dt$   
=  $f(x_0) + (x - x_0)f'(x_0) + \left[ -\frac{(x - t)^2}{2}f''(t) \right]_{x_0}^x - \int_{x_0}^x \frac{(x - t)^2}{2}f'''(t)dt$   
=  $f(x_0) + (x - x_0)f'(x_0) + \frac{(x - x_0)^2}{2}f''(x_0) - \int_{x_0}^x \frac{(x - t)^2}{2}f'''(t)dt$   
= ...

et ainsi de suite en intégrant par parties le reste d'ordre :

$$
\int_{x_0}^x \frac{(x-t)^n}{n!} f^{(n+1)}(t) dt = \left[ -\frac{(x-t)^{n+1}}{(n+1)!} f^{(n+1)}((t) \right]_{x_0}^x - \int_{x_0}^x -\frac{(x-t)^{n+1}}{(n+1)!} f^{(n+2)}(t) dt
$$
  

$$
= \frac{(x-x_0)^{n+1}}{(n+1)!} f^{(n+1)}((x_0) + \int_{x_0}^x \frac{(x-t)^{n+1}}{(n+1)!} f^{(n+2)}(t) dt
$$

il reste à vérifier que le reste d'ordre n est bien un  $\mathscr{O}(x^{n+1})$ . En utilisant que  $f \in$  $C^{n+1}$  dans un voisinage  $I$  de  $x_0$  on a donc que

$$
f^{(n+1)}(t) = \mathcal{O}(1)
$$
  
\n
$$
\implies \exists C > 0, \forall t \in I, -C \le f(t) \le C
$$
  
\n
$$
\implies -C \frac{(x-t)^n}{n!} \le \frac{(x-t)^n}{n!} f^{(n+1)}(t) \le C \frac{(x-t)^n}{n!}
$$
  
\n
$$
\implies -C \int_{x_0}^x \frac{(x-t)^n}{n!} dt \le \int_{x_0}^x \frac{(x-t)^n}{n!} f^{(n+1)}(t) dt \le C \int_{x_0}^x \frac{(x-t)^n}{n!} dt
$$
  
\n
$$
\implies -C \int_{x_0}^x \frac{(x-t)^n}{n!} dt \le \int_{x_0}^x \frac{(x-t)^n}{n!} f^{(n+1)}(t) dt \le C \int_{x_0}^x \frac{(x-t)^n}{n!} dt
$$
  
\n
$$
\implies -C \frac{(x-x_0)^{n+1}}{(n+1)!} \le \int_{x_0}^x \frac{(x-t)^n}{n!} f^{(n+1)}(t) dt \le C \frac{(x-x_0)^{n+1}}{(n+1)!}
$$
  
\n
$$
\implies \int_{x_0}^x \frac{(x-t)^n}{n!} f^{(n+1)}(t) dt = \mathcal{O}((x-x_0)^{n+1})
$$

I

 $\Box$ 

 $\mathcal{L}$  1.6 Calcul de DL à partir de la formule de Taylor soit  $f(x) = \cos(x)$  alors  $f(0) = 1$  et aussi:

$$
f'(x) = -\sin(x) \Rightarrow f'(0) = 0,
$$
  
\n
$$
f''(x) = -\cos(x) \Rightarrow f''(0) = -1,
$$
  
\n
$$
f'''(x) = \sin(x) \Rightarrow f'''(0) = 0
$$
  
\n
$$
\vdots
$$

ce qui donne le DL d'ordre 3 :

$$
f(x) = 1 - \frac{1}{2}x^2 + \mathcal{O}(x^4)
$$

On peut en déduire que la tangente en  $x = 0$  est horizontale  $(y = 1)$  et que la courbe est sous la tangente  $(cf. FIG.1)$ . De la même manière on obtient pour la fonctions

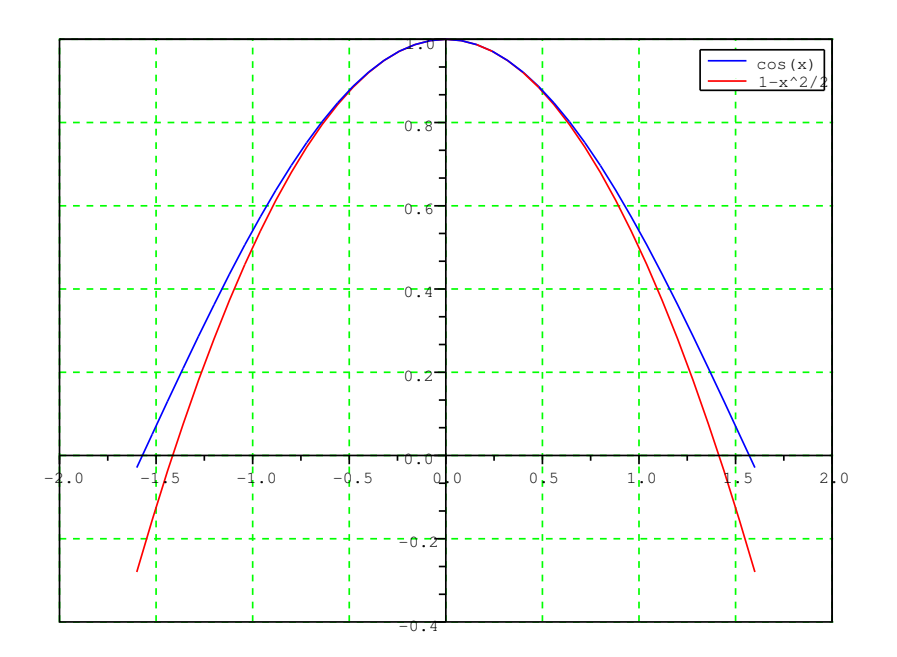

FIGURE  $1 - DL$ de t cos à l'ordre  $3$ 

 $q(x) = \sin(x)$  que

$$
g(x) = \sin(x) = x - \frac{1}{6}x^3 + \mathcal{O}(x^4)
$$

Cette fois on en déduit que la tangente en  $x = 0$  à pour équation  $y = x$  et que la courbe de g traverse cette tangente en  $x = 0$  (car  $x^3/6$  change de signe en  $x = 0$  cf.  $FIG. 2)$ 

On peut combiner des DL de fonctions simples pour en obtenir de plus compliqué  $\alpha$  partir des règles suivantes

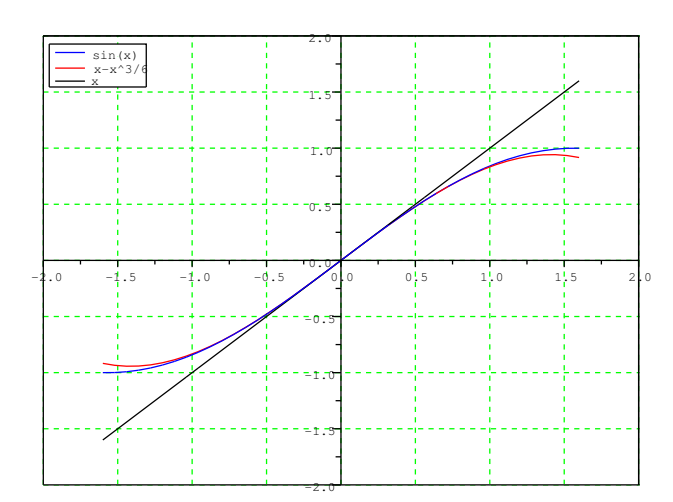

FIGURE  $2$  –  $DL$  de sin à l'ordre  $3$ 

**Proposition 1.7** Soient  $f, g : \mathbb{R} \to \mathbb{R}$  : admettant des DL d'ordre n en  $x_1$  et en  $x_0$ :

$$
f(x) = P(x - x_0) + o((x - x_0)^n) \qquad g(x) = Q(x - x_1) + o((x - x_1)^n)
$$

alors

• on a un DL en  $x_0$  d'ordre  $n + 1$  pour les primitives de  $f$ :

$$
\int_{x_0}^x f(t)dt = \int_{x_0}^x P(t - x_0)dt + o\left((x - x_0)^{n+1}\right)
$$

• si  $x_0 = x_1$  alors on a des DL de  $f + g$  et  $f \times g$  en  $x_0$  d'ordre  $n + 1$ :

$$
(f+g)(x) = P(x-x_0) + Q(x-x_0) + o((x-x_0)^n)
$$

et

$$
(f \times g)(x) = P(x - x_0) \times Q(x - x_0) + o((x - x_0)^n)
$$

• Si  $f(x_0) = x_1$  alors on a un DL  $g \circ f$  en  $x_0$ :

$$
g \circ f(x) = Q(P(x - x_0) - x_1) + o((x - x_0)^n)
$$

Dans le calcul de  $P(x-x_0) \times Q(x-x_0)$  et  $Q(P(x-x_0)-x_1)$  tous les termes d'ordre  $supérieur \d{a}$  n sont inutiles.

# $\textcircled{1.7}$  calculs de DL à partir de DL de base

Prenons le cas  $f(x) = \cos(x)$  et  $g(x) = \sin(x)$  dont les DL d'ordre 4 en  $x = 0$  sont

$$
f(x) = 1 - \frac{1}{2}x^2 + \mathcal{O}(x^4)
$$
 et  $g(x) = x - \frac{1}{6}x^3 + \mathcal{O}(x^4)$ 

on a alors

• pour  $f(x) + q(x)$ 

$$
f(x) + g(x) = 1 + x - \frac{1}{2}x^{2} - \frac{1}{6}x^{3} + \mathcal{O}(x^{4})
$$

• pour  $f(x) \times q(x)$ :

$$
f(x) \times g(x) = \left(1 - \frac{1}{2}x^2\right)\left(x - \frac{1}{6}x^3\right) + \mathcal{O}(x^4)
$$
  
= 
$$
\left(x - \frac{1}{6}x^3\right) - \left(\frac{1}{2}x^3 - \frac{1}{12}x^5\right) + \mathcal{O}(x^4)
$$
  
= 
$$
x - \frac{2}{3}x^3 + \mathcal{O}(x^4)
$$

 $\sum$  Dans le calcul d'un produit de DL d'ordre n il y a de nombreux termes inutiles car négligeables par rapport au reste o  $(x^n)$ . Il ne sert à rien de les calculer avec précision puisqu'ils sont « absorbés » par le  $o(x^n)$ .

• DL en  $x = 0$  à l'ordre 3 de  $tan(x) = \frac{sin(x)}{cos(x)}$ 

$$
\cos(x) = 1 - \frac{1}{2}x^2 + \mathcal{O}(x^4) \Rightarrow \frac{1}{\cos(x)} = \frac{1}{1 - \frac{1}{2}x^2 + \mathcal{O}(x^4)}
$$

avec  $u(x) = \mathcal{O}(x^2) \longrightarrow_{x \to 0} 0$ , donc

$$
\frac{1}{\cos(x)} = \frac{1}{1 + u(x)} = 1 - u(x) + u(x)^2 - u(x)^3 + \mathcal{O}(u(x)^4)
$$

$$
= 1 + \frac{1}{2}x^2 + \mathcal{O}(x^4)
$$

il ne reste plus qu'à multiplier par le DL de  $sin(x)$ :

$$
\tan(x) = \sin(x) \times \frac{1}{\cos(x)} = \left(x - \frac{1}{6}x^3 + \mathcal{O}(x^4)\right) \times \left(1 + \frac{1}{2}x^2 + \mathcal{O}(x^4)\right)
$$

$$
= x - \frac{1}{6}x^3 + \mathcal{O}(x^4) + \frac{1}{2}x^3 + \mathcal{O}(x^4) = x + \frac{1}{3}x^3 + \mathcal{O}(x^4)
$$

On remarquera bien qu'il est difficile de diviser (directement) les DL et qu'il n'est pas possible en général de les dériver! (étudier le cas de  $x^3 \sin(1/x^2)$  en 0). L'intérêt des DL est de ramener l'étude d'une fonction autour d'un point  $x_0$  à celle de l'étude d'un polynˆome ce qui est beaucoup plus simple.

Théorème 1.8 (étude locale d'une fonction) Soit  $f : \mathbb{R} \to \mathbb{R}$  admettant un DL d'ordre 2 en  $x_0$ :  $f(x) = a_0 + a_1(x - x_0) + a_2(x - x_0)^2 + o((x - x_0)^2)$  alors

- $\lim_{x\to x_0} f(x) = a_0$
- la tangente T au graphe de f en  $x_0$  a pour équation  $T|y = a_0 + a_1(x x_0)$  et dans un voisinage de  $x_0$ 
	- le graphe de f est au-dessus de celui de T si  $a_2 > 0$
	- le graphe de f est au-dessous de celui de T si  $a_2 < 0$
- si  $a_1 = 0$  et  $a_2 \neq 0$  alors la fonction f admet un extremum en  $x_0$ :
	- $si a_2 > 0$  c'est un minimum
	- $si a_2 < 0$  c'est un maximum
	- si  $a_2 = 0$  on ne peut rien dire sans un DL plus précis

**Preuve** : Il est clair que si f admet un DL d'ordre 2 en  $x_0$ :

$$
f(x) = a_0 + a_1(x - x_0) + a_2(x - x_0)^2 + o((x - x_0)^2)
$$

alors elle admet aussi pour tangente en  $x_0$  la droite d'équation :

$$
y = T(x) = a_0 + a_1(x - x_0)
$$

Maintenant l'écart entre le graphe de f et sa tangente est donnée par :

$$
h(x) = f(x) - T(x) = a_2(x - x_0)^2 + o((x - x_0)^2)
$$

le signe de cet écart (dans un voisinage assez petit de  $x_0$ ) est donc donné par le signe de  $a_0$  (puisque  $(x - x_0)^2 \ge 0$ ). On en déduit donc facilement que :

- $\bullet\,$ le graphe de $f$  est au-dessus de celui de  $T$  si  $a_2>0$
- le graphe de f est au-dessous de celui de T si  $a_2 < 0$
- si  $a_1 = 0$  la tangente (d'équation  $y = a_0$ ) est horizontale donc
	- si  $a_2 > 0$  le graphe de f étant au-dessus de celui de T,  $x_0$  est un minimum

• si  $a_2 < 0$  le graphe de f étant au-dessous de celui de T,  $x_0$  est un maximum

si  $a_2 = 0$  il faut regarder le terme suivant pour voir si la courbe traverse sa tangente ou reste d'un coté (cf DL de  $sin(x)$  en  $x = 0$  FIG.2).  $\Box$ 

 $\Diamond$  Dans la pratique on utilisera surtout des DL de fonctions en 0 qui sont plus  $\mathbb X$  facile à manipuler, ensuite pour obtenir un DL d'une fonction f en  $x_0 \neq 0$  il suffit de faire un DL en 0 de  $g(h) = f(x_0 + h)$ . Car dans ce cas  $g^{(n)}(0) = f^{(n)}(x_0)$ . Après il suffit de substituer  $h = x - x_0$  pour obtenir le DL de f :

$$
g(h) = g(0) + g'(0)h + g''(0)\frac{h^2}{2!} + \dots + g^{(n)}(0)\frac{h^n}{n!} + o(h^n)
$$
  
=  $f(x_0) + f'(x_0)(x - x_0) + f''(x_0)\frac{(x - x_0)^2}{2!} + \dots$   
 $\dots + f^{(n)}(x_0)\frac{(x - x_0)^n}{n!} + o((x - x_0)^n)$   
=  $f(x)$ 

## 1.3 Développement asymptotiques (DA)

Plus généralement on peut introduire la notion de développement asymptotique (DA). Les DA permettent de généraliser les DL quand les fonctions  $x^n$  ne suffisent pas où si on s'intéresse à un point  $x_0 = \pm \infty$ .

Définition 1.9 (DA) soit  $(f_n)_\mathbb{N}$  une suite de fonctions telles que  $\forall n \in \mathbb{N}$ ,  $f_n =$  $o(f_{n+1})$  quand  $x \to x_0$  alors un développement asymptotique (DA) de f quand  $x \to x_0$  $x_0$  est une approximation de f de la forme :

 $f = \lambda_0 f_0 + \cdots + \lambda_n f_n + \mathcal{O}(f_{n+1})$ 

# $\mathbb{R}$  1.8 Exemples :

DA de  $\sin(\sqrt{x})$  en  $x = 0$  dans l'échelle des fonctions  $(x^{n/2})_N$ :

$$
\sin(\sqrt{x}) = \sqrt{x} - \frac{x^{3/2}}{6} + \mathcal{O}(x^{5/2})
$$
 DA à partir des fonctions  $x^{n/2}$ 

DA de  $f(x) = (x^2 + 1)e^{1/x^2}$  en  $+\infty$  dans l'échelle des fonctions  $(x^n)_\mathbb{Z}$ , on pose  $u = 1/x$  et on cherche un DL en  $u = 0$  de  $f(1/u)$ :

$$
f(1/u) = \left(\frac{1}{u^2} + 1\right) \exp\left(u^2\right) = \left(\frac{1}{u^2} + 1\right) \left(1 + u^2 + \mathcal{O}\left(u^4\right)\right)
$$
  
=  $\frac{1}{u^2} + 1 + 1 + u^2 + \mathcal{O}\left(u^2 + u^4\right) = \frac{1}{u^2} + 2 + \mathcal{O}\left(u^2\right) \Rightarrow f(x) = x^2 + 2 + \mathcal{O}\left(\frac{1}{x^2}\right)$ 

Trouver un tel DA dans l'échelle des  $(x^n)_\mathbb{Z}$  revient à trouver un DL de  $f(1/u)$  $\mathbb{Z}$  en  $u = 0^+$  avec  $u = 1/x$ .

un exemple célèbre et très utile de DA en  $+\infty$ :

Théorème 1.10 (formule de Stirling) Quand  $n \to \infty$  on a :

$$
n! = \left(\frac{n}{e}\right)^n \sqrt{2\pi n} \left(1 + \mathcal{O}\left(\frac{1}{n}\right)\right)
$$

exemple : les principaux DL en 0 (formule générale et exemple pour un  $n$ ) :

$$
\frac{1}{1-x} = \sum_{k=0}^{n} x^{k} + \mathcal{O}(x^{n+1})
$$
\n
$$
= 1 + x + x^{2} + x^{3} + x^{4} + x^{5} + x^{6} + x^{7} + x^{8} + x^{9} + x^{10} + \mathcal{O}(x^{11})
$$
\n
$$
\frac{1}{1+x} = \sum_{k=0}^{n} (-1)^{k} x^{k} + \mathcal{O}(x^{n+1})
$$
\n
$$
= 1 - x + x^{2} - x^{3} + x^{4} - x^{5} + x^{6} - x^{7} + x^{8} - x^{9} + x^{10} + \mathcal{O}(x^{11})
$$
\n
$$
- \ln(1-x) = \sum_{k=1}^{n} \frac{x^{k}}{k} + \mathcal{O}(x^{n+1})
$$
\n
$$
= x + \frac{1}{2}x^{2} + \frac{1}{3}x^{3} + \frac{1}{4}x^{4} + \frac{1}{5}x^{5} + \frac{1}{6}x^{6} + \frac{1}{7}x^{7} + \frac{1}{8}x^{8} + \frac{1}{9}x^{9} + \frac{1}{10}x^{10} + \mathcal{O}(x^{11})
$$
\n
$$
\ln(1+x) = \sum_{k=1}^{n} (-1)^{k+1} \frac{x^{k}}{k} + \mathcal{O}(x^{n+1})
$$
\n
$$
= x - \frac{1}{2}x^{2} + \frac{1}{3}x^{3} - \frac{1}{4}x^{4} + \frac{1}{5}x^{5} - \frac{1}{6}x^{6} + \frac{1}{7}x^{7} - \frac{1}{8}x^{8} + \frac{1}{9}x^{9} - \frac{1}{10}x^{10} + \mathcal{O}(x^{11})
$$
\n
$$
\frac{1}{1+x^{2}} = \sum_{k=1}^{n} (-1)^{k} x^{2k} + \mathcal{O}(x^{n+1})
$$
\n
$$
= x - \frac{1}{2}x^{2} + \frac{1}{3}x^{3} - \frac{1}{4}x^{4} + \frac{1}{5}x^{5} - \frac{1}{6}x^{6} + \frac{1}{7}x^{7} - \frac{1}{8}x^{8} + \frac
$$

# 2 Fonctions de  $\mathbb{R}^2$  dans  $\mathbb R$

#### 2.1 Continuité des fonctions à deux variables

Nous avons déjà étudié (en algèbre linéaire) les espaces vectoriels  $\mathbb{R}^2$  et  $\mathbb{R}^3$  et nous avons vu qu'ils permettent de se repèrer dans le plan  $(\mathbb{R}^2)$  ou l'espace  $(\mathbb{R}^3)$ . Nous allons étudier les fonction de  $\mathbb{R}^2$  dans  $\mathbb R$  dont le graphe va être un objet plongé dans  $\mathbb{R}^3$ .

**Définition 2.1** Soit une fonction de  $\mathbb{R}^2$  dans  $\mathbb{R}$ 

$$
f: \mathbb{R}^2 \longrightarrow \mathbb{R}
$$
  

$$
(x, y) \longmapsto f(x, y)
$$

son graphe est l'ensemble des points de  $\mathbb{R}^3$  (une surface en fait) défini par :

$$
\mathscr{G}_f = \left\{ (x, y, z) \in \mathbb{R}^3 \middle| z = f(x, y) \right\}
$$

on appelle courbe de niveau l'ensemble des points de  $\mathbb{R}^2$  (une courbe en fait) définie par :

$$
\mathcal{N}_f(C) = \left\{ (x, y) \in \mathbb{R}^2 \mid f(x, y) = C \right\}
$$

En imagerie on peut interpréter les niveaux de gris d'une image comme une représentation graphique d'une fonction de  $\mathbb{R}^2$  dans  $\mathbb R$  en considérant  $f(x, y)$  comme l'intensité du pixel de coordonnées  $(x, y)$ . Ceci nous amène donc à étudier les fonctions à plusieurs variables réelles (2 variables suffisent ici) dont il nous faut définir les notions de limites et de continuité comme dans pour les fonctions de  $\mathbb R$  dans  $\mathbb R$ . Pour cela on a d'abord besoin des notions de distance et de "voisinage" d'un point :

**Définition 2.2 (distance)** Une distance est une application d de  $\mathbb{R}^2$  dans  $\mathbb{R}^+$  telle que :

•  $\forall \mathbf{m}, \mathbf{m}' \in \mathbb{R}^2$ ,  $d(\mathbf{m}, \mathbf{m}') = 0 \Longleftrightarrow \mathbf{m} = \mathbf{m}'$ •  $\forall \mathbf{m}, \mathbf{m}' \in \mathbb{R}^2$ ,  $d(\mathbf{m}, \mathbf{m}') = d(\mathbf{m}', \mathbf{m})$ •  $\forall \mathbf{m}, \mathbf{m}', \mathbf{m}'' \in \mathbb{R}^2$ ,  $d(\mathbf{m}, \mathbf{m}') + d(\mathbf{m}', \mathbf{m}'') \geq d(\mathbf{m}, \mathbf{m}'')$  $s_i \mathbf{m} \in \mathbb{R}^2$  alors l'ensemble :  $\mathbf{V}_{\mathbf{m},r} = {\mathbf{m}' \in \mathbb{R}^2 \mid d(\mathbf{m}, \mathbf{m}') < r}$  est un voisinage de m.

Dans  $\mathbb R$  c'est la valeur absolue qui joue le rôle de "longueur" qui permet de définir la distance entre 2 points x et x' comme la valeur absolue  $|x - x'|$ . Dans ℝ<sup>2</sup> on a de nombreuses distances selon la notion de "longueur" (on parle de "norme" notée || · ||) que l'on choisit pour généraliser la valeur absolue | · |. Quelque soit le choix de la "norme" la distance sera définie par :

$$
d(\mathbf{m}, \mathbf{m}') = \|\mathbf{m} - \mathbf{m}'\|
$$

Voici les principales "norme" utilisées

- $d_{\infty}((x, y), (x', y')) = \max(|x x'|, |y y'|)$  associée à  $||(x, y)||_{\infty} = \max(|x|, |y|)$
- $d_1((x,y),(x',y')) = |x-x'| + |y-y'|$  associée à  $||(x,y)||_1 = |x| + |y|$
- $d_2((x, y), (x', y')) = \sqrt{(x x')^2 + (y y')^2}$  associée à  $||(x, y)||_2 = \sqrt{x^2 + y^2}$ , c'est la distance Euclidienne.

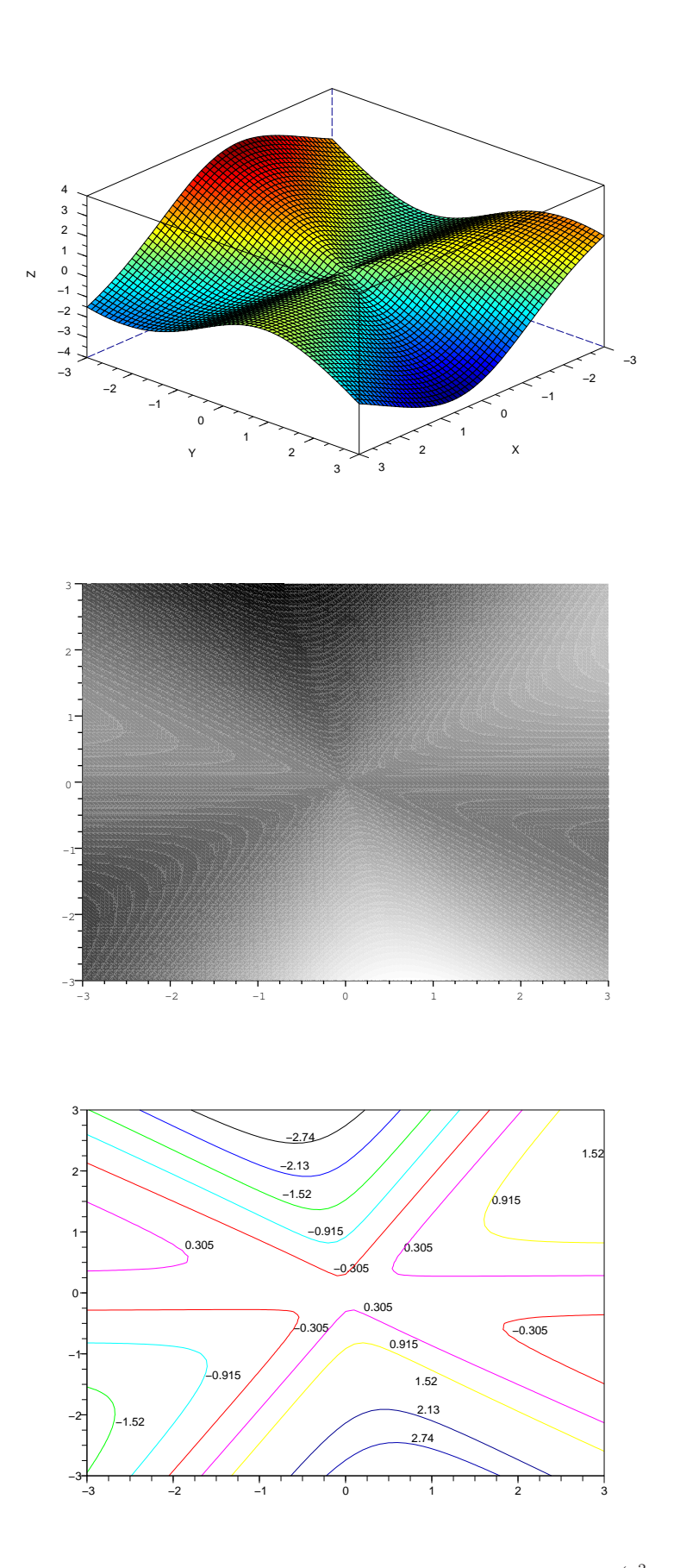

FIGURE 3 – différentes représentations de la fonction  $f(x, y) = \frac{y(x^2 + xy - y^2)}{x^2 + y^2}$  $\frac{x^2+xy-y^2}{x^2+y^2}$ : graphe 3d, niveaux de gris et courbes de niveaux.

**Proposition 2.3** les applications  $d_{\infty}$ ,  $d_1$  et  $d_2$  sont bien des distances et pour chaque norme  $\|\cdot\|$  ( parmi  $\|\cdot\|_{\infty}$ ,  $\|\cdot\|_{1}$  et  $\|\cdot\|_{2}$ ) on a :

 $|x| = \mathscr{O}(\|(x, y)\|), |y| = \mathscr{O}(\|(x, y)\|)$ 

Les définitions de limites et continuité s'écrivent maintenant :

 $Définition 2.4 (limits et continuité)$ 

On dit que l est la limite de f en  $m_0$  si et seulement si :

 $\lim_{\mathbf{m}\to\mathbf{m}_0} f(\mathbf{m}) = l \Longleftrightarrow \forall \varepsilon > 0, \quad \exists \eta > 0, \quad \mathbf{m} \in \mathbf{V}_{\mathbf{m}_0, \eta} \Longrightarrow f(\mathbf{m}) \in \mathbf{V}_{l, \varepsilon} = ]l - \varepsilon, l + \varepsilon[$ 

On dit que f est continue en  $m_0$  si et seulement si :

$$
\lim_{\mathbf{m}\to\mathbf{m}_0} f(\mathbf{m}) = f(\mathbf{m}_0)
$$

En particulier f est continue en  $m_0$  ssi :

$$
\lim_{t \to 0} f(\mathbf{m}(t)) = f(\mathbf{m_0})
$$

le long de n'importe qu'elle courbe  $\{m(t)\mid t\in I\}$ .

 $\hat{\diamond}$  la continuité d'une fonction  $f(x, y)$  par rapport à chaque variable (l'autre étant  $\mathbb{X}$  fixée) n'implique pas la continuité par rapport aux deux variables! Prenons un exemple (cf. FIG.4), soit :

$$
f(x,y) = \frac{xy}{x^2 + y^2}
$$
 si  $(x, y) \neq (0, 0)$  et 0 sinon

si  $(x, y) \neq (0, 0)$  et  $f(0, 0) = 0$  on a clairement que  $f(x, 0) = 0$  et  $f(0, y) = 0$ pourtant f n'est pas continue en (0, 0). Il suffit pour cela de regarder la limite de f lorsqu'on s'approche de  $(0, 0)$  le long d'une autre droite par exemple  $x(t) = t$  et  $y(t) = t$ . En effet on a alors  $f(t, t) = 1/2$  qui ne tend pas vers 0!

Dans la pratique il suffit souvent de regarder  $\lim_{t\to 0} f(\mathbf{m}(t))$  le long d'une courbe  $(\mathbf{m}(t))_{t\in I}$  bien choisie pour montrer que f est discontinue en  $\mathbf{m}(0)$ . On pourra par exemple regarder le long de demi-droites  $\mathbf{m}(t) = (at, bt)$  c'est souvent suffisant (mais pas toujours !).

Par contre pour prouver la continuité d'une fonction f en un point  $(x_0, y_0)$  il faudra impérativement montrer une estimation du type :

$$
f(x, y) = f(x_0, y_0) + \mathscr{O}(\|(x, y) - (x_0, y_0)\|^{\alpha})
$$

pour un  $\alpha > 0$ .

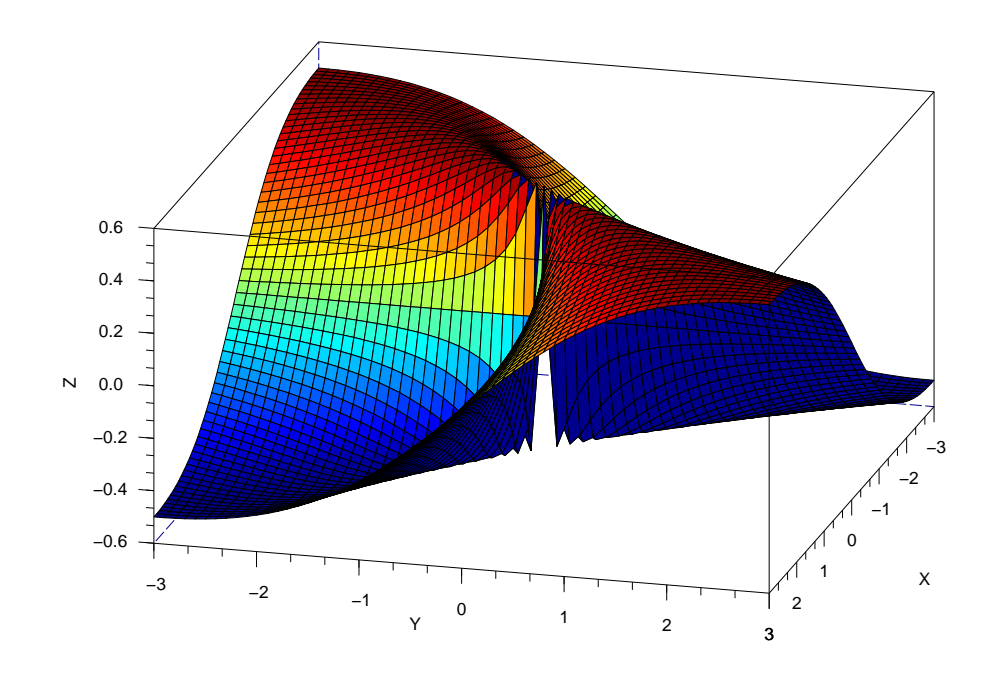

FIGURE 4 – le graphe de la fonction  $f(x, y) = \frac{xy}{x^2+y^2}$ 

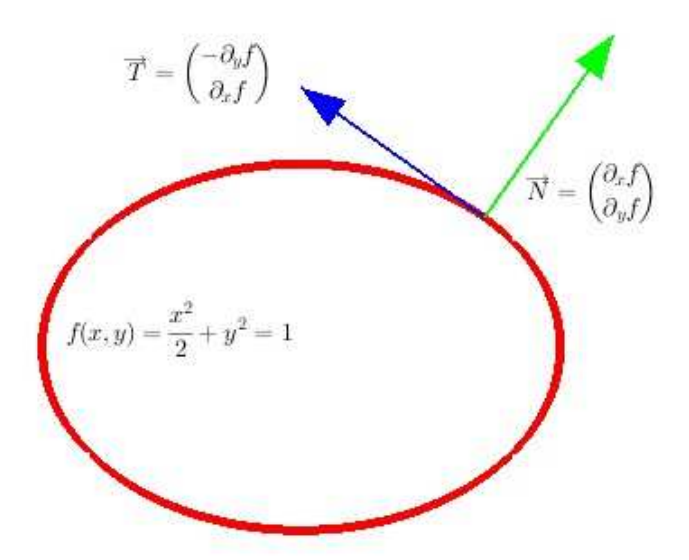

FIGURE 5 – Vecteurs normaux/tangents à  $f(x, y) = \frac{x^2}{2} + y^2 = 1$  en  $(x, y) = (1, \frac{1}{\sqrt{x}})$  $\overline{2}$ 

### 2.2 Dérivation des fonctions à deux variables

Définition 2.5 (dérivées partielles)

On appelle dérivées partielles de f les fonctions notées  $\partial_x f$  et  $\partial_y f$  et définies par

$$
\partial_x f(x_0, y_0) = \lim_{x \to x_0} \frac{f(x, y_0) - f(x_0, y_0)}{x - x_0} \quad et \quad \partial_y f(x_0, y_0) = \lim_{y \to y_0} \frac{f(x_0, y) - f(x_0, y_0)}{y - y_0}
$$

On peut dériver plusieurs fois les fonctions, on notera une dérivé  $n^{i\text{eme}}$  de f avec la notation  $\partial_{...}^n f$  en notant l'ordre de dérivation en indice (à la place des ...) par exemple :

$$
\partial_x \partial_y f(x, y) = \partial_{xy}^2 f(x, y), \quad \partial_y \partial_x \partial_y f(x, y) = \partial_{yxy}^3 f(x, y), \quad \dots
$$

Comme dans le cas à une variable on dira que  $f \in C^{n}(\mathbf{V})$  si f et toutes ces dérivées partielles d'ordre  $k \leq n$  sont continues sur le voisinage **V**.

2.1 Calculer les dérivées de  $f(x, y) = x^2 + x \sin(y) + 2y$ 

$$
\partial_x f(x, y) = 2x + 1\sin(y) + 0
$$

et

$$
\partial_y f(x, y) = 0 + x \cos(y) + 2
$$

 Contrairement `a ce qui se passe pour les fonctions `a une seule variable, les dérivées partielles  $\partial_x f$  et  $\partial_y f$  peuvent exister sans que la fonction f soit continue ! Par exemple :

$$
f(x,y) = \frac{x^5}{(y-x^2)^2 + x^8} \quad et \quad f(0,0) = 0
$$

$$
\partial_x f(0,0) = \lim_{x \to 0} \frac{f(x,0) - f(0,0)}{x-0} = \lim_{x \to 0} \frac{x^4}{x^8 + x^4} = 1
$$

et

$$
\partial_y f(x, y) = \lim_{x \to 0} \frac{f(0, y) - f(0, 0)}{y - 0} = 0
$$

et pourtant f est discontinue en  $(0,0)$  car  $f(t,t^2) = \frac{t^5}{6}$  $\frac{c}{t^8} =$ 1  $\overline{t^3} \xrightarrow[t\to0]{} \pm \infty$ 

On pourrait aussi se demander si dériver d'abord par rapport à  $x$  et ensuite par rapport à y donne un résultat différent de celui obtenu en dérivant d'abord par rapport à y et ensuite par rapport à x (formellement  $\partial_{xy}^2 = \partial_{yx}^2$ ?). Le théorème suivant nous assure que pour une fonction  $C<sup>n</sup>$  l'ordre de dérivation n'a pas d'importance.

Théorème 2.6 (Schwartz) Si f est 2 fois continûment dérivable  $(f \in C^2(\mathbb{R}^2))$ alors

$$
\partial_{xy}^2 f(x, y) = \partial_x \partial_y f(x, y) = \partial_y \partial_x f(x, y) = \partial_{yx}^2 f(x, y)
$$

Comme pour les fonctions à une variable, nous avons aussi une formule de dérivation composée :

Proposition 2.7 (dérivation composée) Soit  $x, y \in C^1(\mathbb{R})$  et  $f \in C^1(\mathbb{R})$  alors  $h(t) = f(x(t), y(t))$  est continûment dérivable par rapport à t et on a

$$
\frac{d}{dt}h(t) = h'(t) = x'(t)\partial_x f(x(t), y(t)) + y'(t)\partial_y f(x(t), y(t))
$$

En particulier la dérivée de f le long du vecteur de coordonnées  $(u, v)$  en  $(x, y)$  est :

$$
\frac{d}{dt}f(x+tu, y+tv) = u\partial_x f(x, y) + v\partial_y f(x, y)
$$

Preuve : Pour simplifier la démonstration on peut toujours se ramener au calcul de la dérivée en  $t = 0$  en posant $t = s + t_0$  car  $x'(t_0) = x'(s + t_0)|_{s=0}$ . Il suffit maintenant de réécrire la définition de la dérivée en terme de limite :

$$
\frac{h(t) - h(0)}{t} = \frac{f(x(t), y(t)) - f(x_0, y_0)}{t}
$$
\n
$$
= \frac{f(x(t), y(t)) - f(x(t), y_0)}{t} + \frac{f(x(t), y_0) - f(x_0, y_0)}{t}
$$
\n
$$
= \frac{f(x(t), y(t)) - f(x(t), y_0)}{y(t) - y_0} \times \frac{y(t) - y_0}{t}
$$
\n
$$
+ \frac{f(x(t), 0) - f(x_0, y_0)}{x(t) - x_0} \times \frac{x(t) - x_0}{t}
$$
\n
$$
\frac{1}{t \to 0} \frac{\partial_y f(x(0), y(0))y'(0) + \partial_x f(x(0), y(0))x'(0)}{t}
$$

 $\Box$ 

Une application directe aux courbes de niveau du graphe de  $f$ :

Proposition 2.8 (Normale et Tangente aux courbes de niveaux) Les vecteurs  $\nabla f(x, y)$  et  $\vec{T}$  sont orthogonal et tangent à la courbe de niveau passant  $en(x, y)$ :

$$
\nabla f(x, y) = \begin{pmatrix} \partial_x f(x, y) \\ \partial_y f(x, y) \end{pmatrix} \quad et \quad \vec{T} = \begin{pmatrix} -\partial_y f(x, y) \\ \partial_x f(x, y) \end{pmatrix}
$$

 $\nabla f(x, y)$  est dirigé dans la direction ou f est croissante.

 $\Diamond$  2.2 calculer les vecteurs normaux et tangents à la courbe  $f(x, y) =$  $\frac{x^2}{2} + y^2 = 1$  en  $x = 1$  et  $y = \frac{1}{\sqrt{2}}$  $\frac{1}{2}$  On commence par calculer les dérivées de  $f(x, y)$  :

$$
\partial_x f(x, y) = x \quad et \quad \partial_y f(x, y) = 2y
$$

puis on applique les formules en  $(x, y) = (1, \frac{1}{\sqrt{2}})$  $\frac{1}{2}$ ) :

$$
\overrightarrow{T} = \begin{pmatrix} -\partial_y f(x, y) \\ \partial_x f(x, y) \end{pmatrix} = \begin{pmatrix} -2y \\ x \end{pmatrix} = \begin{pmatrix} -\sqrt{2} \\ 1 \end{pmatrix} \qquad et \qquad \overrightarrow{N} = \begin{pmatrix} \partial_x f(x, y) \\ \partial_y f(x, y) \end{pmatrix} = \begin{pmatrix} 1 \\ \sqrt{2} \end{pmatrix}
$$

voir FIG.2.1

**Preuve** : Pour les courbes de niveaux, on suppose que dans un voisinage de  $(x, y)$ la courbe de niveau qui passe par  $(x, y)$  est le graphe d'une fonction  $q(t)$  (en  $t = x$ on a  $y = g(x)$  alors on a

$$
f(t, g(t)) = C^{ste} \Longrightarrow \frac{d}{dt} f(t, g(t)) = \partial_x f(t, g(t)) + g'(t)\partial_y f(t, g(t)) = 0
$$

$$
\Longrightarrow g'(t) = -\frac{\partial_x f(t, g(t))}{\partial_y f(t, g(t))}
$$

or un vecteur tangent  $\vec{T}$  à la courbe de  $g$  est donné par  $(1, g'(t))$  donc

$$
\vec{T} \text{ } // \text{ } \left( \begin{matrix} 1 \\ -\frac{\partial_x f(t,g(t))}{\partial_y f(t,g(t))} \end{matrix} \right) \text{ } // \text{ } \left( \begin{matrix} \partial_y f(t,g(t)) \\ -\partial_x f(t,g(t)) \end{matrix} \right) \perp \left( \begin{matrix} \partial_x f(t,g(t)) \\ \partial_y f(t,g(t)) \end{matrix} \right) = \nabla f(x,y)
$$

et  $\nabla f(x, y)$  est orthogonal à la courbe de niveaux  $(t, g(t))$  au point  $(x, y)$ . En plus si pour un point  $(x, y)$  on pose  $u = \partial_x f(x, y)$  et  $v = \partial_y f(x, y)$  on a

$$
h(t) = f(x + tu, y + tv)
$$
  
\n
$$
\implies h'(t) = u\partial_x f(x + tu, y + tv) + v\partial_y f(x + tu, y + tv)
$$
  
\n
$$
\implies h'(0) = u\partial_x f(x, y) + v\partial_y f(x, y) = u^2 + v^2 > 0
$$

donc la valeur de  $f(x+tu, y+tv)$  "augmente" dans la direction  $(u, v)$ .  $\Box$ 

Comme pour les fonctions à une variable, pour pousser plus loin l'étude locale du graphe de f, on a besoin de la notion de DL.

**Théorème 2.9 (DL ordre 2)** Soit  $f \in C^3(\mathbf{V}_{\mathbf{m}_0,r})$  au voisinage d'un point  $\mathbf{m}_0 =$  $(x_0, y_0)$  alors on a

$$
f(x,y) = \underbrace{f(x_0, y_0)}_{\text{order } \theta} + \underbrace{(x - x_0)\partial_x f(x_0, y_0) + (y - y_0)\partial_y f(x_0, y_0)}_{\text{order } 1 \text{ (linéaire)}}
$$

$$
+ \underbrace{(x - x_0)^2}_{2} \partial_{xx}^2 f(x_0, y_0) + (x - x_0)(y - y_0)\partial_{xy}^2 f(x_0, y_0)
$$

$$
= \underbrace{(y - y_0)^2}_{\text{order } 2 \text{ (quadratique)}}
$$

$$
+ \underbrace{(y - y_0)^2}_{\text{order } 2 \text{ (suit)}}
$$

en particulier le plan tangent au graphe de f en  $(x_0, y_0)$  à pour équation :

 $z = f(x_0, y_0) + (x - x_0)\partial_x f(x_0, y_0) + (y - y_0)\partial_y f(x_0, y_0)$ 

2.3 Calcul du DL de  $f(x,y) = -(x^2 + y^2)$  en  $(\frac{1}{2})$  $\frac{1}{2}, \frac{1}{2}$  $\frac{1}{2}$ •  $f\left(\frac{1}{2}\right)$  $\frac{1}{2}, \frac{1}{2}$  $\frac{1}{2}$ ) =  $-\frac{1}{2}$ •  $\partial_x f(x, y) = 2$ <br>•  $\partial_x f(x, y) = -2x$  et  $\partial_y f(x, y) = -2y$  donc:

$$
\partial_x f\left(\frac{1}{2}, \frac{1}{2}\right) = -1
$$
 et  $\partial_y f\left(\frac{1}{2}, \frac{1}{2}\right) = -1$ 

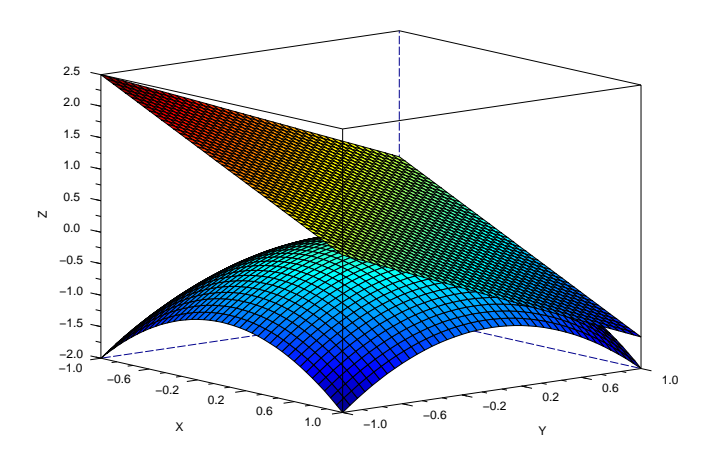

FIGURE  $6 - f(x, y) = -(x^2 + y^2)$  et son plan tangent  $z = -\frac{1}{2} - (x - \frac{1}{2})$  $(\frac{1}{2}) - (y - \frac{1}{2})$  $\frac{1}{2}$ en  $\left(\frac{1}{2}\right)$  $\frac{1}{2}, \frac{1}{2}$  $\frac{1}{2}$ 

• 
$$
\partial_{xx} f(x, y) = -2 \text{ et } \partial_{xy} f(x, y) = 0 \text{ et } \partial_{yy} f(x, y) = -2 \text{ donc :}
$$
  

$$
\partial_{xx} f\left(\frac{1}{2}, \frac{1}{2}\right) = -2 \text{ et } \partial_{xy} f\left(\frac{1}{2}, \frac{1}{2}\right) = 0 \text{ et } \partial_{yy} f\left(\frac{1}{2}, \frac{1}{2}\right) = -2
$$

donc

$$
f(x,y) = -\frac{1}{2} - (x - \frac{1}{2}) - (y - \frac{1}{2}) - (x - \frac{1}{2})^2 - (y - \frac{1}{2})^2 + \mathcal{O}\left(\|(x,y) - (\frac{1}{2}, \frac{1}{2})\|^3\right)
$$

la surface est donc sous le plan tangent  $z = \frac{1}{2} + (x - \frac{1}{2})$  $(\frac{1}{2}) + (y - \frac{1}{2})$  $\frac{1}{2}$  au voisinage  $\frac{1}{2}$  $\frac{1}{2}, \frac{1}{2}$  $\frac{1}{2}$ 

**Preuve**: Nous allons démontrer la formule du DL à l'ordre 2 pour  $(x_0, y_0) = (0, 0)$ , pour tout autre point  $(x_0, y_0)$  il suffira de faire un DL de  $g(x, y) = f(x - x_0, y - y_0)$ en  $(0, 0)$  ce qui revient à remplacer  $(x, y)$  par  $(x - x_0, y - y_0)$  dans les formules. La démonstration repose sur le  $\operatorname{DL}$  de fonctions à une variable :

• fixons d'abord y et faisons un DL de  $f(x, y)$  en  $x = 0$  à l'ordre 2 :

$$
f(x, y) = f(0, y) + x \partial_x f(0, y) + \frac{x^2}{2} \partial_{xx}^2 f(0, y) + \mathcal{O}(x^3)
$$

• ensuite on fait un DL de  $f(0, y), \partial_x f(0, y)$  et  $\partial_{xx}^2 f(0, y)$  en  $y = 0$  à l'ordre 2 de

$$
f(0, y) = f(0, 0) + y\partial_y f(0, 0) + y^2/2\partial_{yy}^2 f(0, 0) + \mathcal{O}(y^3)
$$
  
\n
$$
\partial_x f(0, y) = \partial_x f(0, 0) + y\partial_{yx}^2 f(0, 0) + \mathcal{O}(y^2)
$$
  
\n
$$
\partial_{xx}^2 f(0, y) = \partial_{xx}^2 f(0, 0) + \mathcal{O}(y)
$$

• il ne reste plus qu'à injecter le DL des termes  $f(0, y), \partial_x f(0, y)$  et  $\partial_{xx}^2 f(0, y)$ ,

en  $y = 0$  dans celui de  $f(x, y)$  en  $x = 0$ :

$$
f(x,y) = f(0,0) + y\partial_y f(0,0) + y^2/2\partial_{yy}^2 f(0,0) + \mathcal{O}(y^3) + \mathcal{O}(x^3)
$$
  
+ $x(\partial_x f(0,0) + y\partial_{yx}^2 f(0,0) + \mathcal{O}(y^2)) + x^2/2(\partial_{xx}^2 f(0,0) + \mathcal{O}(y))$   
=  $f(0,0) + x\partial_x f(0,0) + y\partial_y f(0,0)$   
+ $x^2/2\partial_{xx}^2 f(0,0) + xy\partial_{xy}^2 f(0,0) + y^2/2\partial_{yy}^2 f(0,0) + \mathcal{O}(\|(x,y)\|^3)$ 

• sachant que  $x = \mathscr{O}(\|(x, y)\|)$  et  $y = \mathscr{O}(\|(x, y)\|)$  on a immédiatement que :  $x^2 = \mathscr{O}(\|(x, y)\|^2)$ ,  $xy = \mathscr{O}(\|(x, y)\|^2)$ ,  $y^2 = \mathscr{O}(\|(x, y)\|^2)$ 

et ensuite

 $x^3 = \mathscr{O}(\|(x, y)\|^3)$ ,  $x^2y = \mathscr{O}(\|(x, y)\|^3)$ ,  $xy^2 = \mathscr{O}(\|(x, y)\|^3)$   $y^3 = \mathscr{O}(\|(x, y)\|^3)$ ce qui justifie que les restes sont bien  $\mathscr{O}(\|(x, y)\|^3)$ .

 $\Box$ 

On peut maintenant étudier la notion des extrema d'une fonction à deux variables.

Théorème 2.10 (points critiques et extrema) On appelle point critiques de f les  $(x, y)$  solution des équations :

$$
\partial_x f(x, y) = 0 \quad et \quad \partial_y f(x, y) = 0
$$

En un point critique  $(x, y)$  on pose

$$
\Delta_{(x,y)} = \partial_{xx}^2 f(x,y) \times \partial_{yy}^2 f(x,y) - (\partial_{xy}^2 f(x,y))^2
$$

alors

- si  $\Delta_{(x,y)} > 0$  alors  $(x, y)$  est un extremum (local) de f - maximum si  $\partial_{xx}^2 f(x, y) < 0$  $-$  minimum si  $\partial_{xx}^2 f(x, y) > 0$
- si  $\Delta_{(x,y)} < 0$  alors  $(x,y)$  est un point col (ou point selle) de f
- si  $\Delta_{(x,y)}=0$  alors on ne peut rien dire sur  $(x, y)$

Preuve du théorème 2.10: Nous allons nous servir du DL pour démontrer la proposition sur la nature des points critiques d'une fonction `a 2 variables.

- On peut toujours se ramener à  $(x_0, y_0) = (0, 0)$  et  $f(0, 0) = 0$  : il suffit de poser  $g(x, y) = f(x_0 + x, y_0 + y) - f(0, 0)$  alors g en  $(0, 0)$  a les mêmes dérivées partielles que f en en  $(x_0, y_0)$  et  $g(0, 0) = 0$ . En particulier il est clair que f et g ont les mêmes points critiques et la valeur de  $\Delta_{(0,0)}$  est la même pour f et  $g$ , les points critiques auront donc la même nature.
- Si  $f(0,0) = 0$  et  $(0,0)$  est un point critique de  $f(x,y)$  alors  $\partial_x f(0,0) =$  $\partial_x f(0,0) = 0$  et le DL est de la forme :

$$
f(x,y) = \frac{x^2}{2} \partial_{xx}^2 f(0,0) + xy \partial_{xy}^2 f(0,0) + \frac{y^2}{2} \partial_{yy}^2 f(0,0) + \mathcal{O}\left(\|(x,y)\|^3\right)
$$
  
=  $ax^2 + bxy + cy^2 + \mathcal{O}\left(\|(x,y)\|^3\right)$   
 $avec \quad a = \frac{\partial_{xx}^2 f(0,0)}{2}, \quad b = \partial_{xy}^2 f(0,0), \quad c = \frac{\partial_{yy}^2 f(0,0)}{2}$ 

 $\bullet~$ on fixe $y\neq 0$ alors le discriminant du trinôme du second degré $ax^2 + bxy + cy^2$ est  $\delta = (by)^2 - 4a \times cy^2 = -y^2 \times \Delta_{(0,0)}$ 

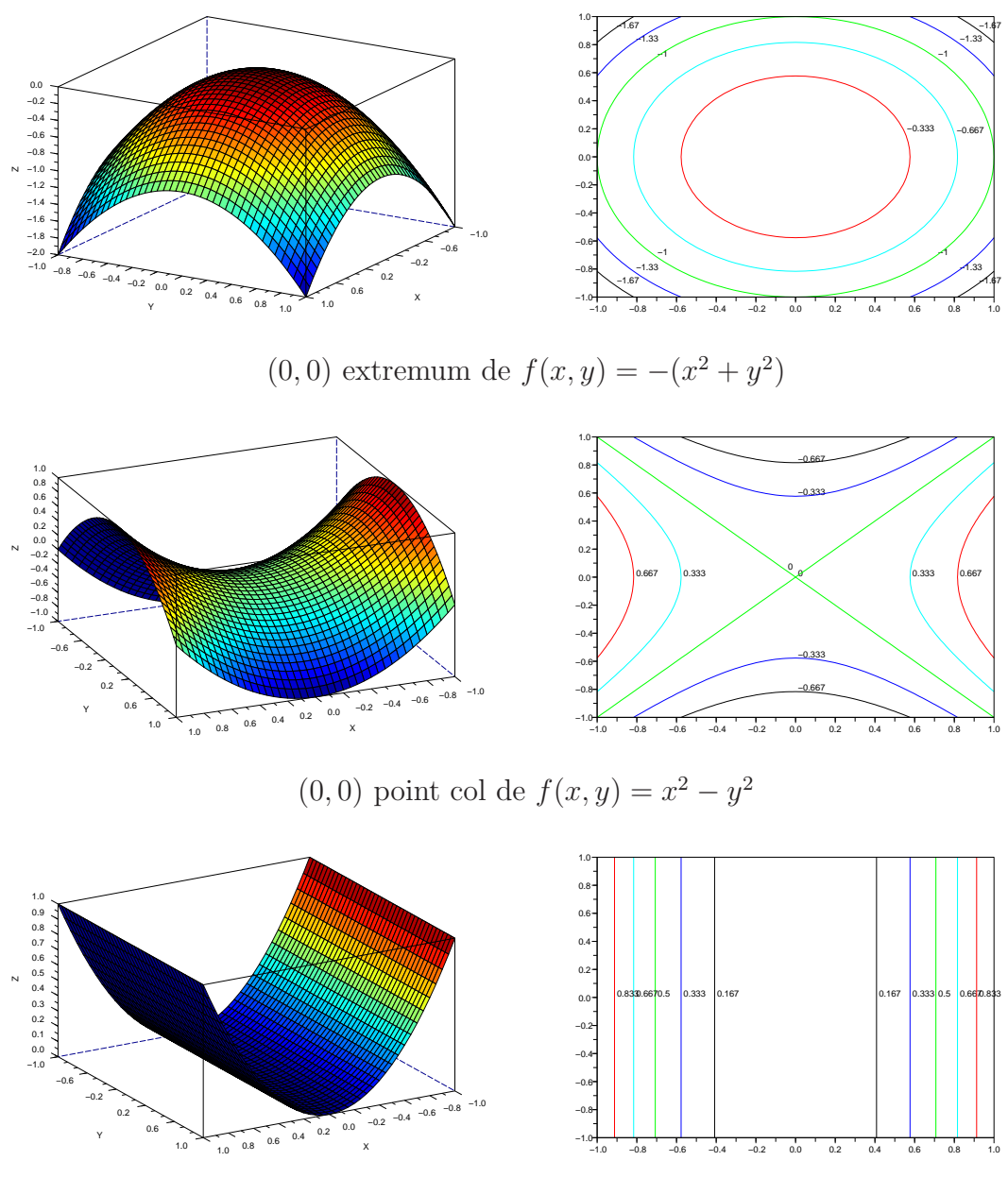

 $(0, 0)$  point critique dégénéré de  $f(x, y) = x^2$ 

Figure 7 – les 3 types de points critiques :extrema, points selle, points critiques dégénérés

- ensuite
	- si  $\Delta$ <sub>(0,0)</sub> > 0 alors δ < 0 et le trinôme n'a donc pas de racines, son signe est toujours celui du coefficient de  $x^2$  (soit  $a = 2\partial_{xx}^2 f(0,0)$ ) et f possède donc un extremum en  $-\frac{by}{2a}$  $rac{by}{2a}$  donc

$$
\text{si } \partial_{xx}^2 f(0,0) \ge 0 \quad \text{alors} \quad f(x,y) > f\left(-\frac{by}{2a}, y\right) = \frac{\Delta_{(0,0)} y^2}{4\,a} + \mathcal{O}\left(\left\|(x,y)\right\|^3\right) \to 0^+
$$
\n
$$
\text{si } \partial_{xx}^2 f(0,0) \le 0 \quad \text{alors} \quad f(x,y) < f\left(-\frac{by}{2a}, y\right) = \frac{\Delta_{(0,0)} y^2}{4\,a} + \mathcal{O}\left(\left\|(x,y)\right\|^3\right) \to 0^-
$$

quand  $y \to 0$ 

– si  $\Delta$ <sub>(0,0)</sub> < 0 alors δ > 0 et le trinôme possède deux racines

$$
r_1 = \frac{-b - 2\sqrt{\Delta_{(0,0)}}}{2a} y + \mathcal{O}\left(\|(x,y)\|^2\right) \text{ et } r_2 = \frac{-b + 2\sqrt{\Delta_{(0,0)}}}{2a} y + \mathcal{O}\left(\|(x,y)\|^2\right)
$$

 $f$  change donc de signe autour de  $(0, 0)$  dans une zone comprise entre deux droites  $:k_1 \times y \leq x \leq k_1 \times y$  (en notant  $r_1 \approx k_1 \times y$  et  $r_2 \approx k_2 \times y$ ). Le point  $(0, 0)$  n'est donc pas un extremum de f puisque dans tout voisinage de  $(0, 0)$ on a des points  $(x, y)$  tels que  $f(x, y) > 0$  et d'autres tels que  $f(x, y) < 0$ .

 $\Box$ 

2.4 Exemples de points critiques à comparer avec les graphes FIG.7 •  $f(x,y) = -(x^2 + y^2)$  on calcule les dérivées partielles :

$$
\partial_x f(x, y) = -2x \quad et \quad \partial_y f(x, y) = -2y
$$

le seul point critique où les deux dérivées s'annulent est  $(x, y) = (0, 0)$  on calcule alors les dérivées d'ordre 2 on pose

$$
\partial_{xx}^2 f(x, y) = -2 \text{ et } \partial_{yy}^2 f(x, y) = -2 \text{ et } \partial_{xy}^2 f(x, y) = 0
$$

donc

$$
\Delta_{(x,y)} = \partial_{xx}^2 f(x,y) \times \partial_{yy}^2 f(x,y) - (\partial_{xy}^2 f(x,y))^2 = 4 > 0
$$

il s'agit donc d'un extremum qui est un maximum puisque  $\partial_{xx}^2 f(x,y) = -2 < 0$ •  $f(x,y) = x^2 - y^2$  on calcule les dérivées partielles :

$$
\partial_x f(x,y) = 2x \quad et \quad \partial_y f(x,y) = -2y
$$

le seul point critique où les deux dérivées s'annulent est  $(x, y) = (0, 0)$  on calcule alors les dérivées d'ordre 2 on pose

$$
\partial_{xx}^2 f(x,y) = 2 \quad et \quad \partial_{yy}^2 f(x,y) = -2 \quad et \quad \partial_{xy}^2 f(x,y) = 0
$$

donc

$$
\Delta_{(x,y)} = \partial_{xx}^2 f(x,y) \times \partial_{yy}^2 f(x,y) - \left(\partial_{xy}^2 f(x,y)\right)^2 = -4 < 0
$$

il s'agit donc d'un point selle qui n'est pas un extremum.

•  $f(x, y) = x^2$  on calcule les dérivées partielles :

$$
\partial_x f(x, y) = 2x \quad et \quad \partial_y f(x, y) = 0
$$

le seul point critique où les deux dérivées s'annulent est  $(x, y) = (0, 0)$  on calcule alors les dérivées d'ordre 2 on pose

$$
\partial_{xx}^2 f(x,y) = 2 \quad et \quad \partial_{yy}^2 f(x,y) = 0 \quad et \quad \partial_{xy}^2 f(x,y) = 0
$$

donc

$$
\Delta_{(x,y)} = \partial_{xx}^2 f(x,y) \times \partial_{yy}^2 f(x,y) - (\partial_{xy}^2 f(x,y))^2 = 0
$$

le théorème ne dit rien mais le graphe montre bien que ce n'est ni un extremum ni un point selle.

## 2.3 Intégration des fonctions à deux variables

Nous terminons cette partie avec la notion d'intégrale pour des fonctions à deux variables. Comme dans le cas des fonctions à une variable on va donner une définition géométrique. Pour les fonctions à une variable on a une définition en terme "d'aire" sous la courbe" de manière analogue l'intégrale d'une fonction à deux variables va reposer sur la notion de "volume sous la surface"

**Définition 2.11** L'intégrale de  $f(x, y)$  sur le domaine  $\Omega \subset \mathbb{R}^2$  notée  $I =$  $\iint f(x, y) dx dy$  est définie par le volume Ω  $I = Volume\{(x, y, z) \in \mathbb{R}^3 \mid (x, y) \in \Omega \text{ et } 0 \le z \le f(x, y)\}\$  $-$ Volume $\{(x, y, z) \in \mathbb{R}^3 \mid (x, y) \in \Omega \text{ et } 0 \ge z \ge f(x, y)\}\$ 

Dans la pratique le calcul d'intégrales en dimension 2 se ramène à deux calculs d'intégrales à une dimension, La difficulté étant de calculer les bornes du domaine d'intégration.

**Proposition 2.12** L'intégrale de  $f(x, y)$  sur le domaine

$$
\Omega = \{(x, y) \mid h_0(x) \le y \le h_1(x) \text{ et } x_0 \le x \le x_1\}
$$

on a

$$
I = \iint\limits_{\Omega} f(x, y) dx dy = \int_{x_0}^{x_1} \left( \int_{h_0(x)}^{h_1(x)} f(x, y) dy \right) dx
$$

En particulier pour un domaine carré  $\Omega = [x_0, x_1] \times [y_0, y_1]$  on a

$$
I = \iint\limits_{\Omega} f(x, y) dx dy = \int_{x_0}^{x_1} \left( \int_{y_0}^{y_1} f(x, y) dy \right) dx
$$

Lorsqu'il n'y a pas de problème de convergence d'intégrale on peut intervertir les ordres d'intégration.

Théorème 2.13 (de Fubini) Si  $|f(x,y)| \leq g_1(x)g_2(y)$  avec  $\int_{-\infty}^{+\infty} |g_j(t)|dt < \infty$ pour  $j = 1, 2$  alors

$$
\iint\limits_{\mathbb{R}^2} f(x,y)dxdy = \int_{-\infty}^{+\infty} \int_{-\infty}^{+\infty} f(x,y)dxdy = \int_{-\infty}^{+\infty} \int_{-\infty}^{+\infty} f(x,y)dydx \text{ est convergente}
$$

Par exemple si f est à support compact  $(f(x, y) = 0$  en dehors d'un rectangle  $[xmin, x_{max}] \times [y_{min}, y_{max}]$  il suffit que f soit bornée (mais ce n'est pas nécessaire !) par contre sur des domaines non-bornés il va falloir se poser la question de la convergence des intégrales...

 $\hat{\mathbb{R}}$  2.5 Exemple de calcul d'intégrale sur le carré  $[0; 1]^2$ 

$$
\iint_{[0;1]^2} 6xy^2 + 1 dx dy = \int_0^1 \int_0^1 6xy^2 + 1 dx dy = \int_0^1 \left[ 3x^2y^2 + x \right]_0^1 dy = \int_0^1 3y^2 + 1 dy = \left[ y^3 + y \right]_0^1 dy = 2
$$

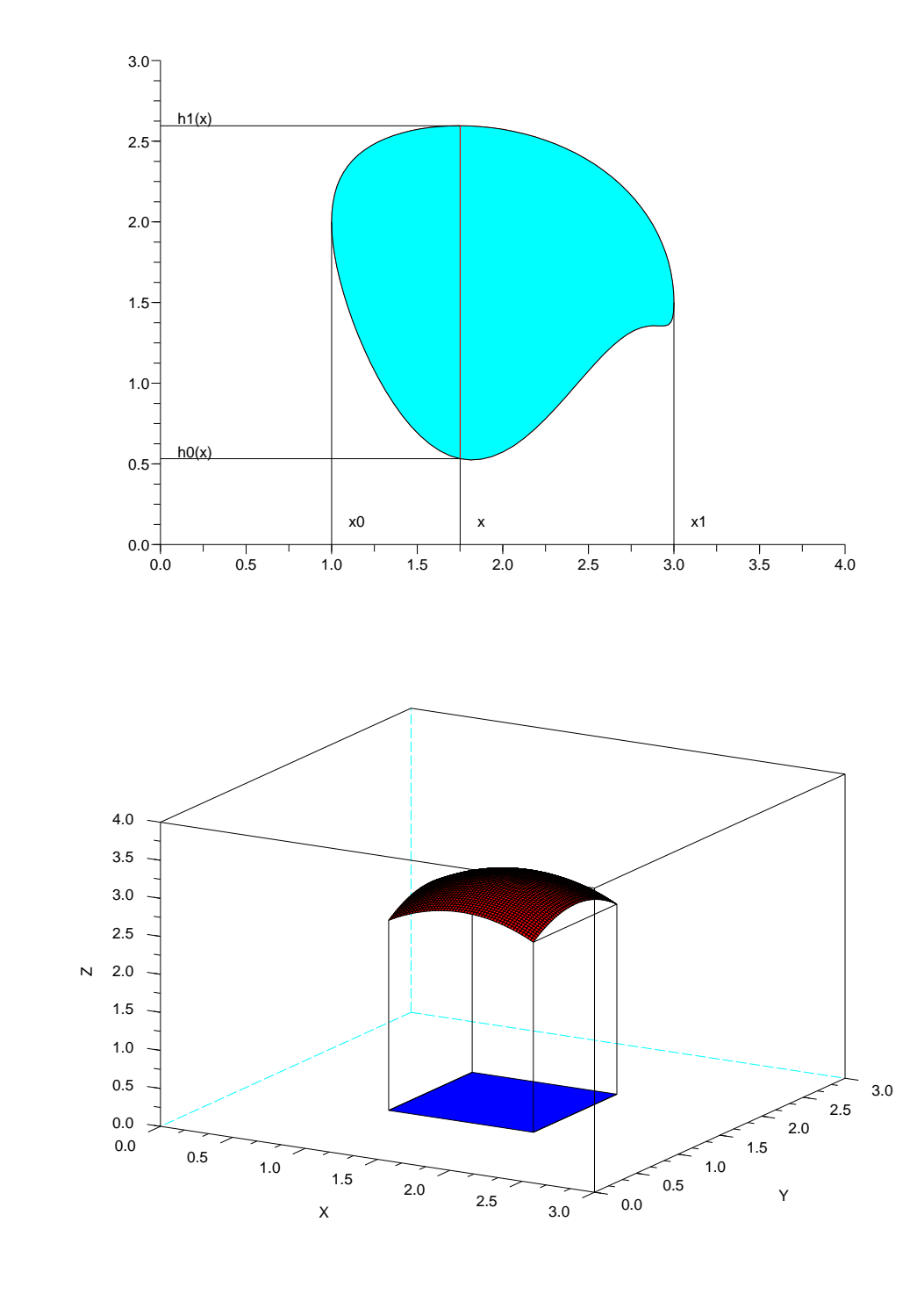

FIGURE 8 – intégrales doubles sur un domaine  $\Omega$ 

# 3 Convergence/divergence de séries et d'intégrales

#### 3.1 Généralités sur les séries et intégrales impropres

On rappelle les définitions de séries et d'intégrales impropres :

**Définition 3.1** Soit  $(u_n)$  une suite on appelle  $\sum u_n$  (série des  $u_n$ ) la suite  $(S_n)$ définie par les sommes partielles :

$$
S_n = \sum_{k=1}^n u_k
$$

si la limite de  $(S_n)$  existe et est finie on dit que la série converge et sa limite est notée  $\sum_{k=1}^{\infty} u_k$ , le reste d'ordre n est la quantité : $\sum_{k=n+1}^{\infty} u_k$ , sinon on dit que la série diverge.

Soit  $f : \mathbb{R} \to \mathbb{R}$  une fonction définie sur un intervalle [a, b[ (en général lim<sub>t→b</sub>-  $f(t) =$  $\pm\infty$  ou  $b = \pm\infty$ ), l'intégrale impropre de f entre a et b est définie par la limite cidessous :

$$
\int_{a}^{b} f(t)dt = \lim_{c \to b^{-}} \int_{a}^{c} f(t)dt
$$

 $si$  la limite existe et est finie on dit que l'intégrale converge sinon on dit qu'elle diverge. Si la fonction  $f$  n'est pas définie en plusieurs points de l'intervalle  $[a, b]$  il faut découper l'intégrale et étudier séparément la convergence de chaque morceaux, s'ils converge tous alors l'intégrale converge vers leur somme.

Nous avons déjà utilisé dans plusieurs chapitres le calcul d'intégrales impropres (en probabilit´es en particulier) qui fait appel au calcul de primitive et de limites. Le calcul de série se révèle quant à lui beaucoup plus compliqué, car il est en général assez difficile de calculer la valeur exacte d'une série.

# $\Im$  3.1 Calcul exact d'une série

• Série arithmétique de raison a : si  $u_k = u_0 + ka$  alors

$$
S_n = \sum_{k=0}^{n} u_k = (n+1)u_0 + \frac{n(n+1)}{2}a
$$

par exemple la série suivante diverge :

$$
\sum_{k=0}^{n} k = \frac{n(n+1)}{2} \underset{n \to +\infty}{\longrightarrow} +\infty
$$

• Série géométrique de raison q : si  $u_k = u_0 \times q^k$  alors

$$
S_n = \sum_{k=0}^{n} u_k = u_0 \frac{1 - q^{n+1}}{1 - q}
$$

converge si et seulement si  $|q| < 1$ . Par exemple la série suivante diverge:

$$
\sum_{k=0}^{n} 2^{k} = \frac{1 - 2^{n+1}}{1 - 2} = 2^{n+1} - 1 \xrightarrow[n \to +\infty]{} +\infty
$$

alors que la série suivante converge :

$$
\sum_{k=0}^{n} \frac{1}{2^k} = \frac{1 - \frac{1}{2^{n+1}}}{1 - \frac{1}{2}} = 2 - \frac{1}{2^n} \underset{n \to +\infty}{\longrightarrow} 2
$$

• Série télescopique : si  $u_k = w_k - w_{k+1}$  alors

$$
S_n = \sum_{k=1}^n u_k = \sum_{k=1}^n w_k - w_{k+1}
$$
  
=  $(w_1 - w_2) + (w_2 - w_3) + \dots + (w_n - w_{n+1})$   
=  $(w_1 - \cancel{w_2}) + (\cancel{w_2} - \cancel{w_3}) + \dots + (\cancel{w_n} - w_{n+1})$   
=  $w_1 - w_{n+1}$ 

par exemple la série suivante converge :

$$
\sum_{k=1}^{n} \frac{1}{k^2 + k} = \sum_{k=1}^{n} \frac{1}{k} - \frac{1}{k+1} = 1 - \frac{1}{n+1} \longrightarrow 1
$$

alors que la série suivante diverge :

$$
\sum_{k=1}^{n} 2k + 1 = \sum_{k=1}^{n} (k+1)^2 - k^2
$$
  
=  $(2^2 - 1^2) + (3^2 - 2^2) + \dots + ((n+1)^2 - n^2)$   
=  $(n+1)^2 - 1 = n^2 + 2n = n(n+2) \underset{n \to +\infty}{\longrightarrow} +\infty$ 

on aurait pu aussi calculer cette série à partir de la formule de la série arithmétique :

$$
\sum_{k=1}^{n} 2k + 1 = 2\left(\sum_{k=1}^{n} k\right) + \left(\sum_{k=1}^{n} 1\right) = 2\frac{n(n+1)}{2} + n = n(n+2)
$$

Les règles de calcul sur les sommes et les intégrales (finies) s'étendent aux séries et intégrales impropres à condition qu'elles soient convergentes. Par exemple pour la linéarité des séries et des intégrales impropres on a :

## Proposition 3.2 (linéarité)

Soient  $\int_a^b f(x)dx$  et  $\int_a^b g(x)dx$  deux intégrales impropres convergentes alors pour tout  $\alpha, \beta \in \mathbb{R}$  l'intégrale  $\int_b^b \alpha f(x) + \beta g(x)dx$  converge vers

$$
\int_b^b \alpha f(x) + \beta g(x) dx = \alpha \int_a^b f(x) dx + \beta \int_a^b g(x) dx
$$

Soient  $\sum_{k=0}^{n} u_k$  et  $\sum_{k=0}^{n} w_k$  deux séries convergentes alors pour tout  $\alpha, \beta \in \mathbb{R}$  la  $s\acute{e}rie \left(\sum_{k=0}^{n} \alpha u_k + \overline{\beta w_k}\right)$  converge vers

$$
\left(\sum_{k=0}^{n} \alpha u_k + \beta w_k\right) = \alpha \left(\sum_{k=0}^{\infty} u_k\right) + \beta \left(\sum_{k=0}^{\infty} w_k\right)
$$

**Preuve** : il suffit d'appliquer la linéarité sur les sommes partielles

$$
\left(\sum_{k=0}^{n} \alpha u_k + \beta w_k\right) = \alpha \left(\sum_{k=0}^{n} u_k\right) + \beta \left(\sum_{k=0}^{n} w_k\right)
$$

puis de passer à la limite (quand  $n \to \infty$ ) à droite ce qui indique que la série à gauche converge et permet de trouver sa limite! De même pour les intégrales on applique la linéarité sur les intégrales

$$
\int_{a}^{t} \alpha f(x) + \beta g(x) dx = \alpha \int_{a}^{t} f(x) dx + \beta \int_{a}^{t} g(x) dx
$$

puis on passe à la limite (quand  $t \to b^-$ ) à droite ce qui indique que l'intégrale à gauche converge et permet de trouver sa limite!  $\square$ 

 $\Diamond$  Attention si les séries ne convergent pas alors les formules ne sont pas valables ! Par exemple  $\sum 1$  et  $\sum -1$  divergent mais  $\sum 1 + (-1) = \sum 0$  converge vers  $0 \dots$ 

Le même type de démonstration permet d'étendre l'utilisation de l'intégration par parties et du changement de variables aux intégrales impropres.

Théorème 3.3 (intégration par parties (IPP)) Soit  $f, g : [a, b] \rightarrow \mathbb{R}$  deux fonctions continûment dérivables sur  $[a, b]$  alors

$$
\int_{a}^{b} f(x)g'(x)dx = [f(x)g(x)]_{a}^{b} - \int_{a}^{b} f'(x)g(x)dx
$$

dès que deux des trois termes ont une limite finie en b.

3.2 Intégrer par parties  $\int_0^1 x \ln(x) dx$  L'idée est de prendre  $g'(x) = x \rightarrow$  $g(x) = \frac{x^2}{4}$  $\frac{x^2}{4}$  et  $f(x) = \ln(x) \Rightarrow f'(x) = \frac{1}{x}$ :

$$
\int_0^1 x \ln(x) dx = \left[\frac{x^2}{2} \ln(x)\right]_0^1 - \int_0^1 \frac{x^2}{2} \frac{1}{x} dx
$$

$$
= (0 - 0) - \int_0^1 \frac{x}{2} dx = 0 - \left[\frac{x^2}{4}\right]_0^1 = -\frac{1}{4}
$$

les problèmes en  $x = 0$  sont réglés par l'existences des limites (nulles) de  $x \ln(x)$  et  $x^2$  $rac{c^2}{2}$   $\ln(x)$ .

Théorème 3.4 (changement de variable) Soit  $g : [a, b] \rightarrow \mathbb{R}$  (monotone) et  $f : \mathbb{R} \to \mathbb{R}$  deux fonctions continûment dérivables alors

$$
\int_{a}^{b} f(x)dx = \int_{g^{-1}(a)}^{g^{-1}(b)} f(g(t))g'(t)dt
$$

dès qu'une des deux intégrales est convergente en b. Par contre si l'une des deux diverge l'autre aussi.

3.3 changement de variable  $t = \sin(x)$  dans  $\int_0^{\pi/2} (1 + \sin(x)^2) \cos(x) dx$ 

$$
x = 0 \Leftrightarrow t = \sin(x) = 0
$$
,  $x = \pi/2 \Leftrightarrow t = \sin(x) = 1$ ,  $\frac{dt}{dx} = \sin(x)' = \cos(x)$ 

$$
donc \int_0^{\pi/2} (1 + \sin(x)^2) \cos(x) dx = \int_0^1 (1 + t^2) dt = \left[ t + \frac{t^3}{3} \right]_0^1 = \frac{4}{3}
$$

Suivant que le changement de variable est donné par  $x = g(t)$  ou  $t = h(x)$  on aura  $dx = g'(t)dt$  ou  $dt = h'(x)dx$ .

Sur ces quelques exemples on remarque immédiatement que le terme général d'une série convergente tend forcément vers 0.

**Théorème 3.5** Si  $\sum u_k$  converge alors  $u_n \longrightarrow 0$ 

**Preuve** : si 
$$
S_n = \sum_{k=1}^n u_k \underset{n \to +\infty}{\longrightarrow} l
$$
 alors  

$$
u_n = \left(\sum_{k=1}^n u_k\right) - \left(\sum_{k=1}^{n-1} u_k\right) = S_n - S_{n-1} \underset{n \to +\infty}{\longrightarrow} l - l = 0
$$

Attention :  $u_n \longrightarrow 0 \iff \sum u_k$  converge, et  $\int_a^b f(x)dx$  converge  $\iff f(x) \longrightarrow 0$ 

 $\Diamond$  3.4 Intégrale convergente d'une fonction ne tendant pas vers 0 Soit f la fonction affine par morceaux (morceaux de droites) prenant les valeurs suivantes :

$$
f(x) = \begin{cases} k & si \quad x = k \\ 0 & si \quad x = k - \frac{1}{k_2^{\lambda k}} \\ 0 & si \quad x = k + \frac{1}{k_2^{\lambda k}} \end{cases} \quad \forall k \in \mathbb{N}^*
$$

Le graphe de f est une suite de triangles centrés en  $x = k \in \mathbb{N}^*$  et de plus en plus haut. L'intégrale de  $f$  est donc la somme des aires des triangles (cf. FIG.9) ce qui donne :

$$
\int_0^{\infty} f(x)dx = \sum_{k=1}^{\infty} \frac{1}{2} \times \frac{2}{k2^k} \times k = \sum_{k=1}^{\infty} \frac{1}{2^k} = 1
$$

converge alors que  $f(x) \nrightarrow 0$  quand  $x \rightarrow \infty$  puisque

$$
f(k) = k \underset{k \to \infty}{\longrightarrow} +\infty
$$

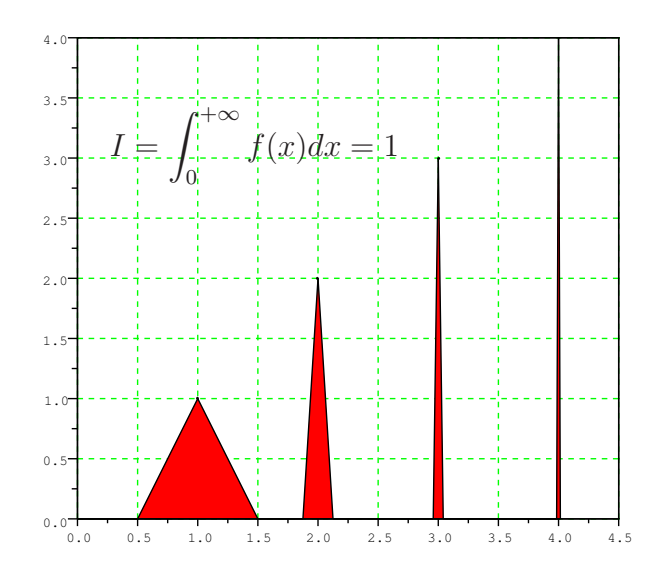

FIGURE  $9 - \int_0^\infty f(x)dx$  converge mais  $f(x) \to 0$  quand  $x \to \infty$ 

 $\%$  3.5 série divergente avec terme général tendant vers 0 La série  $\sum_{k=1}^{n} \ln\left(1+\frac{1}{k}\right)$  est une série télescopique divergente :

$$
S_n = \sum_{k=1}^n \ln\left(1 + \frac{1}{k}\right) = \sum_{k=1}^n \ln\left(\frac{k+1}{k}\right) = \sum_{k=1}^n \ln(k+1) - \ln(k) = \ln(n+1) \underset{n \to +\infty}{\longrightarrow} +\infty
$$

et pourtant (en utilisant un DL de  $ln(1+x) = x + \mathcal{O}(x^2)$  en  $x = 0$ ) on a :

$$
u_k = \ln\left(1 + \frac{1}{k}\right) = \frac{1}{k} + \mathcal{O}\left(\frac{1}{k^2}\right) \sim \frac{1}{k} \underset{k \to +\infty}{\longrightarrow} 0
$$

### 3.2 Séries et intégrales à termes positifs

Afin de trouver des critères de convergence simple pour les séries nous allons revenir sur les intégrales impropres, pour lesquelles les calculs exacts sont plus faciles.

Proposition 3.6 (critère de convergence de Riemann pour les intégrales)

•  $en + \infty$ :  $\int^{+\infty}$ 1 1  $\frac{1}{t^{\alpha}}dt$  est convergente si  $\alpha > 1$  et divergente si  $\alpha \leq 1$ . •  $en\ 0$  :  $\int_0^1$  $\theta$ 1  $\frac{1}{t^{\alpha}}dt$  est convergente si  $\alpha < 1$  et divergente si  $\alpha \geq 1$ .

**Preuve**: calcul direct de l'intégrale en utilisant une primitive de  $1/x^{\alpha}$ :

$$
\int_{1}^{M} \frac{1}{t^{\alpha}} dt = \int_{1}^{M} t^{-\alpha} dt = \left[ \frac{t^{1-\alpha}}{(1-\alpha)} \right]_{1}^{M} = \frac{M^{1-\alpha}}{(1-\alpha)} - \frac{1}{(1-\alpha)}
$$

il faut donc étudier la convergence du terme contenant  $M$ , si  $k > 0$  on a :

$$
M^k \underset{M \to \infty}{\longrightarrow} +\infty \quad et \quad M^{-k} \underset{M \to \infty}{\longrightarrow} 0
$$
donc on en déduit que

$$
\int_{1}^{M} \frac{1}{t^{\alpha}} dt \underset{M \to \infty}{\longrightarrow} \begin{cases} \infty & \text{si } \alpha - 1 < 0 \\ 1/(\alpha - 1) & \text{si } \alpha - 1 > 0 \end{cases}
$$

Pour le cas  $\alpha = 1$ , pour lequel la formule générale n'est pas valable (à cause du 1  $\frac{1}{(1-\alpha)}$ , on a :

$$
\int_{1}^{M} \frac{1}{t} dt = \left[ \ln(t) \right]_{1}^{M} = \ln(M) \underset{M \to \infty}{\longrightarrow} \infty
$$

 $\Box$ 

En utilisant les outils d'approximation vus au premier chapitre on peut maintenant ramener l'étude de la convergence d'une intégrale compliquée à celle d'intégrales plus simples. On commence par le cas des fonctions positives :

# Théorème 3.7 (convergence d'intégrales impropres)

- On suppose que  $f, g : \mathbb{R} \to \mathbb{R}$  sont des fonctions positives •  $\int$  ∼ g et  $\int_a^b f(t)dt$  converge  $\implies \int_a^b g(t)dt$  converge et  $\int_x^b g(t)dt \sim \int_x^b f(t)dt$  quand  $x \to b^-$ 
	- $f \sim g$ <sub>e</sub>t  $\int_a^b f(t)dt$  diverge  $\implies \int_a^b g(t)dt$  diverge et  $\int_a^x g(t)dt \sim \int_a^x f(t)dt$  quand  $x \to b^-$

\n- \n
$$
f = \mathcal{O}(g) \text{ et } \int_a^b g(t)dt \text{ converge}
$$
\n
$$
\implies \int_a^b f(t)dt \text{ converge et } \int_x^b f(t)dt = \mathcal{O}\left(\int_x^b g(t)dt\right) \text{ quand } x \to b^-
$$
\n
\n- \n
$$
f = \mathcal{O}(g) \text{ et } \int_a^b f(t)dt \text{ diverge} \implies \int_a^b g(t)dt \text{ diverge}
$$
\n
\n

### Preuve :

•  $q$  est équivalent à f, on a donc :

$$
f \sim g \implies \exists h : \mathbb{R} \to \mathbb{R}, \ g(t) = h(t)f(t) \text{ et } \lim_{t \to b^{-}} h(t) = 1
$$

$$
\implies \exists \varepsilon(x) \xrightarrow[x \to b^{-}} 0^{+}, \ \forall t > x, \ 1 - \varepsilon \le h(t) \le 1 + \varepsilon
$$

$$
\implies \exists \varepsilon(x) \xrightarrow[x \to b^{-}} 0^{+}, \ \forall t > x, \ h(t) - 1 = \mathcal{O}(\varepsilon)
$$

ce qui permet d'estimer facilement l'intégrale

$$
-\varepsilon f(t) \le (h(t) - 1)f(t) \le \varepsilon f(t)
$$
  

$$
-\varepsilon \int_x^b f(t)dt \le \int_x^b (h(t) - 1)f(t)dt \le \varepsilon \int_x^b f(t)dt
$$

et donc

$$
\int_x^b (h(t) - 1)f(t)dt = \mathcal{O}\left(\varepsilon(x)\int_x^b f(t)dt\right)
$$

ensuite

$$
\int_{x}^{b} g(t)dt = \int_{x}^{b} h(t)f(t)dt
$$
  
\n
$$
= \int_{x}^{b} f(t)dt + \int_{x}^{b} (h(t) - 1)f(t)dt
$$
  
\n
$$
= \int_{x}^{b} f(t)dt + \mathcal{O}\left(\varepsilon(x)\int_{x}^{b} f(t)dt\right)
$$
  
\n
$$
\frac{\int_{x}^{b} g(t)dt}{\int_{x}^{b} f(t)dt} = 1 + \mathcal{O}(\varepsilon(x))
$$

et donc  $\int_x^b g(t)dt \sim \int_x^b f(t)dt$  et comme l'intégrale de f converge on a bien

$$
\int_{x}^{b} g(t)dt \sim \int_{x}^{b} f(t)dt \longrightarrow_{x \to b^{-}} 0
$$

donc l'intégrale de  $g$  converge.

• Dans le cas d'une intégrale divergente c'est un peu plus compliqué.

$$
\int_{a}^{x} g(t)dt = \int_{a}^{x} h(t)f(t)dt
$$
  
= 
$$
\int_{a}^{x} f(t)dt + \int_{a}^{x} (h(t) - 1)f(t)dt
$$
  
= 
$$
\int_{a}^{x} f(t)dt + \int_{a}^{x_0} (h(t) - 1)f(t)dt + \int_{x_0}^{x} (h(t) - 1)f(t)dt
$$
  
= 
$$
\int_{a}^{x} f(t)dt + \mathcal{O}\left(\int_{a}^{x_0} f(t)dt\right) + \mathcal{O}\left(\varepsilon(x_0)\int_{x_0}^{x} f(t)dt\right)
$$

c'est là qu'on utilise que  $\int_a^x f(t)dt \to \infty$  d'où l'on déduit que

$$
\frac{\int_a^{x_0} f(t)dt}{\int_a^x f(t)dt} \xrightarrow[x \to b^-]{} 0
$$

et que

$$
\int_{a}^{x} f(t)dt = \int_{a}^{x_0} f(t)dt + \int_{x_0}^{x} f(t)dt = C^{ste} + \int_{x_0}^{x} f(t)dt \sim \int_{x_0}^{x} f(t)dt
$$

ce qui assure que :

$$
\frac{\int_a^x g(t)dt}{\int_a^x f(t)dt} = 1 + \mathcal{O}\left(\frac{\int_a^{x_0} f(t)dt}{\int_a^x f(t)dt}\right) + \mathcal{O}\left(\varepsilon(x_0)\right) \Rightarrow \lim_{x \to b^-} \frac{\int_a^x g(t)dt}{\int_a^x f(t)dt} = 1 + \mathcal{O}\left(\varepsilon(x_0)\right)
$$

en faisant tendre  $x_0$  vers l'infini on obtient que le quotient doit tendre vers 1.

• C'est plus simple pour le  $\mathcal{O}($  :

 $\Box$ 

$$
f = \mathcal{O}(g) \implies \exists C > 0, \quad -Cg(t) \le f(t) \le Cg(t)
$$

$$
\implies -C \int_x^b g(t)dt \le \int_x^b f(t)dt \le C \int_x^b g(t)dt
$$

$$
\int_x^b g(t)dt \text{ converge } \implies \int_x^b g(t)dt \implies 0
$$
théorème des gendarmes 
$$
\implies \int_x^b f(t)dt = \mathcal{O}\left(\int_x^b g(t)dt\right) \implies 0
$$

$$
\implies \int_x^b f(t)dt \text{ converge}
$$

• Maintenant si  $f = \mathcal{O}(g)$  et  $\int_a^b f(t)dt$  diverge vers  $\infty$  alors comme on a :

$$
-C\int_x^b g(t)dt \le \int_x^b f(t)dt \le C\int_x^b g(t)dt
$$

d'après le théorème des gendarmes  $\int_a^b g(t)dt$  diverge.

3.6 étude de 
$$
I = \int_1^{\infty} \frac{\ln(x)}{x^3} dx
$$
  
\n $\ln(x) = \mathcal{O}(x) \Longrightarrow \frac{\ln(x)}{x^3} = \mathcal{O}\left(\frac{1}{x^2}\right) \Longrightarrow I = \int_1^{\infty} \frac{\ln(x)}{x^3} dx$  converge

le théorème de convergence ne dit rien sur la valeur de l'intégrale impropre, mais on a une domination du reste qui peut permettre de faire des calculs numériques :

$$
\int_M^{\infty} \frac{\ln(x)}{x^3} dx = \mathcal{O}\left(\int_M^{\infty} \frac{1}{x^2} dx\right) = \mathcal{O}\left(\frac{1}{M}\right)
$$

donc pour calculer I à 10<sup>-8</sup> près il faut calculer l'intégrale jusqu'à M tel que  $1/M \leq$  $10^{-8}$   $\Leftrightarrow$   $M \ge 10^{8}$ . C'est une manière beaucoup plus simple de montrer la convergence d'une intégrale impropre par rapport à calculer exactement l'intégrale via une primitive. Ici une primitive de  $\frac{\ln(x)}{x^3}$  donnera que  $I = 1/4$  et une estimation plus précise du reste :

$$
\left(-\frac{\ln(x)}{2x^2} - \frac{1}{4x^2}\right)' = \frac{\ln(x)}{x^3} \Longrightarrow \int_M^{\infty} \frac{\ln(x)}{x^3} dx = +\frac{\ln(M)}{2M^2} + \frac{1}{4M^2} \sim \frac{\ln(M)}{2M^2} = \mathcal{O}\left(\frac{1}{M}\right)
$$

Mais le cas des séries est globalement plus compliqué, car celles-ci sont moins faciles à calculer exactement. En effet contrairement au calcul d'intégrales on n'a pas d'outils aussi simple que le calcul d'une primitive pour évaluer une série. C'est pourquoi nous devons utiliser des comparaisons avec des intégrales.

Proposition 3.8 (comparaison série/intégrale)

 $Soit\ f:\mathbb{R}\to\mathbb{R}$  une fonction positive et décroissante et  $\sum_{n=1}^{n}$  $k=a$  $f(k)$ , alors

$$
\forall k \in \mathbb{N}, \quad f(k+1) \le \int_{k}^{k+1} f(x)dx \le f(k)
$$

 $ce\ qui\ permet\ d'encadrer\ la\ série\ par\ des\ int{égrales}.$ 

$$
\int_{a}^{n+1} f(x)dx \le \sum_{k=a}^{n} f(k) \le \int_{a-1}^{n} f(x)dx
$$

Si la série converge vers  $\sum_{n=0}^{\infty} f(k)$  alors le reste de la série est majorée par

$$
0 \le \sum_{k=n+1}^{\infty} f(k) = \left| \sum_{k=a}^{\infty} f(k) - \sum_{k=a}^{n} f(k) \right| \le \int_{n}^{\infty} f(x) dx
$$

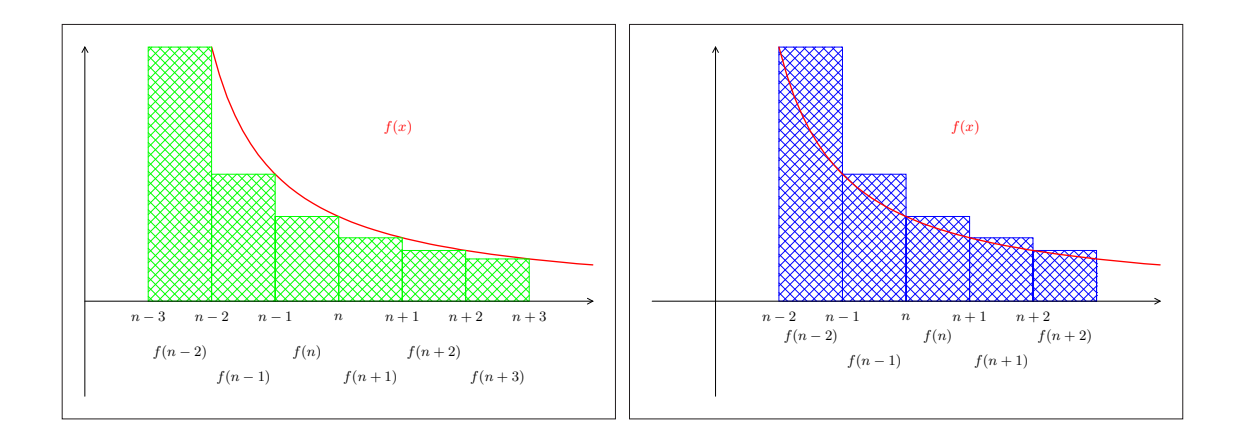

FIGURE  $10$  – Comparaison série/intégrale

Preuve : Les inégalités reposent sur la comparaison de différentes aires (cf. FIG.10) :

- celle sous la courbe de la fonction  $f$  (l'intégrale)
- $\bullet$  celles de rectangles représentant la série

 $\Box$ 

On peut obtenir des estimations du même type pour une fonction croissante, mais ces formulations sont complexes et donc difficiles `a utiliser dans des cas concrets. Par contre on peut redonner une version de cette proposition plus claire, plus utilisable et valable quelques soient les variations de f, en utilisant le  $\mathcal{O}(1)$ :

Théorème 3.9 (comparaison série/intégrale) Soit  $f : \mathbb{R} \to \mathbb{R}$  une fonction positive et monotone alors

$$
\sum_{k=1}^{n} f(k) = \int_{1}^{n} f(x)dx + \mathcal{O}(1 + f(n))
$$

et

$$
\sum_{k=n+1}^{\infty} f(k) = \int_{n}^{\infty} f(x)dx + \mathcal{O}(f(n))
$$

En particulier si  $f(n) \longrightarrow_{n \to \infty} 0$  ou si  $f(n) = o$  $\int f^n$ 1  $f(x)dx$ alors  $\sum_{n=1}^n$  $k=1$  $f(k)$  et  $\int_0^n$ 1  $f(x)dx$  sont de même nature.

**Preuve**: pour une fonction décroissante on a sur chaque intervalle  $[k, k+1]$ 

$$
f(k+1) \le \int_{k}^{k+1} f(x)dx \le f(k)
$$

pour une fonction croissante il suffit de changer le sens des inégalités : en sommant pour  $k = 1$  jusqu'à  $n - 1$  on obtient :

$$
\left(\sum_{k=1}^{n} f(k)\right) - f(1) = \sum_{k=2}^{n} f(k) \le \int_{1}^{n} f(x)dx \le \sum_{k=1}^{n-1} f(k) = \left(\sum_{k=1}^{n} f(k)\right) - f(n)
$$

donc

$$
\int_{1}^{n} f(x)dx + f(n) \le \sum_{k=1}^{n} f(k) \le \int_{1}^{n} f(x)dx + f(1)
$$

et

$$
f(n) \le \sum_{k=1}^{n} f(k) - \int_{1}^{n} f(x)dx \le f(1) \Longrightarrow \sum_{k=1}^{n} f(k) - \int_{1}^{n} f(x) = \mathcal{O}(1 + f(n))
$$

Si par contre on somme pour  $k = n$  jusqu'à l'infini on obtient :

$$
\left(\sum_{k=n}^{\infty} f(k)\right) - f(n) = \sum_{k=n+1}^{\infty} f(k) \le \int_{n}^{\infty} f(x)dx \le \sum_{k=n}^{\infty} f(k)
$$

donc

$$
\sum_{k=n+1}^{\infty} f(k) = \int_{n}^{\infty} f(x)dx + \mathcal{O}(f(n))
$$

cette formule nous assure que le reste de la série  $\sum_{k=n}^{\infty} f(k)$  et celui de l'intégrale  $\int_{n}^{\infty} f(x)dx$  tend tous les deux (ou pas) vers 0 à condition que  $\mathscr{O}(f(n))$  tende vers 0 ou au moins soit négligeable devant  $\int_n^{\infty} f(x) dx$ .

Pour une fonction  $f$  croissante l'ordre des inégalités serait inversé mais au final on obtiendrait la même estimation avec la même domination du reste!  $\Box$ 

On en déduit directement le critère de Riemann pour les séries :

Proposition 3.10 (critère de convergence de Riemann pour les séries)  $\sum_{n=1}^{\infty}$  $k=1$ 1  $\frac{1}{n^{\alpha}}$  converge si  $\alpha > 1$  et diverge si  $\alpha \leq 1$ .

**Preuve** : Pour  $\alpha > 1$  on a

$$
\sum_{k=n}^{\infty} \frac{1}{k^{\alpha}} = \int_{n}^{\infty} \frac{1}{x^{\alpha}} dx + \mathcal{O}\left(\frac{1}{n^{\alpha}}\right)
$$

$$
= \left[\frac{1}{(1-\alpha)x^{\alpha-1}}\right]_{n}^{\infty} dx + \mathcal{O}\left(\frac{1}{n^{\alpha}}\right)
$$

$$
= \frac{n^{1-\alpha}}{(1-\alpha)} + \mathcal{O}\left(\frac{1}{n^{\alpha}}\right) \underset{n \to \infty}{\longrightarrow} 0
$$

la série converge donc si  $\alpha > 1$ , alors que pour  $\alpha < 1$ :

$$
\sum_{k=1}^{n} \frac{1}{k^{\alpha}} = \int_{1}^{n} \frac{1}{x^{\alpha}} dx + \mathcal{O}\left(1 + \frac{1}{n^{\alpha}}\right)
$$

$$
= \left[\frac{1}{(1-\alpha)x^{\alpha-1}}\right]_{1}^{n} dx + \mathcal{O}(1)
$$

$$
= \frac{1}{(1-\alpha)n^{\alpha-1}} - \frac{1}{(1-\alpha)} + \mathcal{O}(1)
$$

$$
= \frac{n^{1-\alpha}}{(1-\alpha)} + \mathcal{O}(1) \underset{n \to \infty}{\longrightarrow} \infty
$$

la série diverge. Reste le cas  $\alpha = 1$ , on a alors :

$$
\sum_{k=1}^{n} \frac{1}{k} = \int_{1}^{n} \frac{1}{x} dx + \mathcal{O}\left(1 + \frac{1}{n}\right)
$$

$$
= [\ln(x)]_{1}^{n} dx + \mathcal{O}(1)
$$

$$
= \ln(n) + \mathcal{O}(1) \underset{n \to \infty}{\longrightarrow} \infty
$$

donc la série diverge bien dans ce cas.  $\square$ 

Et aussi les mêmes théorèmes pour les séries que pour les intégrales, d'abord pour les dominations/équivalents :

### Théorème 3.11 (convergence de séries)

On suppose que  $(u_n)_\mathbb{N},(w_n)_\mathbb{N}$  sont des suites positives

•  $u_k \sim w_k$  et  $\sum u_k$  converge  $\implies \sum w_k$  converge et  $\sum^{\infty} u_k \sim$ •  $u_k \sim w_k$  et  $\sum u_k$  diverge  $\sum_{\infty}$  $w_k$  quand  $n \to \infty$  $\Rightarrow \sum w_k$  diverge et  $\sum^n$  $k=1$  $u_k \sim$  $\sum_{n=1}^{\infty}$  $k=1$  $w_k$  quand  $n \to \infty$ •  $u_k = \mathscr{O}(w_k)$  et  $\sum_{k=1}^{k=1} w_k$  converge  $\implies \sum u_k$  converge et  $\sum^n$  $k=1$  $u_k = \mathscr{O}\left(\sum^n\right)$  $k=1$  $w_k$  $\Big\}$  et  $\sum_{n=1}^{\infty}$  $k=n$  $u_k = \mathscr{O}\left(\sum^\infty\right)$  $_{k=n}$  $w_k$  $\setminus$ quand  $n \to \infty$ •  $u_k = \mathscr{O}(w_k)$  et  $\sum u_k$  diverge  $\Longrightarrow \sum w_k$  diverge

Voici quelques exemples d'utilisation de ces différents théorèmes, on pourra comparer avec les exemples traité en début de chapitre pour voir comment ces théorème simplifient les démonstrations de convergence/divergence de séries.

# $\otimes$  3.7 Convergence/divergence d'une série à termes positifs

• La série 
$$
\sum_{k=1}^{\infty} \frac{1}{k(k+1)}
$$
 converge car :

$$
\frac{1}{k(k+1)} \sim \frac{1}{k^2} \Longrightarrow \sum_{k=1}^{\infty} \frac{1}{k(k+1)} \text{ converge}
$$

la série étant convergente on peut estimer le reste par une intégrale

$$
\sum_{k=n}^{\infty} \frac{1}{k(k+1)} \sim \sum_{k=n}^{\infty} \frac{1}{k^2} \sim \int_{n}^{\infty} \frac{1}{x^2} dx = \frac{1}{n}
$$

 $\dot{a}$  comparer avec le calcul exact fait au début du chapitre :

$$
\sum_{k=1}^{n} \frac{1}{k(k+1)} = \left(\sum_{k=1}^{n} \frac{1}{k} - \frac{1}{k+1}\right) = 1 - \frac{1}{n+1} = 1 + \mathcal{O}\left(\frac{1}{n}\right)
$$

le calcul exact nous donne en plus la valeur de la série  $\sum_{k=1}^{\infty}$  $\frac{1}{k(k+1)} = 1.$ • La série  $\sum_{k=1}^{n} \ln\left(1 + \frac{1}{k}\right)$  diverge car :

$$
\ln\left(1+\frac{1}{k}\right) \sim \frac{1}{k} \Longrightarrow \sum_{k=1}^{\infty} \frac{1}{k} \ \text{diverge}
$$

la série étant divergente on peut estimer les sommes partielles par une intégrale

$$
\sum_{k=n}^{\infty} \ln\left(1+\frac{1}{k}\right) \sim \sum_{k=n}^{\infty} \frac{1}{k} \sim \int_{n}^{\infty} \frac{1}{x} dx = \ln(n)
$$

 $\dot{a}$  comparer avec le calcul exact fait au début du chapitre :

$$
\sum_{k=1}^{n} \ln\left(1 + \frac{1}{k}\right) = \left(\sum_{k=1}^{n} \ln(k+1) - \ln(k)\right) = \ln(n+1) = \ln(n) + \mathcal{O}(1)
$$

## 3.3 Séries et intégrales de signe quelconque

Lorsque les fonctions ne sont pas de signe constant les choses sont plus compliquées. Dans un premier temps on peut essayer de se ramener à une fonction positive.

### Proposition 3.12 (convergence absolue)

 $Si$   $\int_a^b |f(t)|dt$  est convergente alors  $\int_a^b f(t)dt$  l'est aussi. Dans ce cas on dit que on dit que  $\int_a^b f(t)dt$  est absolument convergente.

 $Si \sum |u_k|$  est convergente alors  $\sum u_k$  l'est aussi. Dans ce cas on dit que on dit que  $\sum \overline{u_k}$  est absolument convergente.

**Preuve** : si  $\int_a^b |f(t)| dt$  converge alors c'est que

$$
\int_{x}^{b} |f(t)|dt \longrightarrow_{x \to b^{-}} 0
$$

donc par une majoration très simple on a :

$$
\left| \int_{x}^{b} f(t)dt \right| \leq \int_{x}^{b} |f(t)|dt \underset{x \to b^{-}}{\longrightarrow} 0
$$

et donc  $\int_a^b f(t)dt$  converge aussi. On verra dans la suite que pour une fonction qui change de signe constamment, des compensations peuvent entraîner la convergence de l'intégrale  $\int_a^b f(t)dt$  alors que  $\int_x^b |f(t)|dt$  diverge (voir l'exemple sin(x)/x). De même pour les séries on utilise que :

$$
|a+b| \le |a| + |b|
$$

donc si  $\sum |u_k|$  converge c'est que :

$$
\sum_{k=n}^{\infty} |u_k| \underset{n \to \infty}{\longrightarrow} 0
$$

et

$$
\left| \sum_{k=n}^{\infty} u_k \right| \leq \sum_{k=n}^{\infty} |u_k| \underset{n \to \infty}{\longrightarrow} 0
$$

donc  $\sum u_k$  converge  $\Box$ 

# $\mathcal{L}$  3.8 Utilisation de la convergence absolue

• L'intégrale  $\int_0^\infty$  $\frac{\sin(x)}{1+x^2}$ dt converge, en effet le seul problème qui se pose est en  $+\infty$  où l'on a la domination :

$$
\left|\frac{\sin(x)}{1+x^2}\right| = \mathcal{O}\left(\frac{1}{x^2}\right)
$$

donc d'après le critère de Riemann en  $+\infty$  on a la convergence de l'intégrale. • *l'intégrale*  $\int_0^\infty$  $sin(x)$  $\frac{d(x)}{dx}$ dx pose deux problèmes (un à chaque borne) :

– en  $x = 0$  on utilise la domination  $\sin(x) = \mathcal{O}(x)$  pour voir que

$$
\frac{\sin(x)}{x} = \mathcal{O}\left(\frac{x}{x}\right) = \mathcal{O}\left(1\right) = \mathcal{O}\left(x^0\right)
$$

la fonction  $\frac{\sin(x)}{x}$  reste donc bornée en  $x = 0$  il n'y a donc pas de problème de convergence en  $x = 0$ .

– en +∞ la meilleure domination utilisable est  $sin(x) = ∅(1)$ 

$$
\left|\frac{\sin(x)}{x}\right| = \mathcal{O}\left(\frac{1}{x}\right)
$$

hélas comme l'intégrale de  $\frac{1}{x}$  ne converge pas en  $\infty$ , on ne peut rien dire sur  $la$  convergence de l'intégrale.

 $\diamondsuit$  On peut avoir la convergence d'une intégrale ou d'une série sans avoir la convergence absolue !

 $\otimes$  3.9 exemple d'intégrale convergente mais pas absolument convergente Par exemple à partir de la formule suivante :

$$
\int_{a}^{b} \frac{e^{ix}}{x} dx = \left[\frac{e^{ix}}{ix}\right]_{a}^{b} - \int_{a}^{b} -\frac{e^{ix}}{ix^{2}} dx
$$

$$
= \left[\frac{e^{ix}}{ix}\right]_{a}^{b} - i \int_{a}^{b} \frac{e^{ix}}{x^{2}} dx
$$

on déduit en prenant  $a = 1$  et  $b = \infty$  on obtient :

- comme  $\frac{e^{ix}}{x^2} = \mathcal{O}\left(\frac{1}{x^2}\right)$  l'intégrale impropre  $\int_1^{\infty}$  $\frac{e^{ix}}{x^2}dx$  converge
- comme  $\left[\frac{e^{ix}}{ix}\right]_1^t = \frac{e^i}{i} \frac{e^{it}}{it} \longrightarrow$  $e^i$  $\frac{e}{i}$  – 0 *l'intégrale impropre*  $\int_{1}^{\infty}$  $e^{ix}$  $\frac{d^2x}{dx}$  converge comme  $\int_1^\infty$  $\frac{e^{ix}}{x^2}dx,$

• mais comme  $\Big|$  $e^{ix}$ x  $=\frac{1}{x}$  $\frac{1}{x}$  l'intégrale impropre  $\int_{1}^{\infty}$   $e^{ix}$ x  $\vert dx$  diverge. En particulier comme

$$
\int_{1}^{\infty} \frac{e^{ix}}{x} dx = \int_{1}^{\infty} \frac{\sin(x)}{x} dx + i \int_{1}^{\infty} \frac{\cos(x)}{x} dx
$$

l'intégrale  $\int_1^\infty$  $sin(x)$  $\frac{d(x)}{dx}dx$  converge et en conséquence

$$
\int_0^\infty \frac{\sin(x)}{x} dx = \int_0^1 \frac{\sin(x)}{x} dx + \int_1^\infty \frac{\sin(x)}{x} dx
$$

converge aussi.

Ceci nous oblige à introduire le concept d'intégrale semi-convergente :

### Définition 3.13 (semi-convergence)

 $Si$   $\int_a^b |f(t)|dt$  est divergente alors que  $\int_a^b f(t)dt$  est convergente on dit que on dit que  $\int_a^b f(t)dt$  est semi-convergente.

 $Si \sum |u_k|$  est divergente alors que  $\sum u_k$  est convergente on dit que on dit que  $\sum u_k$ est semi-convergente.

Les critères que nous venons de voir ne s'appliquent bien qu'aux fonctions positives ou aux séries à termes positif. La convergences des séries de signes alternés ou des int´egrales impropres de fonctions changeant de signes (au voisinage de la borne où  $f$  est mal définie) est bien plus complexe. Pour ces cas là on utilisera des techniques de regroupement de termes.

### Théorème 3.14 (regroupements de termes)

- si  $u_n \longrightarrow 0$  alors  $\sum u_n$  et  $\sum u_{2n} + u_{2n+1}$  sont de même nature et  $\sum_{n=0}^{\infty} u_n =$  $\sum_{n=0}^{\infty} u_{2n} + u_{2n+1}$  si elles convergent. On peut faire aussi des regroupements de  $\beta$  termes consécutifs ou plus du moment que  $u_n$  tend bien vers 0.
- si  $\int_{n}^{n+1} |f(t)|dt \longrightarrow 0$  alors  $\sum u_n$ , avec  $u_n = \int_{n}^{n+1} f(t)dt$ , et  $\int_{0}^{\infty} f(t)dt$  sont de même nature et  $\sum_{n=0}^{\infty} u_n = \int_0^{\infty} f(t)dt$  si elles convergent. le théorème reste valable pour un autre choix de points  $(0, 1, 2, ...)$  servant au découpage de  $l'interrel$

### Preuve :

• On a tout simplement :

$$
\sum_{k=0}^{n} u_k = \begin{cases}\n\left(\sum_{p=0}^{n/2} u_{2p} + u_{2p+1}\right) - u_{n+1} & si \quad n \text{ est pair} \\
\sum_{p=0}^{(n-1)/2} u_{2p} + u_{2p+1} & si \quad n \text{ est impair} \\
\sum_{p=0}^{E(n/2)} u_{2p} + u_{2p+1}\right) + \mathcal{O}(u_n)\n\end{cases}
$$

ont a la même estimation pour les restes. Donc les deux séries vont converger/diverger en même temps si le  $\mathcal{O}(n)$  tend bien vers 0 à l'infini, soit si  $u_n \longrightarrow 0$ . et si elles convergent elles auront bien la même limite.

• on suppose que la partie entière de M est n (donc  $n \leq M < n+1$ ) alors :

$$
\int_{0}^{M} f(t)dt = \sum_{k=0}^{n-1} \int_{k}^{k+1} f(t)dt + \int_{n}^{M} f(t)dt
$$
  
\n
$$
= \sum_{k=0}^{n-1} \int_{k}^{k+1} f(t)dt + \mathcal{O}\left(\left|\int_{n}^{M} f(t)dt\right|\right)
$$
  
\n
$$
= \sum_{k=0}^{n-1} \int_{k}^{k+1} f(t)dt + \mathcal{O}\left(\int_{n}^{M} |f(t)| dt\right)
$$
  
\n
$$
= \sum_{k=0}^{n-1} \int_{k}^{k+1} f(t)dt + \mathcal{O}\left(\int_{n}^{n+1} |f(t)| dt\right)
$$
  
\n
$$
= \sum_{k=0}^{n-1} \int_{k}^{k+1} f(t)dt + \mathcal{O}(u_n)
$$

là encore il suffit que le  $\mathcal{O}(n)$  tende bien vers 0 à l'infini pour que l'intégrale converge.

 $\Box$ 

# $\bigotimes$  3.10 Convergence de  $\sum_{n=1}^{\infty}(-1)^n/n$

pour cette série on ne peut pas obtenir de meilleure domination que  $(-1)^n/n =$  $\mathcal{O}(1/n)$  et on ne peut pas en conclure que  $\sum_{n=1}^{\infty}(-1)^n/n$  converge (ni qu'elle diverge!) en utilisant le critère de Riemann. Pourtant on s'aperçoit facilement que en regroupant deux termes consécutifs de la série on obtient une série à termes positifs :

$$
\frac{(-1)^{2k}}{2k} + \frac{(-1)^{2k+1}}{2k+1} = \frac{1}{2k} - \frac{1}{2k+1} = \frac{1}{4k^2 + 2k} \sim \frac{1}{4k^2}
$$

donc  $\sum u_{2k} + u_{2k+1}$  converge, et d'après le théorème de regroupement de termes  $\sum_{n=1}^{\infty} \frac{(-1)^n}{n}$  aussi car on a bien  $u_n \to 0$  quand  $n \to \infty$  (en fait elle converge vers  $-\ln(2)$  mais on le verra plus tard).

# $\Diamond$  3.11 Contre-exemple quand  $u_n \nrightarrow 0$

la série  $\sum (-1)^n$  est divergente pourtant en regroupant les termes on obtient  $\sum 1$  −  $1 = \sum 0$  qui est une série convergente! le problème ici c'est que  $u_n = (-1)^n \nrightarrow 0$ quand  $n \to \infty$ .

Pour finir un exemple avec une intégrale faisant intervenir tous les outils vus dans ce chapitre.

3.12 convergence de 
$$
\int_0^\infty \frac{\sin(x)}{x} dx.
$$

On a déjà dit qu'il n'y a pas de problème de convergence de l'intégrale en  $x = 0$ , il suffit de faire un DL de  $\sin(x)/x$  en  $x = 0$  pour le voir. Le problème est donc de montrer que la borne  $x = \infty$  ne pose pas de problème.

En  $x = \infty$  la meilleure domination qu'on peut obtenir est

$$
\frac{\sin(x)}{x} = \mathcal{O}\left(\frac{1}{x}\right)
$$

elle ne permet pas de montrer la convergence de l'intégrale avec le critère de Riemann. Il est alors naturel de regarder ce qui se passe sur les intervalles du type  $[n\pi,(n+1)\pi]$  c'est à dire d'étudier la série

$$
\sum_{n=0}^{\infty} u_n \quad \text{avec} \quad u_n = \int_{n\pi}^{(n+1)\pi} \frac{\sin(x)}{x} dx
$$

Maintenant sur chaque intervalle on a

$$
\frac{|\sin(x)|}{(n+1)\pi} \le \left| \frac{\sin(x)}{x} \right| \le \frac{|\sin(x)|}{n\pi}
$$

en tenant compte du changement de signe de sin et de

$$
\int_{n\pi}^{(n+1)\pi} \sin(x) dx = [-\cos(x)]_{n\pi}^{(n+1)\pi} = (-1)^n 2
$$

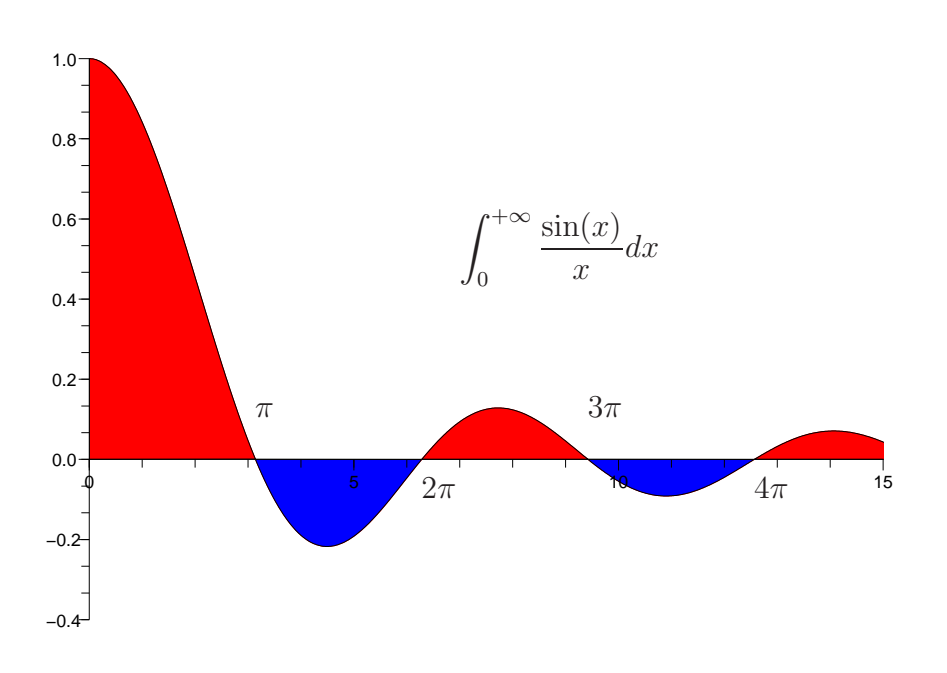

on peut maintenant étudier la série par regroupement de termes :

• sur  $[2n\pi,(2n+1)\pi]$  le terme  $u_{2n}$  est positif et

$$
\frac{2}{(2n+1)\pi} \le \int_{2n\pi}^{(2n+1)\pi} \frac{\sin(x)}{x} dx \le \frac{2}{2n\pi}
$$

• sur  $[(2n+1)\pi,(2n+2)\pi]$  le terme  $u_{2n+1}$  est négatif et

$$
-\frac{2}{(2n+2)\pi} \le \int_{(2n+1)\pi}^{(2n+2)\pi} \frac{\sin(x)}{x} dx \le -\frac{2}{(2n+1)\pi}
$$

donc  $u_n$  et  $\int_{n\pi}^{(n+1)\pi}$   $sin(x)$ x  $\vert dx$  tendent bien vers 0. Il reste à encadrer  $u_{2n} + u_{2n+1}$ , d'abord :

$$
\frac{2}{(2n+1)(2n+2)\pi} = \frac{2}{(2n+1)\pi} - \frac{2}{(2n+2)\pi} \le \int_{(2n)\pi}^{(2n+2)\pi} \frac{\sin(x)}{x} dx
$$

ensuite :

$$
\int_{(2n)\pi}^{(2n+2)\pi} \frac{\sin(x)}{x} dx \le \frac{2}{2n\pi} - \frac{2}{(2n+1)\pi} = \frac{2}{2n(2n+1)\pi}
$$

on en déduit que  $u_{2n} + u_{2n+1} \sim \frac{1}{2\pi n^2}$  c'est donc une série convergente d'après le critère de Riemann et l'intégrale converge aussi !

Dans les textes mathématiques on rencontre très souvent les ensembles des suites ou de fonctions bornées, sommable ou de carré sommable Il sont désignés par les noms ci-dessous et nous les utiliserons parfois pour plus de commodité :

## Proposition 3.15 (Espaces  $\mathbb{L}^p$ )

On définit les ensembles suivants :

 $\bullet$  Espace des suites et des fonctions bornées :  $l^{\infty}(\mathbb{N}) = \{(u_n)_\mathbb{N} : \exists M > 0, \forall n \in \mathbb{N}, \ |u_n| \le M < \infty\}$ et  $\mathbb{L}^{\infty}(I) = \{f : I \to \mathbb{R} \; ; \; \exists M > 0, \; \forall t \in I, \; |f(t)| < M < \infty\}$ • Espace des suites et des fonctions sommable :  $l^{1}(\mathbb{N}) = \left\{ (u_{n})_{\mathbb{N}} \; : \; \sum |u_{n}| < \infty \right\}$ et  $\mathbb{L}^1(I) = \left\{ f: I \to \mathbb{R} \; ; \; \; \right\}$  $\int_I |f(t)|dt < \infty$  $\mathcal{L}$ • Espace des suites et des fonctions de carré sommable :  $l^2(\mathbb{N}) = \left\{ (u_n)_{\mathbb{N}} \; : \; \sum |u_n|^2 < \infty \right\}$ et  $\mathbb{L}^2(I) = \left\{ f: I \to \mathbb{R} \; ; \; \; \right\}$  $\int_I |f(t)|^2 dt < \infty$  $\mathcal{L}$ • ou plus généralement pour  $p \geq 1$  $l^p(\mathbb{N}) = \left\{ (u_n)_{\mathbb{N}} \; : \; \sum_{n=1}^{\infty} |u_n|^p < \infty \right\}$ et  $\mathbb{L}^p(I) = \left\{ f : I \to \mathbb{R} \; ; \; \; \right\}$  $\int_I |f(t)|^p dt < \infty$  $\mathcal{L}$ 

Ce sont tous des  $\mathbb R$  espaces vectoriels ( $\mathbb C$  espaces vectoriels si les fonctions sont à valeurs complexes).

## 4 Intégrales dépendant d'un paramètre

### 4.1 Interversion de limites

Le but de ce chapitre est d'étudier les fonctions définies par des formules de la forme

$$
F(x) = \int_a^b f(t, x)dt \quad \text{ou} \ \ G(x) = \sum_{k=1}^\infty u_k(x)
$$

En particulier on cherche à obtenir des informations sur la continuité et la dérivabilité de  $F(x)$  (resp.  $G(x)$ ) à partir de  $f(t, x)$  (resp.  $u_k(x)$ ). Ce problème revient à se poser des questions sur l'interversion de limites car l'intégration, le calcul de série, la continuité et la dérivation sont définies par des limites. Tout le revient donc à savoir quand peut on écrire que :

$$
\lim_{x \to x_0} \int_a^b f(t, x) dt = \int_a^b \lim_{x \to x_0} f(t, x) dt \quad \text{ou} \quad \frac{d}{dx} \int_a^b f(t, x) dt = \int_a^b \frac{d}{dx} f(t, x) dt
$$
\n
$$
\lim_{x \to x_0} \sum_{k=1}^\infty u_k(x) = \sum_{k=1}^\infty \lim_{x \to x_0} u_k(x) \quad \text{ou} \quad \frac{d}{dx} \left( \sum_{k=1}^\infty u_k(x) \right) = \sum_{k=1}^\infty \frac{d}{dx} u_k(x)
$$

Notez bien qu'en général l'interversion de limites est impossible sans hypothèses complémentaires comme le montre l'exemple suivant :

$$
\lim_{y \to \infty} \lim_{x \to \infty} \frac{x}{y} = \infty \neq \lim_{x \to \infty} \lim_{y \to \infty} \frac{x}{y} = 0
$$

Pour cela nous allons définir 2 types de convergence :

### Définition 4.1 (Convergence simple et convergence uniforme)

Soit  $(f_n(x))_N$  une suite de fonctions alors on dit que

- $\leq f_n$  converge simplement vers  $f \geq s$ i et seulement si  $\forall x \in I$ ,  $f_n(x) \to f(x)$
- $\leq f_n$  converge uniformément vers  $f \geq s$ i et seulement si

$$
\exists (v_n)_\mathbb{N}, \quad v_n \underset{n \to \infty}{\longrightarrow} 0 \quad et \quad \forall x \in I, \quad |f_n(x) - f(x)| \le v_n
$$

Il est évident que la convergence normale entraîne la convergence simple, mais l'inverse n'est pas vrai.

#### Proposition 4.2

si  $f_n$  converge uniformément vers f alors elle converge simplement vers f.

# $\mathcal{L}$  4.1 convergence simple mais pas uniforme

Soit  $f_n(x) = nxe^{-nx}$  alors cette suite converge simplement vers 0 :

$$
f_n(x) = nxe^{-nx} \xrightarrow[n \to \infty]{} 0, \quad \forall x \in [0; +\infty[
$$

pour  $x = 0$  c'est évident, pour  $x \neq 0$  la décroissance exponentielle de e<sup>-nx</sup> l'emporte sur la croissance du polynôme nx. Pourtant cette convergence n'est pas une convergence uniforme, en effet si on recherche le maximum de  $f_n(x)$  sur  $[0; +\infty]$  on trouve :

$$
f'_n(x) = n(1 - nx)e^{-nx} = 0 \Longrightarrow x = \frac{1}{n} \Longrightarrow f_n\left(\frac{1}{n}\right) = \frac{1}{e}
$$

donc on ne peut pas avoir  $|f_n(x)| \le v_n$  avec  $v_n \longrightarrow 0$  quand  $n \rightarrow 0$ .

On a déjà vu un théorème d'interversion de limites pour des intégrales au chapitre sur les fonctions à deux variables, qui repose aussi sur une hypothèse de convergence uniforme <sup>≫</sup> :

Théorème 4.3 (de Fubini) Soit f une fonction de  $\mathbb{R}^2$  dans  $\mathbb{R}$ , si

$$
\int_{-\infty}^{+\infty} \left( \int_{-\infty}^{+\infty} |f(x,y)| dx \right) dy < \infty \quad \text{ou} \quad \int_{-\infty}^{+\infty} \left( \int_{-\infty}^{+\infty} |f(x,y)| dy \right) dx < \infty
$$
\n
$$
\text{alors} \quad \iint_{\mathbb{R}^2} f(x,y) dx dy = \int_{-\infty}^{+\infty} \left( \int_{-\infty}^{+\infty} f(x,y) dx \right) dy = \int_{-\infty}^{+\infty} \left( \int_{-\infty}^{+\infty} f(x,y) dy \right) dx
$$

Les théorèmes que nous allons voir dans la suite reposent sur les mêmes principes : sous une hypothèse de convergence uniforme on peut en général intervertir les limites.

## 4.2 Applications aux fonctions définies par des séries

Les séries sont beaucoup utilisées pour représenter plus « simplement » certaines fonctions (voir le chapitre séries de Fourier). Nous allons montrer que sous une hypothèse de convergence normale les séries de fonctions (dérivables) donnent des fonctions continues (dérivables) ce qui rentre bien dans la classe de théorèmes d'interversion de limites :

$$
\lim_{h \to 0} \sum_{k=0}^{\infty} u_k(x+h) = \sum_{k=0}^{\infty} \lim_{h \to 0} u_k(x+h) \text{ et } \left(\sum_{k=0}^{\infty} u_k(x)\right)' = \sum_{k=0}^{\infty} u'_k(x)
$$

Les démonstrations de ces théorèmes reposent systématiquement sur la définition suivante de limite :

$$
\lim_{h \to 0} f(x+h) = f(x) \Longleftrightarrow \forall \varepsilon > 0, \exists h_0 > 0, \forall h \in [0, h_0], \ |f(x+h) - f(x)| \le \varepsilon
$$

et d'un découpage adéquat des séries du type :

$$
\sum_{k=0}^{\infty} u_k(x) = \underbrace{\left(\sum_{k=0}^{n-1} u_k(x)\right)}_{\text{some finite}} + \underbrace{\left(\sum_{k=n}^{\infty} u_k(x)\right)}_{\text{reste convergence normale}}
$$

pour tirer parti à la fois de la linéarité (pour une somme finie) et de la convergence normale (pour le reste de la somme qui est une série).

### Théorème 4.4 (convergence normale)

Soit  $(u_n(x))_N$  une suite de fonctions continues sur I et  $(v_n)_N$  une suite tel que  $\sum v_n$ converge et  $|u_n(x)| \le v_n$  alors la fonction  $F(x) = \sum_{k=1}^{\infty} u_n(x)$  est continue sur I.

**Preuve** : On veut montrer que la continuité de  $F$  sur I, c'est à dire que :

$$
\forall x \in I, \ F(x+h) - F(x) \to 0 \quad quand \ h \to 0
$$

Pour cela, pour un  $x \in I$  on exprime la différence sous forme de série :

$$
F(x+h) - F(x) = \left(\sum_{k=1}^{\infty} u_k(x+h)\right) - \left(\sum_{k=1}^{\infty} u_k(x)\right)
$$
  
=  $\left(\sum_{k=0}^{n-1} u_k(x+h) - u_k(x)\right) + \left(\sum_{k=n}^{\infty} u_k(x+h)\right) - \left(\sum_{k=n}^{\infty} u_k(x)\right)$ 

on en déduit une majoration de la valeur absolue :

$$
|F(x+h) - F(x)| \le \sum_{k=0}^{n-1} |u_k(x+h) - u_k(x)| + \sum_{k=n}^{\infty} |u_k(x+h)| + \sum_{k=n}^{\infty} |u_k(x)|
$$
  

$$
\le n \max(|u_k(x+h) - u_k(x)|) + 2 \sum_{k=n}^{\infty} v_k
$$

Maintenant pour  $\varepsilon > 0$  fixé :

• on choisit *n* tel que pour tout  $n \geq n_0$  le reste de la série  $\sum v_k$  soit inférieur à  $\varepsilon/4$  (c'est possible car cette série converge!)

• ensuite on choisit  $h_0$  tel que pour tout  $0 < h \leq h_0$  on ait  $|u_k(x+h)-u_k(x)| \leq \frac{\varepsilon}{2n}$ ce qui donne pour tout  $\varepsilon > 0$  il existe  $h_0$  tel que pour  $0 < h < h_0$ :

$$
|F(x+h) - F(x)| \le n \max(|u_k(x+h) - u_k(x)|) + 2 \sum_{k=n}^{\infty} v_k \le n \frac{\varepsilon}{2n} + 2\frac{\varepsilon}{4} = \varepsilon
$$

ce qui veut bien dire que  $F(x+h) - F(x) \to 0$  quand  $h \to 0$ 

### Théorème 4.5 (dérivation sous le signe  $\Sigma$ )

Soit  $(u_n(x))_{\mathbb{N}}$  une suite de fonctions dérivables sur I telle que :

- il existe  $x_0 \in I$  telle que  $\sum |u_k(x_0)|$  converge
- il existe une série convergente  $\sum v_n$  telle que  $|u_n(x)| \leq v_n$ alors la fonction  $F(x) = \sum_{k=0}^{\infty} u_n(x)$  est dérivable sur I et :

$$
F'(x) = \sum_{k=1}^{\infty} u'_n(x)
$$

**Preuve** : La première chose est de montrer que la fonction  $F$  est bien définie, sous l'hypothèse très faible de sa convergence en une valeur  $x_0$ 

$$
u_k(x) = u_k(x_0) + \int_{x_0}^x u'_k(t)dt \Longrightarrow |u_k(x)| \le |u_k(x_0)| + \int_{x_0}^x |u'_k(t)|dt
$$
  

$$
\le |u_k(x_0)| + |x - x_0|v_k = w_k
$$

la série  $\sum w_k$  étant bien convergente on peut appliquer le théorème de convergence normale et obtenir que la fonction  $F(x) = \sum_{k=0}^{\infty} u_k(x)$  est bien continue sur I.

 $\sum_{k=0}^{\infty} u'_k(x)$  qui est donc bien une fonction continue. Il reste à montrer que c'est bien Ensuite on applique le théorème de convergence normale à la série  $G(x) =$ la dérivée de  $F$  (qui est donc forcément une fonction continue puisque sa dérivée est continue!). Pour ça on va montrer que la série  $\frac{F(x+h)-F(x)}{h} - G(x)$  tend vers 0. Il faut majorer le terme général de cette série :

$$
\frac{u_k(x+h) - u_k(x)}{h} - u'_k(x) = \frac{1}{h} \int_x^{x+h} u'_k(t) - u'_k(x)dt
$$
  
\n
$$
\implies \left| \frac{u_k(x+h) - u_k(x)}{h} - u'_k(x) \right| \le \frac{1}{h} \int_x^{x+h} |u'_k(t) - u'_k(x)|dt
$$
  
\n
$$
\le \frac{1}{h} \int_x^{x+h} |u'_k(t)| + |u'_k(x)|dt
$$
  
\n
$$
\le \frac{1}{h} \int_x^{x+h} 2v_k dt = 2v_k
$$

On a donc bien la convergence normale de cette série. Maintenant en combinant les séries (convergentes!) on obtient :

$$
\lim_{h \to 0} \frac{F(x+h) - F(x)}{h} - G(x) = F'(x) - G(x)
$$
\n
$$
= \sum_{k=0}^{\infty} \lim_{h \to 0} \frac{u_k(x+h) - u_k(x)}{h} - u'_k(x)
$$
\n
$$
= \sum_{k=0}^{\infty} u'_k(x) - u'_k(x) = \sum_{k=0}^{\infty} 0 = 0
$$

d'où le résultat.

 $\Box$ 

## $\mathcal{L}$  4.2 cas des séries entières

Une série entière est une fonction définie par une série :

$$
f(x) = \sum_{k=0}^{\infty} a_n x^n
$$

si  $a_n = \mathcal{O}(1)$  (quand  $n \to \infty$ ) alors la série converge normalement au moins sur l'intervalle  $I = ] - 1, 1[car :$ 

$$
\forall M > 0 \quad et \quad M < 1, \quad \forall x \in [-M, M], \quad |a_n x^n| \le cM^n
$$

et  $\sum M^n$  converge (série géométrique). La fonction f est donc continue sur tout intervalle  $[-M, M]$  donc sur I = | − 1, 1|. Mais en fait on a bien mieux : en effet quand on dérive on obtient la série  $\sum na_nx^{n-1}$  majorée par  $\sum cnM^{n-1}$  qui est aussi convergente donc f est aussi continûment dérivable sur  $[-M, M]$  donc sur  $I =$  $]-1,1[$ . Ce résultat permet de montrer de nombreuses formules, par exemple :

$$
\frac{1}{1-x} = \sum_{k=0}^{\infty} x^k
$$
  

$$
\frac{1}{(1-x)^2} = \sum_{k=0}^{\infty} kx^{k-1} = \sum_{k=1}^{\infty} (k+1)x^k
$$
  

$$
\frac{x}{(1-x)^2} = \sum_{k=0}^{\infty} kx^k
$$
  

$$
\frac{2}{(1-x)^3} = \sum_{k=0}^{\infty} (k+1)kx^{k-1} = \sum_{k=1}^{\infty} (k+1)(k+2)x^k
$$
  

$$
\vdots = \vdots
$$

et par application numérique en  $x = 1/2$ 

$$
2 = \sum_{k=0}^{\infty} \frac{1}{2^k}
$$
  
\n
$$
4 = \sum_{k=0}^{\infty} \frac{k}{2^{k-1}} = \sum_{k=0}^{\infty} \frac{k+1}{2^k}
$$
  
\n
$$
8 = \sum_{k=0}^{\infty} \frac{k}{2^k}
$$
  
\n
$$
16 = \sum_{k=0}^{\infty} \frac{k(k+1)}{2^{k-1}} = \sum_{k=0}^{\infty} \frac{(k+1)(k+2)}{2^k}
$$
  
\n
$$
\vdots = \vdots
$$

## 4.3 Applications aux fonctions définies par des intégrales

Pour les intégrales il existe de nombreux théorèmes basés sur la convergence uniforme mais ces théorèmes ont des hypothèses assez complexes qui les rendent difficile à appliquer. On va donc ce concentrer sur un théorème plus simple aux hypothèses plus simples (...mais qui nécessite une théorie de l'intégration plus complexe due à Lebesgue).

#### Théorème 4.6 (convergence dominée)

Soit  $(f_n(x))_N$  une suite de fonctions qui converge simplement vers f (presque pour tout  $x \in [a, b]$ ) et telle que  $\forall n \in \mathbb{N}$ ,  $|f_n(x)| \le g(x) \in \mathbb{L}^1(I)$  alors

$$
\lim_{n \to \infty} \int_{a}^{b} f_n(x) dx = \int_{a}^{b} \lim_{n \to \infty} f_n(x) dx = \int_{a}^{b} f(x) dx
$$

En appliquant ce théorème on récupère tous les résultats attendus pour les intégrales.

## Théorème 4.7 (commutation des signes  $\sum$  et  $\int$ )

 $\sum u_k$  converge normalement vers f (presque pour tout  $x \in [a, b]$ ) alors Soient [a, b] un intervalle fini et  $(u_n(x))_N$  une suite de fonctions telle que la série

$$
\sum_{k=0}^{\infty} \int_{a}^{b} u_k(x) dx = \int_{a}^{b} \sum_{k=0}^{\infty} u_k(x) dx = \int_{a}^{b} f(x) dx
$$

**Preuve** : La convergence normale de la série  $\sum u_k$  signifie qu'il existe une série convergente  $\sum v_k$  telle que

$$
\forall x \in [a, b], \ |u_k(x)| \le v_k
$$

qui implique la convergence simple de  $f_n(x) = \sum_{k=0}^n u_k(x)$  vers f. Ensuite on vérifie les hypothèses du théorème de convergence dominée pour les sommes partielles :

$$
f_n(x) = \sum_{k=0}^{n} u_k(x) \Longrightarrow |f_n(x)| \le \sum_{k=0}^{n} |u_k(x)| \le \sum_{k=0}^{n} v_k \le \sum_{k=0}^{\infty} v_k < \infty
$$

qui est bien intégrable sur l'intervalle (fini  $[a, b]$ ) donc d'après le théorème de convergence dominée :

$$
\lim_{n \to \infty} \int_{a}^{b} f_n(x) dx = \sum_{k=0}^{\infty} \int_{a}^{b} u_k(x) dx = \int_{a}^{b} \lim_{n \to \infty} f_n(x) dx = \int_{a}^{b} \sum_{k=0}^{\infty} u_k(x) dx \int_{a}^{b} f(x) dx
$$

car pour les sommes partielles (sommes finies !)

$$
\int_{a}^{b} f_n(x)dx = \int_{a}^{b} \sum_{k=0}^{n} u_k(x)dx = \sum_{k=0}^{n} \int_{a}^{b} u_k(x)dx
$$

 $\Box$ 

## $\Diamond$  4.3 exemple de commutation des signes  $\sum$  et  $\int$

on a déjà vu que  $\frac{1}{1-x} = \sum_{k=0}^{\infty} x^k$  la convergence étant normale pour  $x \in [-M, M]$ avec  $M < 1$  puisque  $|x^k| \leq M^k$  et  $\sum M^k$  converge (série géométrique). Donc on peut intégrer cette équation ce qui donne :

$$
\int_0^t \frac{1}{1-x} dx = [-\ln(1-x)]_0^t = -\ln(1-t)
$$

 $et de l'autre \; cot\acute{e}$ 

$$
\int_0^t \sum_{k=0}^\infty x^k dt = \sum_{k=0}^\infty \int_0^t x^k dt = \sum_{k=0}^\infty \left[ \frac{x^{k+1}}{k+1} \right]_0^t = \sum_{k=0}^\infty \frac{t^{k+1}}{k+1} = \sum_{k=1}^\infty \frac{t^k}{k}
$$

 $d'$ où l'on tire que

$$
-\ln(1-t) = \sum_{k=1}^{\infty} \frac{t^k}{k}, \quad \forall t \in ]-1;1[
$$

en particulier pour  $t = 1/2$  on a

$$
-\ln\left(\frac{1}{2}\right) = \ln(2) = \sum_{k=1}^{\infty} \frac{1}{k2^k}
$$

## Théorème 4.8 (continuité sous le signe  $\int$ )

Soit  $f: I \times J \to \mathbb{R}$   $(I = [a, b])$  une fonction à 2 variables telle que

- $f(t, x)$  est continue en x sur J (presque pour tout t)
- $|f(t,x)| \leq \varphi(t) \in \mathbb{L}^1(I)$

alors  $F(x) = \int_a^b f(t, x)dt$  est bien définie et continue en x sur J.

**Preuve** : On fixe  $x \in I$  et cette fois on vérifie les hypothèses du théorème de convergence dominée pour la fonction  $g_h(t) = f(t, x + h) - f(t, x)$ 

- comme f est continue en x on a bien la convergence simple  $q_h(t) \longrightarrow_{h\to 0} 0$
- $\bullet$  comme est est dominée par une fonction intégrable on a

$$
|g_h(t)| = |f(t, x + h) - f(t, x)| \le |f(t, x + h)| + |f(t, x)| \le 2\varphi(t) \in \mathbb{L}^1(I)
$$

donc on applique le théorème de convergence dominée et on obtient que

$$
F(x+h) - F(x) = \int_{a}^{b} f(t, x+h) - f(t, x)dt \xrightarrow[h \to 0]{} \int_{a}^{b} 0 dt = 0
$$

donc F est bien continue en x.  $\square$ 

## Théorème 4.9 (dérivation sous le signe  $\int$ )

Soit  $f: I \times J \to \mathbb{R}$   $(I = [a; b])$  une fonction à 2 variables telle que

- $f(t, x)$  est continue en x sur J (presque pour tout t)
- $\bullet$   $|f(t,x)| \leq \phi(t) \in \mathbb{L}^{1}(I)$
- $\bullet$   $\frac{d}{dx}f(t,x)$  est continue en x sur J (presque pour tout t)
- $\bullet \left[ \frac{d}{dx} f(t,x) \right] \leq \varphi(t) \in \mathbb{L}^1(I)$

alors  $F(x) = \int_a^b f(t, x)dt$  est bien définie et continûment dérivable en x sur J avec :

$$
F'(x) = \frac{d}{dx}F(x) = \int_{a}^{b} \frac{d}{dx}f(t, x)dt
$$

**Preuve** : Les hypothèses sur  $f(t, x)$  nous assure que F est bien définie et continue. Il reste à calculer sa dérivée :

$$
F'(x) = \lim_{h \to 0} \frac{F(x+h) - F(x)}{h} = \lim_{h \to 0} \int_a^b \frac{f(t, x+h) - f(t, x)}{h} dt
$$

on veut donc montrer que

$$
F'(x) - \int_{a}^{b} \frac{d}{dx} f(t, x) dt = \lim_{h \to 0} \int_{a}^{b} \frac{f(t, x + h) - f(t, x)}{h} - \frac{d}{dx} f(t, x) dt = 0
$$

pour cela on vérifie les hypothèses du théorème de convergence dominée :

- $\frac{f(t,x+h)-f(t,x)}{h} \frac{d}{dx}f(t,x)$  converge simplement vers 0
- $\frac{f(t,x+h)-f(t,x)}{h} \frac{d}{dx}f(t,x)$  est majoré par une fonction intégrable

car

$$
\frac{f(t, x+h) - f(t, x)}{h} - \frac{d}{dx}f(t, x) = \frac{1}{h} \int_{x}^{x+h} \frac{d}{dx}f(t, s)ds - \frac{d}{dx}f(t, x)
$$

$$
= \frac{1}{h} \int_{x}^{x+h} \frac{d}{dx}f(t, s) - \frac{d}{dx}f(t, x)ds
$$

$$
\implies \left| \frac{f(t, x+h) - f(t, x)}{h} - \frac{d}{dx}f(t, x) \right| \le \frac{1}{h} \int_{x}^{x+h} \left| \frac{d}{dx}f(t, s) - \frac{d}{dx}f(t, x) \right| ds
$$

$$
\le \frac{1}{h} \int_{x}^{x+h} 2\varphi(t)ds = 2\varphi(t) \in \mathbb{L}^{1}(I)
$$

 $\Box$ 

 $\begin{minipage}{.4\linewidth} \begin{tabular}{lcccccc} & Les & theorèmes & de & continuity & et & de & definition & sous & le & signe & f & sont \end{tabular} \end{minipage}$ très facile à utiliser quand il n'y a pas de problème de convergence de l'intégrale. Par contre il faudra faire attention dans les cas suivants :  $\bullet$  fonction non-bornée sur un intervalle fini

 $\bullet\,$  fonction bornée mais sur un intervalle infini

 $\otimes$  4.4 Continuité sous le signe  $\int$  pour un intervalle fini Soit  $F(x) = \int_0^1 xe^{-xt}dt$ , vérifions les hypothèses du théorème de continuité pour  $f(t, x) = xe^{-x\tilde{t}}$ 

- $f(t, x) = xe^{-xt}$  est continue en  $x \in \mathbb{R}$
- $|f(t, x)| = \mathcal{O}(1) \in \mathbb{L}^1([0, 1])$  intégrable (en t)

donc on peut appliquer le théorème de continuité et affirmer que la fonction  $F$ est continue pour  $x \in \mathbb{R}$ ! Ce qu'on vérifie facilement en calculant explicitement la fonction F

$$
F(x) = \int_0^1 f(t, x)dt = \left[ -e^{-tx} \right]_0^1 = 1 - e^{-x}
$$

en particulier en  $x = 0$  on  $a$ :

$$
\lim_{x \to 0} F(x) = \lim_{x \to 0} 1 - e^{-x} = 0 \quad et \quad F(0) = \int_0^1 0 dt = 0
$$

$$
F'(x) = \int_0^1 t \cos(tx) dt = \frac{\sin(x)}{x} - \frac{1 - \cos(x)}{x^2}
$$

 $\otimes$  4.5 Continuité sous le signe  $\int$  pour un intervalle infini  $Par\text{-}centre\;si\;on\;passe\;\grave{a}\;un\;intervalue\;infini$ :

$$
G(x) = \int_0^{+\infty} xe^{-tx} dt
$$

on vérifie les hypothèses du théorème de continuité pour  $f(t, x) = xe^{-xt}$ 

- $f(t, x) = xe^{-xt}$  est continue en  $x \in \mathbb{R}$
- $|f(t,x)| = \mathscr{O}(e^{-\varepsilon t}) \in \mathbb{L}^1(\mathbb{R})$  intégrable  $(en\ t)$  pour  $x \geq \varepsilon > 0$

Pour majorer  $f(t, x) = xe^{-tx}$  par une fonction intégrable en t il faut utiliser la décroissance de  $e^{-tx}$  mais ceci ne marche que pour  $x > 0$  et en effet la fonction obtenue n'est pas continue en  $x = 0$ :

$$
G(x) = \int_0^{+\infty} xe^{-tx} dt = \left[ -e^{-tx} \right]_0^{+\infty} = 1 \quad et \quad G(0) = \int_0^{+\infty} 0 dt = 0
$$

## $\otimes$  4.6 Dérivation sous le signe  $\int$  pour un intervalle fini

Prenons le cas de  $F(x) = \int_0^1 \sin(tx)dt$ , vérifions les hypothèses du théorème de continuité pour  $f(t, x) = \sin(tx)$ 

- $f(t, x) = \sin(tx)$  est continue en  $x \in \mathbb{R}$
- $|f(t, x)| = \mathcal{O}(1) \in \mathbb{L}^1([0, 1])$  intégrable (en t)

donc on peut appliquer le théorème de continuité et affirmer que la fonction  $F$ est continue pour  $x \in \mathbb{R}$ ! Ce qu'on vérifie facilement en calculant explicitement la fonction F

$$
F(x) = \int_0^1 \sin(tx)dt = \left[\frac{-\cos(tx)}{x}\right]_0^1 = \frac{1 - \cos(x)}{x}
$$

Si on a un doute sur la continuité en  $x = 0$  on peut le vérifier avec un DL :

$$
F(x) = \frac{1 - \cos(x)}{x} = \frac{x}{2} + \mathcal{O}(x^3)
$$

De la même manière en remarquant que :

- $\frac{d}{dx}f(t,x) = t \cos(tx)$  est continue en x sur  $\mathbb R$
- $\left| \frac{d}{dx} f(t,x) \right| = \mathscr{O}(1) \in \mathbb{L}^1([0,1])$  intégrable (en t)

Donc  $\widetilde{F}$  est continûment dérivable sur  $\mathbb R$  et on a

$$
F'(x) = \int_0^1 t \cos(tx) dt = \frac{\sin(x)}{x} - \frac{1 - \cos(x)}{x^2}
$$

## 5 Outils pour le traitement d'image

Nous pouvons maintenant introduire les principaux outil du traitement d'image qui sont justement définis à partir d'intégrales à paramètres. Ces outils ont des applications directes en traitement d'image dont nous essaierons de voir une application en TP.

## 5.1 Convolution

La convolution intervient dans tout ce qu'on appelle le filtrage linéaire.

Définition 5.1 (convolution) Soit  $f, g : \mathbb{R} \to \mathbb{R}$  on appelle convolé de f et g la  $for *tion* define (si *elle exists* e) par l'intégrale$ 

$$
f * g(x) = \int_{-\infty}^{+\infty} f(x - t) \times g(t) dt
$$

∗ est l'op´erateur de convolution

**5.1** Calculate 
$$
f = h * g
$$
 avec  $h(x) = \frac{1}{1+x^2}$  et  $g(x) = \mathbf{1}_{[-1,1]}(x)$ 

$$
h * g(x) = \int_{\mathbb{R}} \frac{1}{1 + (x - t)^2} \times \mathbf{1}_{[-1,1]}(t) dt = \int_{-1}^{1} \frac{1}{1 + (x - t)^2} dt
$$
  
=  $[-\arctan(x - t)]_{-1}^{1} = \arctan(x + 1) - \arctan(x - 1)$   
=  $\arctan\left(\frac{2}{x^2}\right)$ 

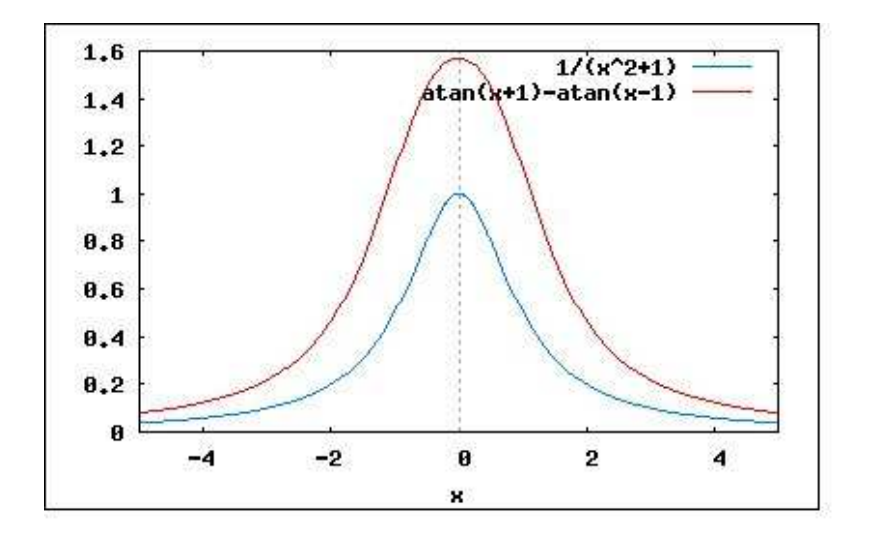

FIGURE 11 –  $f = h * g$  avec  $h(x) = \mathbf{1}_{[-1,1]}(x)$  et  $g(x) = \frac{1}{1+x^2}$ 

Comme l'intégrale, la convolution est linéaire.

**Proposition 5.2 (linéarité)** Pour  $\alpha, \beta \in \mathbb{C}$ , et f, g, h :  $\mathbb{R} \to \mathbb{R}$  telles que f  $* g$  et  $f * h$  existent alors  $f * (\alpha g + \beta h) = \alpha (f * g) + \beta (f * h)$ 

L'existence de la convolution de deux fonctions n'est pas toujours simple à exprimer. On peut donner plusieurs critères

- si  $f(t) = 0$  en dehors de  $[-m, m]$  (f à support compact) alors f  $* g$  est bien définie pour toute fonction  $q$  continue par morceaux,
- si  $\int_{\mathbb{R}} |f(t)| dt < \infty$  alors  $f * g$  est bien définie pour toute fonction g bornée,
- si  $f(t)$  et  $g(t)$  continues par morceaux et causales  $\Leftrightarrow f(t) = g(t) = 0, \forall t < 0$

Théorème 5.3 (Critères d'existence de la convolution)

stabilité  $\mathbb{L}^1$  si  $f \in \mathbb{L}^1(\mathbb{R})$  alors  $g \in \mathbb{L}^1(\mathbb{R}) \Longrightarrow f * g \in \mathbb{L}^1(\mathbb{R})$ non-stabilité Hilbertienne si f et  $g \in \mathbb{L}^2(\mathbb{R})$  alors  $f * g \in \mathbb{L}^\infty(\mathbb{R})$ stabilité BIBO si  $f \in \mathbb{L}^1(\mathbb{R})$  alors  $g \in \mathbb{L}^\infty(\mathbb{R}) \Longrightarrow f * g \in \mathbb{L}^\infty(\mathbb{R})$ 

**■ 5.2 Vérifier que**  $f = h * g$  est bien définie pour  $f(x) = \frac{1}{1+x^2}$  et  $g(x) =$  $\mathbf{1}_{[-1,1]}(x)$ :

$$
f * g(x) = \arctan(x+1) - \arctan(x-1) = \arctan\left(\frac{2}{x^2}\right)
$$

on a bien

- $f, g \in \mathbb{L}^2(\mathbb{R}) \Longrightarrow f * g \in \mathbb{L}^\infty(\mathbb{R})$
- $f, g \in \mathbb{L}^1(\mathbb{R}) \Longrightarrow f * g \in \mathbb{L}^1(\mathbb{R})$
- $f \in \mathbb{L}^1(\mathbb{R}), g \in \mathbb{L}^\infty(\mathbb{R}) \Longrightarrow f * g \in \mathbb{L}^\infty(\mathbb{R})$

**Preuve** : Pour  $f \in \mathbb{L}^1(\mathbb{R})$ ,  $g \in \mathbb{L}^\infty(\mathbb{R})$  on a :

$$
|f * g(x)| = \left| \int_{-\infty}^{+\infty} f(x - t) \times g(t) dt \right|
$$
  
\n
$$
\leq \int_{-\infty}^{+\infty} |f(x - t) \times g(t)| dt
$$
  
\n
$$
\leq \int_{-\infty}^{+\infty} |f(x - t)| \times ||g||_{\infty} dt = ||f||_1 \times ||g||_{\infty}
$$

donc  $||f * g||_{\infty} \leq ||f||_1 \times ||g||_{\infty}$ .  $\Box$ 

Un cas très particulier est celui des fonctions causales.

Définition 5.4 fonctions causales f causale  $\iff$   $f = f \times H \iff \forall x < 0, \ f(x) = 0$ o`u H est fonction de Heaviside

$$
H(x) = \mathbf{1}_{[0;+\infty[}(x)) = \begin{cases} 1 & si & x \ge 0 \\ 0 & si non \end{cases}
$$

Théorème 5.5 (convolution de fonctions causales) si  $f, g \in \mathbb{L}^{\infty}(I)$  sur tout intervalle fini  $I \subset \mathbb{R}$  et causales alors  $f * g \in \mathbb{L}^{\infty}(I)$  sur tout intervalle fini  $I \subset \mathbb{R}$ , f ∗ g est causale et

$$
f * g(x) = H(x) \int_0^x f(x - t) \times g(t) dt
$$

**Preuve** : Démonstration formule pour  $f * q$  on vérifie facilement que  $f(x-t) \times q(t) =$ 0 si  $t \notin [0; x]$  et  $x > 0$ 

•  $q(t) = 0$  si  $t < 0$   $f(x - t) = 0$  si  $x - t < 0 \Leftrightarrow x < t$ 

• si  $x < 0$  alors  $f(x - t) \times q(t) = 0$  ppt  $x \in \mathbb{R}$  donc  $f * q(x) = 0$ 

donc l'intégrale à lieu en fait sur un intervalle fini  $\square$ 

Pour démontrer les principales propriétés de la convolution on supposera que l'une des fonctions dans l'intégrale est à support compact, même si la proposition est valable sous des hypothèses bien plus faibles.

Proposition 5.6 (commutativité de ∗)

Soient  $f, q : \mathbb{R} \to \mathbb{R}$ , si  $f * q$  existe alors  $q * f$  aussi et

$$
f * g(x) = \int_{-\infty}^{+\infty} f(x - t) \times g(t)dt = \int_{-\infty}^{+\infty} f(t) \times g(x - t)dt = g * f(x)
$$

**Preuve** : changement de variables  $s = x - t \iff t = x - s$  (donc  $dt = -ds$ )

$$
f * g(x) = \int_{-\infty}^{+\infty} f(x - t) \times g(t)dt = \int_{+\infty}^{-\infty} f(s) \times g(x - s)(-1)ds
$$
  
= 
$$
\int_{-\infty}^{+\infty} f(s) \times g(x - s)ds = \int_{-\infty}^{+\infty} g(x - s) \times f(s)ds
$$
  
= 
$$
\int_{-\infty}^{+\infty} g(x - t) \times f(t)dt = g * f(x) \text{ (renommer } s \text{ en } t)
$$

 $\Box$ 

**Proposition 5.7** (associativité)  $Soient f, g, h \in \mathbb{L}^1(\mathbb{R})$  alors  $(f * g) * h = f * (g * h)$ 

Preuve :

- faire dans chaque convolution le changement de variable  $s = x t$
- justifier l'interversion des intégrales par le théorème de Fubini

 $\Box$ 

Proposition 5.8 (continuité et dérivation) si f est continue et g intégrable à support compact alors  $f * g$  est continue sur  $\mathbb{R}$ ,  $s_i$  f ∈  $C^n(\mathbb{R})$  et g intégrable à support compact alors  $f * g \in C^n(\mathbb{R})$  et  $\frac{d^k}{dx^k}(f * g) =$  $\frac{d^k f}{dx^k} * g \ \forall k = 0, 1, \ldots, n$ 

**Preuve** : Pour la continuité, on applique le théorème de continuité sous  $\int$ . Si  $f\in C^0(\mathbb{R})$  et  $g$  est continue par morceaux à support compact alors

$$
|f(x-t) \times g(t)| \leq M|g(t)| \in \mathbb{L}^1(\mathbb{R}) \text{ et } f(x-t) \times g(t) \text{ continue par rapport à } x
$$

donc  $f * g(x) = \int_{-\infty}^{+\infty} f(x - t) \times g(t) dt$  est bien continûment dérivable. Pour la dérivée on se ramène au cas  $\frac{d}{dx}(f * g) = \frac{df}{dx} * g$  (les autres s'obtiennent par récurrence). Si  $f \in C^1(\mathbb{R})$  et g est continue par morceaux à support compact alors

$$
|f(x-t) \times g(t)| \le M|g(t)| \in \mathbb{L}^1(\mathbb{R}) \text{ et } |f'(x-t) \times g(t)| \le M'|g(t)| \in \mathbb{L}^1(\mathbb{R})
$$

donc on peut appriquer le théorème de dérivation sous le signe  $\int$ :

$$
\frac{d}{dx}f * g(x) = \int_{-\infty}^{+\infty} \frac{d}{dx}f(x-t) \times g(t)dt = \int_{+\infty}^{-\infty} f'(x-t) \times g(t)dt = f' * g(x)
$$

donc  $f * q$  est bien continûment dérivable.  $\Box$ 

On aura souvent besoin de redémontrer la dérivabilité de  $(f * q)$  (en passant par le théorème de dérivation sous le signe somme) suivant les propriétés des fonctions  $f$  et g assurant la convergence des intégrales ( $\int_{\mathbb{R}} |f(t)| dt < \infty$  et g bornée,...).

 $\delta$  Il n'existe d'élément neutre pour ∗, plus précisément il n'y a pas de fonction δ  $\mathbb{\Sigma}$  telle que  $\delta * f = f$  pour toute fonction f.

Malgré l'absence d'élément neutre on peut construire des fonctions telles que  $\varphi_n * f \approx$ f appelées « approximations de l'unité » ou « identité approchée »

Définition 5.9 (identités approchées) Soit  $\varphi$  une fonction telle que ∀t ∈  $\mathbb{R}, \varphi(t) \geq 0 \text{ et } \int_{-\infty}^{+\infty} \varphi(t) dt = 1, \text{ On appelle } \leq \text{identité approachée } \geq (quand \ n \to \infty)$  $la$  suite de fonctions définies par

$$
\varphi_n(t)=n\varphi(nt)
$$

elles sont à la base des principaux filtres utilisé en traitement d'image grâce au théorème suivant

**Théorème 5.10 (identités approchées)** Soit  $(\varphi_n)$  une identité approchée quand  $n \to \infty$  alors Pour toute fonction f bornée et continue sur  $\mathbb R$  on a que :

$$
\varphi_n * f(x) \xrightarrow[n \to \infty]{} f(x)
$$

de même on dira que  $\varphi_{\varepsilon}(t) = \frac{1}{\varepsilon} \varphi \left( \frac{t}{\varepsilon} \right)$  $\frac{t}{\varepsilon}$ ) est une identité approchée quand  $\varepsilon \to 0$  car

$$
\varphi_{\varepsilon} * f(x) \xrightarrow[\varepsilon \to 0]{} f(x)
$$

**Preuve** : Il suffit d'appliquer le théorème de continuité des intégrales :

$$
\varphi_n * f(x) - f(x) = \int_{-\infty}^{\infty} \varphi(s) f\left(x - \frac{s}{n}\right) ds - \int_{-\infty}^{\infty} \varphi(s) f(x) ds
$$

$$
= \int_{-\infty}^{\infty} \varphi(s) \left(f\left(x - \frac{s}{n}\right) - f(x)\right) ds
$$

$$
\implies \int_{-\infty}^{\infty} \varphi(s) \left(f(x - 0) - f(x)\right) ds = 0
$$

on peut appliquer le théorème de continuité de l'intégrale par rapport au paramètre  $n \to \infty$  puisque si f est une fonction bornée on a  $|f(y)| \leq M \,\forall y \in \mathbb{R}$  et donc

$$
\left|\varphi(s)\left(f\left(x-\frac{s}{n}\right)-f(x)\right)\right|\leq 2M\varphi(s)\in\mathbb{L}^1(\mathbb{R})
$$

 $\Box$ 

 $\Diamond$ Ce théorème reste valable sous des hypothèses différentes mais avec des  $\mathbb Z$  démonstrations plus compliquées. Par exemple lorsque f n'est pas borné on peut parfois jouer sur une décroissance rapide de  $\varphi$  pour compenser la croissance de f quand  $x \to \pm \infty$ . On utilise souvent des identités approchées à support compact (*i.e.*)  $\varphi(t) = 0$  en dehors d'un intervalle  $[-m, m]$  borné).

 $\otimes$  5.3 Exemples d'identités approchées :

- la fonction porte :  $\varphi(x) = \frac{1}{2} \mathbf{1}_{[-1,1]}(x) = \begin{cases} \frac{1}{2} & si & -1 \leq x \leq 1 \\ 0 & si non \end{cases}$ 0 sinon  $\sqrt{ }$
- la fonction triangle :  $\varphi(x) = (1-|x|)\mathbf{1}_{[-1,1]}(x) =$  $\frac{1}{2}$  $\mathcal{L}$  $1-x$   $si$   $0 \le x \le 1$  $1+x$  si  $-1 \leq x \leq 0$ 0 sinon
- les gaussiennes :  $\varphi(x) = \frac{1}{\sqrt{2}}$  $\frac{1}{2\pi}e^{\frac{-x^2}{2}}$ 2

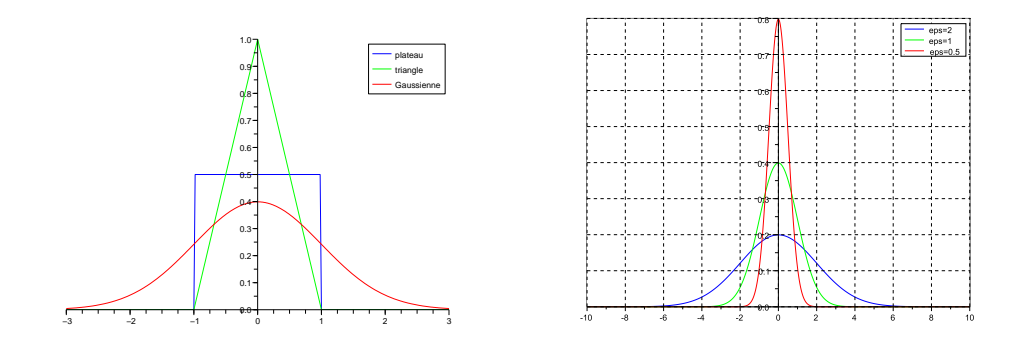

 $FIGURE 12 - Principles$  identités approchées

Leur "support" étant essentiellement concentré autour de  $0$  (cf. FIG.12), la convolution  $\varphi_n * f$  calcule une valeur moyenne de  $f(x)$  sur un voisinage de x, ce qui permet d'adoucir les irrégularités de  $f$  au prix d'une légère approximation. plus  $\varphi$  est dérivable plus le lissage sera fort, plus le support de  $\varphi$  sera large moins l'approximation sera précise (cf. FIG.13).

Une des conséquences de la proposition 5.6 et du théorème 5.10 est que si  $\varphi \in C^{\infty}(\mathbb{R})$  alors  $\varphi_n * f \in C^{\infty}$ , donc la convolution permet donc d'approcher n'importe quelle fonction f par une suite de fonctions très régulières  $\varphi_n * f \in C^{\infty}$ (cf. FIG.13).

 $\otimes$  5.4 Application à la réduction du bruit entrées :

- f signal continu + bruit signal faible en amplitude  $|bruit| \ll |f|$
- $\bullet$  mais bruit est très irrégulier (discontinu)

•  $h_n$  identité approchée

sortie  $h_n * (f + bruit) = (h_n * f) + (h_n * bruit)$ 

- $h_n * (f + bruit)$  sera continue comme f
- $h_n * f \approx f$  quand  $n \to \infty$  (identité approchée)
- $h_n * bruit \approx 0$  car bruit faible en amplitude

conclusion  $h_n * (f + bruit) \approx f$ 

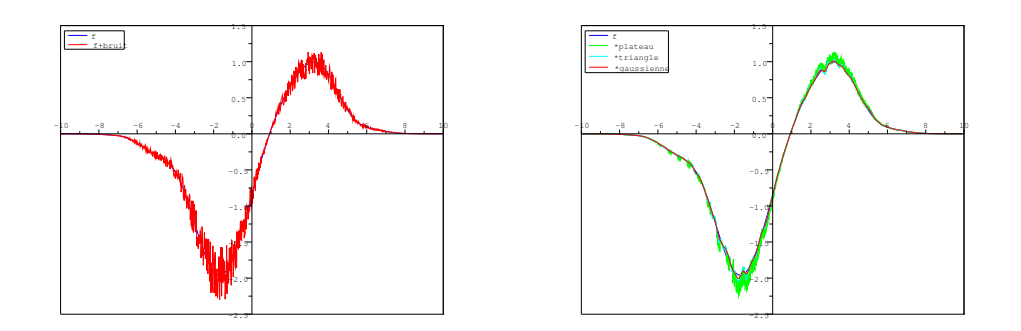

FIGURE  $13$  – Réduction du bruit par convolution

 $\Im$  5.5 Application à la détection de contours entrées :

•  $g(x, y)$  signal en entrée quelconque

•  $f(x, y)$  signal en sortie contenant les contours  $\approx \partial_x g$  ou  $\partial_y g$ sortie  $f = h * g$  avec  $h \approx \partial \varphi_n$  ( $\varphi_n$  identité approchée)

- $f = h * g = (\partial \varphi_n) * g$  bien définie
- $(\partial \varphi_n) * g = \partial (\varphi_n * g)$  contours
- $\partial(\varphi_n * g) \approx \partial g$  quand  $n \to \infty$  (identité approchée)

conclusion  $f = h * g \approx \partial g$ 

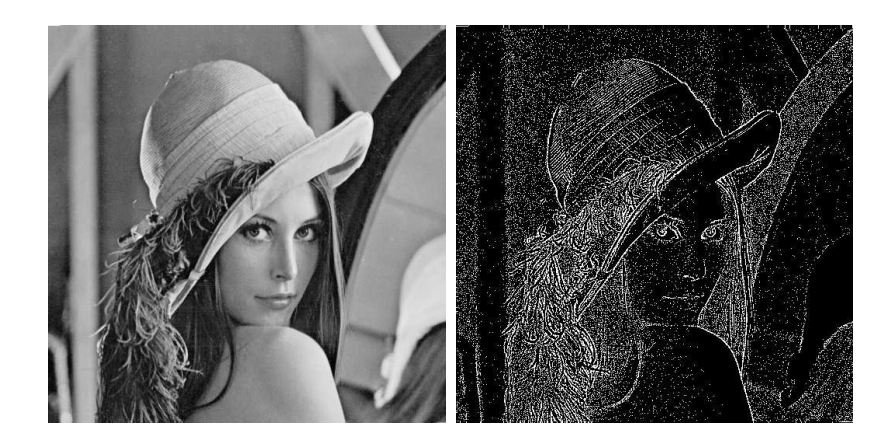

FIGURE  $14$  – Application à la détection de contours

## 5.2 La transformation de Fourier

Cette transformation à de nombreuses applications en traitement d'image, comme la reconstruction d'images ou le recalage d'images.

Définition 5.11 (transformation de Fourier) si  $\int_{-\infty}^{+\infty} |f(t)|dt$  converge alors on d´efinit la transformation de Fourier de f par

$$
(\mathscr{F}f)(\xi) = \hat{f}(\xi) = \frac{1}{\sqrt{2\pi}} \int_{-\infty}^{+\infty} e^{-ix\xi} f(x) dx
$$

Il existe d'autres définitions de la transformation de Fourier :

$$
(\mathscr{F}_1 f)(\xi) = \int_{-\infty}^{+\infty} e^{-ix\xi} f(x) dx \quad ou \quad (\mathscr{F}_2 f)(\xi) = \int_{-\infty}^{+\infty} e^{-2i\pi x\xi} f(x) dx
$$

La transformation de Fourier possède de nombreuses propriétés intéressantes.

**Proposition 5.12** si  $f \in \mathbb{L}^1(\mathbb{R})$  alors  $\hat{f} \in \mathbb{L}^\infty(\mathbb{R})$  et  $\hat{f}$  est continue sur  $\mathbb{R}$ 

### Preuve :

- $|F(x,\xi)| = |e^{-ix\xi}f(x)| \leq |e^{-ix\xi}| \times |f(x)| = |f(x)| \in \mathbb{L}^1(\mathbb{R})$ • donc  $|\hat{f}(\xi)| \leq \frac{1}{\sqrt{2\pi}}$  $\int^{+\infty} |f(x)| dx < \infty \Leftrightarrow \hat{f} \in \mathbb{L}^{\infty}(\mathbb{R})$
- $F(x,\xi) = e^{-ix\xi} f(x)$  en continue en  $\xi$
- théorème de continuité sous le signe  $\int \Rightarrow \hat{f}(\xi) = \int_{-\infty}^{+\infty} e^{-ix\xi} f(x) \frac{dx}{\sqrt{2\pi}}$  $rac{x}{2\pi}$  continue en ξ

 $\Box$ 

**■ 5.6** Calculer la transformée de Fourier de  $f(x) = \mathbf{1}_{[-1,1]}(x) = \begin{cases} 1 & \text{si } -1 \leq x \leq 1 \\ 0 & \text{si non} \end{cases}$ 0 sinon

$$
\hat{f}(\xi) = \frac{1}{\sqrt{2\pi}} \int_{-\infty}^{+\infty} e^{-ix\xi} f(x) dx = \frac{1}{\sqrt{2\pi}} \int_{-1}^{1} e^{-ix\xi} dx = \frac{1}{\sqrt{2\pi}} \left[ \frac{e^{-ix\xi}}{-i\xi} \right]_{-1}^{1}
$$

$$
= \frac{1}{\sqrt{2\pi}} \frac{e^{i\xi} - e^{-i\xi}}{i\xi} = \frac{1}{\sqrt{2\pi}} \frac{2\sin(\xi)}{\xi} = \sqrt{\frac{2}{\pi}} \frac{\sin(\xi)}{\xi}
$$

a fonction  $\frac{\sin(x)}{x}$  est aussi appelé « sinus cardinal » FIG.15

Comme l'intégrale est linéaire, la transformation de Fourier l'est aussi.

**Proposition 5.13 (linéarité)**  $\mathscr F$  est une application linéaire bornée de  $\mathbb L^1(\mathbb R)$  $dans \in \mathbb{L}^{\infty}(\mathbb{R})$ 

$$
\forall \alpha,\beta \in \mathbb{C}, \quad \mathscr{F}(\alpha f + \beta g) = \alpha \hat{f} + \beta \hat{g}
$$

On a aussi des formules permettant d'obtenir de nouvelles transformées de Fourier :

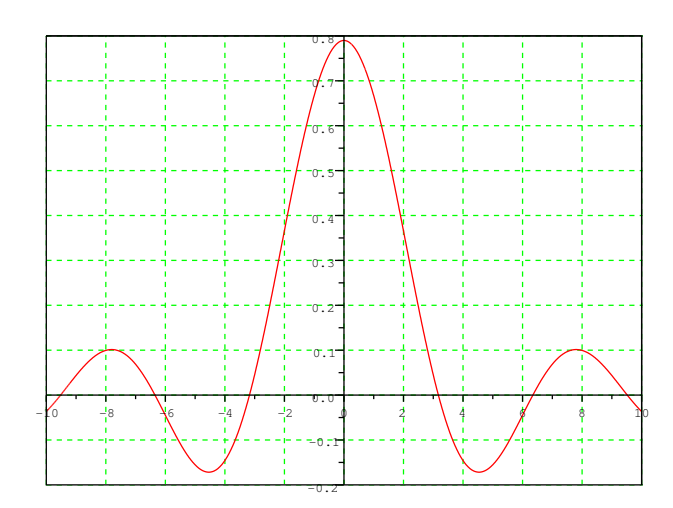

FIGURE 15 – Transformé de Fourier de la fonction  $\mathbf{1}_{[-1,1]}(x)$ 

Proposition  $5.14$  Si on définit les opérateurs :

- décalage  $\tau_a f(x) = f(x a)$  pour  $a \in \mathbb{R}$
- check  $\check{f}(x) = f(-x)$
- dilatation  $D_a f(x) = f(ax)$  pour  $a > 0$

alors on a

• 
$$
\tau_a f(\xi) = e^{ix\xi} f(\xi)
$$

• 
$$
\widehat{e^{ixa}f(x)}(\xi) = \widehat{f}(\xi - a) = \tau_a \widehat{f}(\xi)
$$

$$
\bullet \ \hat{\dot{f}}(\xi) = \check{\hat{f}}(\xi)
$$

• 
$$
\widehat{D_a f}(\xi) = \frac{1}{a} \widehat{f}(\frac{\xi}{a}) = \frac{1}{a} D_{\frac{1}{a}} \widehat{f}(\xi)
$$

Ensuite on a deux formules liant la transformation de Fourier et la dérivation.

**Proposition 5.15**  $si f, x \mapsto xf(x) \in \mathbb{L}^1(\mathbb{R})$  alors  $\frac{d}{d\xi}\hat{f}(\xi) = -i\hat{x}f(\xi)$ 

### Preuve :

- $\hat{f}$  et  $\widehat{xf}$  bien définies car  $f, x \mapsto xf(x) \in \mathbb{L}^1(\mathbb{R})$
- dériver sous le signe  $\int$  (possible car  $f, x \mapsto xf(x) \in \mathbb{L}^1(\mathbb{R})$ )

$$
\frac{d}{d\xi}\hat{f}(\xi) = \int_{-\infty}^{+\infty} \frac{d}{d\xi} e^{-ix\xi} f(x) \frac{dx}{\sqrt{2\pi}} = \int_{-\infty}^{+\infty} -ix e^{-ix\xi} f(x) \frac{dx}{\sqrt{2\pi}} = -i \widehat{x} \widehat{f}(\xi)
$$

 $\Box$ 

**Proposition 5.16** si  $f, f' \in \mathbb{L}^1(\mathbb{R})$  alors  $\widehat{f}'(\xi) = i\xi \widehat{f}(\xi)$ 

## Preuve :

•  $\hat{f}$  et  $\hat{f}'$  bien définies car  $f, f' \in \mathbb{L}^1(\mathbb{R})$ 

 $\bullet$  intégrer par parties

$$
\widehat{f}'(\xi) = \int_{-\infty}^{+\infty} e^{-ix\xi} f'(x) \frac{dx}{\sqrt{2\pi}} = \left[ \frac{1}{\sqrt{2\pi}} e^{-ix\xi} f(x) \right]_{-\infty}^{+\infty} - \int_{-\infty}^{+\infty} \frac{d}{dx} e^{-ix\xi} f(x) \frac{dx}{\sqrt{2\pi}}
$$

$$
= 0 - \int_{-\infty}^{+\infty} -i\xi e^{-ix\xi} f(x) \frac{dx}{\sqrt{2\pi}} = i\xi \widehat{f}(\xi)
$$

 $\Box$ 

Ces deux formules montrent exprime un lien entre dérivation de la transformation de Fourier et décroissance de la fonction à l'infini.

# Proposition 5.17  $Soit f \in L^1(\mathbb{R})$

\n- \n
$$
\text{ s i } f \in C^k(\mathbb{R}) \text{ et } \frac{d^k f}{dx^k} \in \mathbb{L}^1(\mathbb{R}) \text{ alors } \hat{f}(\xi) = \mathscr{O}\left(\frac{1}{|\xi|^k}\right)
$$
\n
\n- \n
$$
\text{ s i } f(x) = \mathscr{O}\left(\frac{1}{|x|^{k+1+\varepsilon}}\right) \text{ (pour un } \varepsilon > 0) \text{ alors } \hat{f} \in C^k(\mathbb{R})
$$
\n
\n

**Preuve** : démonstration pour  $k = 1$ 

• 
$$
\widehat{f'}(\xi) = i\xi \widehat{f}(\xi) \Rightarrow |\widehat{f}(\xi)| = \frac{|\widehat{f}'(\xi)|}{|i\xi|} \le \frac{\|\widehat{f}'\|_{\infty}}{|\xi|}
$$
  
\n•  $f(x) = \mathcal{O}\left(\frac{1}{|x|^{2+\varepsilon}}\right) \Rightarrow xf(x) = \mathcal{O}\left(\frac{1}{|x|^{1+\varepsilon}}\right) \in \mathbb{L}^1(\mathbb{R}) \Rightarrow \frac{d}{d\xi} \widehat{f}(\xi) = -i\widehat{xf}(\xi)$   
\ncontinue

 $\Box$ 

) la transformation de Fourier échange les propriétés de dérivabilité et de décroissance à l'infini de  $f$  et  $\hat{f}$ .

On en déduit donc que

• 
$$
f \in C^k(\mathbb{R}) \Rightarrow \hat{f}(\xi) = \mathcal{O}\left(\frac{1}{|\xi|^k}\right) \forall k \in \mathbb{N}
$$
  
\n•  $f(x) = \mathcal{O}\left(\frac{1}{|x|^{k+2}}\right) \Rightarrow \hat{f} \in C^k(\mathbb{R}) \forall k \in \mathbb{N}$ 

donc il existe un ensemble de fonction <sup>≪</sup> stable pour la transformation de Fourier.

Définition 5.18 (Classe de Schwartz) On appelle classe Schwartz  $\mathscr{S}(\mathbb{R})$  l'ensemble des fonctions  $C^{\infty}$  à décroissance rapide

$$
\mathscr{S}(\mathbb{R}) = \{ f \in C^{\infty}(\mathbb{R}) | f(x) = \mathscr{O}(x^{-n}), \forall x \in \mathbb{N} \}
$$

 $\textcircled{\char'134}$ 5.7 exemple de fonction dans la classe Schwartz :

$$
f(x) = \frac{1}{\sqrt{2\pi}} e^{\frac{-x^2}{2}} \in \mathcal{S}(\mathbb{R})
$$

Dans cet ensemble, la transformation de Fourier est une bijection, on peut donc retrouver une fonction à partir de sa transformée de Fourier.

Théorème 5.19 (Formule d'inversion) Soit  $f \in \mathscr{S}(\mathbb{R})$  alors

$$
f(x) = \frac{1}{\sqrt{2\pi}} \int_{-\infty}^{+\infty} e^{ix\xi} \hat{f}(\xi) d\xi = \mathscr{F}(\mathscr{F}f)(-x)
$$

en particulier  $\mathscr F$  est une bijection de  $\mathscr S(\mathbb R)$  dans lui même.

Le principal exemple de fonction de la classe de Schwartz dont la transformée de Fourier est connue est celui de la densité Gaussien (vue en cours de probabilité).

**Théorème 5.20** *Soit* 
$$
f(x) = \frac{1}{\sqrt{2\pi}} e^{\frac{-x^2}{2}}
$$
 *alors*  $\hat{f}(\xi) = f(\xi)$ 

La formule d'inversion peut être étendue à des classes de fonctions plus larges :

- $f, \widehat{f} \in L^1(\mathbb{R})$
- $f \in \mathcal{L}^2(\mathbb{R})$

L'extension de la formule d'inversion à  $L^2(\mathbb{R})$  repose sur la formule de Plancherel :

Théorème 5.21 (Formule de Plancherel) Soit  $f \in \mathscr{S}(\mathbb{R})$  alors

$$
\|\hat{f}\|_2 = \int_{-\infty}^{+\infty} |\hat{f}(\xi)|^2 d\xi = \int_{-\infty}^{+\infty} |f(x)|^2 dx = \|f\|_2
$$

en particulier  $\mathscr F$  est une bijection de  $\mathbb L^2(\mathbb R)$  dans lui même.

 $\%$  5.8 calcul d'intégrales via la formule de Plancherel

$$
g(x) = \frac{\sin(x)}{x}, \hat{g}(\xi) = \sqrt{\frac{\pi}{2}} \mathbf{1}_{[-1,1]}(\xi) \Rightarrow \int_{\mathbb{R}} \frac{\sin^2(x)}{x^2} dx = \int_{\mathbb{R}} \frac{\pi}{2} \mathbf{1}_{[-1,1]}^2(x) dx = \pi
$$

$$
g(x) = \frac{1}{1+x^2}, \hat{g}(\xi) = \sqrt{\frac{\pi}{2}} e^{-|\xi|} \Rightarrow \int_{\mathbb{R}} \frac{1}{(1+x^2)^2} dx = \int_{\mathbb{R}} \frac{\pi}{2} e^{-2|x|} dx = \frac{\pi}{2}
$$

Une formule très importante relie la transformation de Fourier à la convolution :

Théorème 5.22 Soit  $f, g \in \mathscr{S}(\mathbb{R})$  alors  $\widehat{f * g} = \sqrt{2\pi} \hat{f} \times \hat{g}$ 

Cette formule permet de reconstruire une image « dégradée » (floue par exemple) par un filtrage linéaire

 $\otimes$  5.9 Filtre de Wiener : voir les résultats FIG.16 et FIG.17, entrées :

- $\bullet$  *a signal d'entrée et f signal de sortie*
- h réponse impulsionnelle du système physique (altération de g)
- $\bullet$  problème retrouver g à partir de f et h

sortie  $f = h * g \Rightarrow g = \mathscr{F}^{-1}\left(\frac{1}{\sqrt{2}}\right)$  $2\pi$  $\widehat{f}$  $\frac{2}{h}$  $\left( \frac{1}{\sqrt{2}} \right) \approx \mathscr{F}^{-1} \left( \frac{1}{\sqrt{2}} \right)$  $\frac{1}{2\pi}\widehat{f}\times\frac{\overline{\widehat{h}}}{|\widehat{h}|^2}$  $|\widehat{h}|^2 + \varepsilon^2$  $\overline{ }$ 

- si  $h, g \in \mathbb{L}^1(\mathbb{R})$  alors  $\widehat{f} = \sqrt{2\pi}\hat{h} \times \hat{g} \Rightarrow$  diviser par  $\hat{h}$  (connu) pour retrouver  $\hat{g}$
- problèmes quand  $\hat{h}$  est nul  $\Rightarrow$  choisir  $\varepsilon > 0$  (en fonction du bruit)

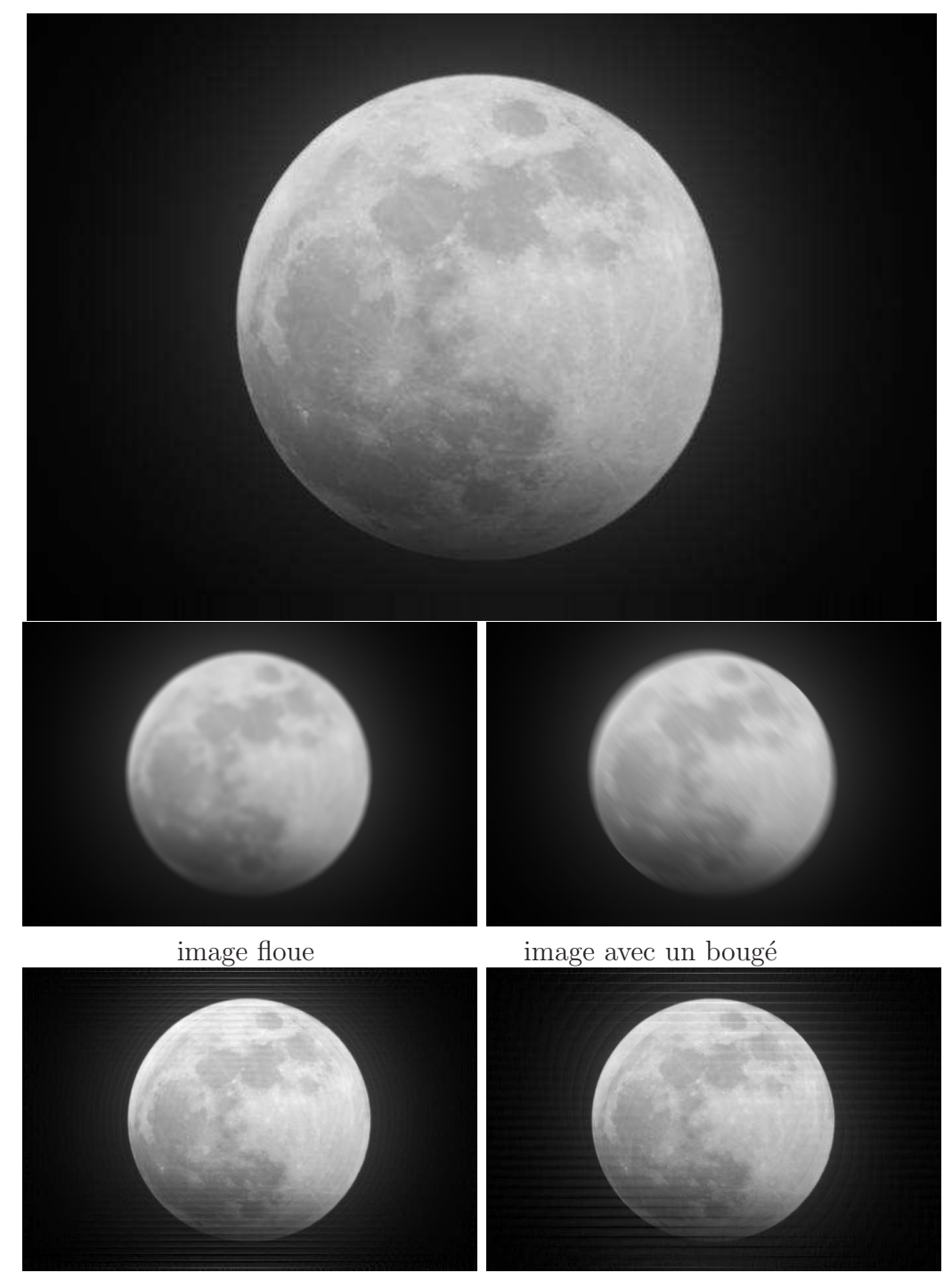

récupération avec filtre de Wiener

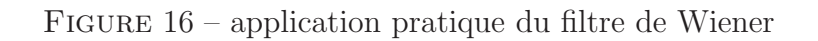

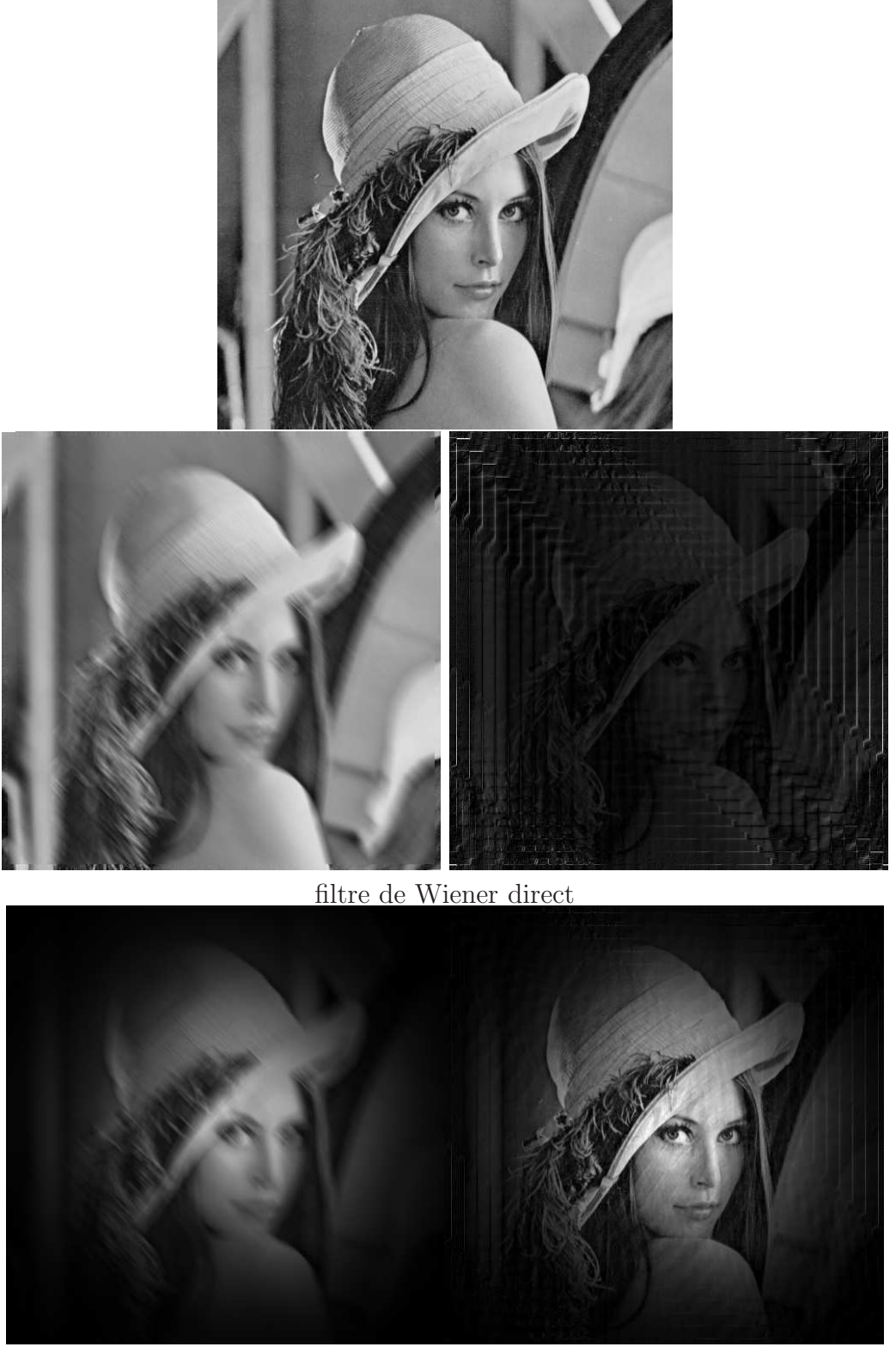

utilisation d'un masque

FIGURE 17 – Problème si signaux pas intégrables

## 5.3 Les séries de Fourier

Cette théorie est à la base des algorithmes de compression d'images comme le format JPEG ou le MP3.

### Définition 5.23

Soit une fonction  $f : \mathbb{R} \to \mathbb{C}$  2π-périodique (i.e.  $\forall x \in \mathbb{R}$ ,  $f(x + 2\pi) = f(x)$ ) on appelle coefficient de Fourier de f les nombres complexes définis pour  $n \in \mathbb{Z}$  par :

$$
c_n(f) = \frac{1}{2\pi} \int_{-\pi}^{\pi} e^{-inx} f(x) dx
$$

L'opération qui associe à une fonction  $f$  un de ses coefficients de Fourier est linéaire ce qui permet d'obtenir le résultat suivant :

**Proposition 5.24** Pour tout  $n, p \in \mathbb{Z}$ , on a

$$
\frac{1}{2\pi} \int_{-\pi}^{\pi} e^{-inx} e^{ipx} dx = \begin{cases} 1 & si & n = p \\ 0 & si non \end{cases}
$$

en conséquence  $f(x) = \sum_{n=0}^{b}$  $k=$ a  $c_k e^{ikx} \Longrightarrow \forall n = a, \dots b, \quad c_n(f) = c_n$ 

Deplus les coefficients  $c_n(f)$  tendent vers 0

Théorème 5.25 (Riemann Lebesgue) Les coefficients de Fourier d'une fonction  $2\pi$ -périodique et  $\mathbb{L}^2([0, 2\pi])$  tendent vers  $\hat{\theta}$  à l'infini :  $c_n, c_{-n} \longrightarrow 0$ 

**Preuve** : Si  $f \in C^1(\mathbb{R})$  alors intégrer par parties :

$$
c_n(f) = \frac{1}{2\pi} \int_{-\pi}^{\pi} e^{-inx} f(x) dx = \frac{1}{2\pi} \left( \left[ \frac{e^{-inx}}{-in} f(x) \right]_{-\pi}^{\pi} - \int_{-\pi}^{\pi} \frac{e^{-inx}}{-in} f'(x) dx \right) = \mathcal{O}\left(\frac{1}{n}\right)
$$

 $\Box$ 

On peut donc généraliser cette proposition à des sommes "infinies" d'exponentielles complexes à condition que les séries obtenues convergent (rapidement).

**Proposition 5.26** si  $\sum |c_n|$  converge alors  $f(x) = \sum_{k=-\infty}^{\infty} c_k e^{ikx}$  est  $C^0(\mathbb{R})$  (continue), si  $\sum |nc_n|$  converge alors  $f(x) = \sum_{k=-\infty}^{\infty} c_k e^{ikx}$  est  $\widetilde{C}^1(\mathbb{R})$ 

La réciproque de ce théorème n'est pas vraie car  $\sum c_n$  ou  $\sum c_n e^{inx}$  peuvent converger sans que  $\sum |c_n|$  converge. Avec un peu plus de régularité sur f on a quand même le  $r\acute{\text{e}}\text{sultat}$  suivant :

### Théorème 5.27 (de Dirichlet)

$$
si f \in C^{1}(\mathbb{R}) \text{ et } 2\pi \text{-p\'eriodique alors } \forall x \in \mathbb{R}, \quad f(x) = \sum_{k=-\infty}^{+\infty} c_k(f)e^{ikx}
$$
$\Diamond$ généralisation Le théorème reste vrai <sup>a</sup> si on suppose f seulement  $C^1$  « par morceaux > en remplaçant  $f(x)$  par  $(f(x^{+}) + f(x^{-}))/2$ 

a. en un nombre fini de points on peut avoir des limites différentes  $\lim_{y\to x^{\pm}} f(y) = f(x^{\pm})$  et  $f'(x^{\pm})$ 

Preuve : La démonstration de ce théorème repose en grande partie sur la notion d'identité approchée et sur le lemme suivant :

#### Lemme 5.28 (de Cesaro)

Soit une suite 
$$
(a_k)_{\mathbb{N}}
$$
 et  $A_n = \sum_{k=0}^n a_k$  alors  $\frac{1}{N} \sum_{n=0}^{N-1} A_n = \sum_{n=0}^{N-1} a_n - \frac{1}{N} \sum_{n=0}^{N-1} n a_n$ .  
En particular si  $\sum n a_n$  convergent alors

En particulier si  $\sum na_n$  convergent alors

$$
\frac{1}{N} \sum_{n=0}^{N-1} A_n
$$
 converge  $\Rightarrow \sum_{n=0}^{\infty} a_n$  converge vers la moyenne des  $A_n$ 

la démonstration est très simple

$$
\sum_{n=0}^{N-1} A_n = \sum_{n=0}^{N-1} \sum_{k=0}^{n} a_k = a_0
$$
  
+a\_0 + a\_1  
+a\_0 + a\_1 + a\_2  
:  

$$
+a_0 + a_1 + \dots + a_{N-1}
$$
  
= Na\_0 + (N - 1)a\_1 + ... (N - (N - 1))a\_{N-1}  
= 
$$
\sum_{n=0}^{N-1} (N - n)a_n = N \sum_{n=0}^{N-1} a_n - \sum_{n=0}^{N-1} n a_n
$$

l'équation s'obtient en divisant par  $N$ . De là on conclu en écrivant :

$$
\sum_{n=0}^{N-1} a_n = \frac{1}{N} \sum_{n=0}^{N-1} A_n + \frac{1}{N} \sum_{n=0}^{N-1} n a_n
$$

et en passant à la limite quand  $N \to \infty$  en effet si  $\sum na_n$  converge alors  $\sum a_n$ converge aussi (car  $a_n = \mathcal{O}(na_n)$ ) et  $\frac{1}{N} \sum_{n=0}^{N-1} na_n = \mathcal{O}(\frac{1}{N})$  $\frac{1}{N}$ )  $\longrightarrow_{N\to\infty} 0$  d'où l'égalité des limites. Maintenant on peut passer au Théorème de Dirichlet

$$
S_n(f)(x) = \sum_{k=-n}^n e^{ikx} c_k(f) = \sum_{k=-n}^n e^{ikx} \frac{1}{2\pi} \int_{-\pi}^{\pi} e^{-iky} f(y) dy = \frac{1}{2\pi} \int_{-\pi}^{\pi} \sum_{k=-n}^n e^{ik(x-y)} f(y) dy
$$

il s'agit donc d'une convolution  $S_n(f)(x) = D_n * f(x)$  par une fonction

$$
D_n(t) = \frac{1}{2\pi} \sum_{k=-n}^{n} e^{ikt} = \frac{1}{2\pi} \frac{-e^{-int} + e^{i(n+1)t}}{-1 + e^{it}}
$$

$$
= \frac{1}{2\pi} \frac{-e^{-i(n+1/2)t} + e^{i(n+1/2)t}}{2i\sin(t/2)} = \frac{1}{2\pi} \frac{\sin((n+1/2)t)}{\sin(t/2)}
$$

Hélas cette fonction (restreinte à  $[-\pi, \pi]$ ) n'est pas une identité approchée (elle n'est pas positive). C'est pour quoi on fait intervenir la moyenne

$$
\frac{1}{N} \sum_{n=0}^{N-1} S_n(f)(x) = \int_{-\pi}^{\pi} \frac{1}{N} \sum_{n=0}^{N-1} D_n(x-y) f(y) dy = \int_{-\pi}^{\pi} F_N(x-y) f(y) dy
$$

qui (restreinte à  $[-\pi, \pi]$ ) est bien une identité approchée quand  $N \to \infty$ 

$$
\frac{1}{2\pi N} \sum_{n=0}^{N-1} \frac{\sin((n+\frac{1}{2})t)}{\sin(\frac{1}{2}t)} = \frac{1}{2\pi N} \frac{1 - \cos(tN)}{2\sin(\frac{1}{2}t)^2} = \frac{\sin(\frac{1}{2}tN)^2}{2\pi N \sin(\frac{1}{2}t)^2}
$$

Conclusion :  $F_N * f(x)$  converge vers  $f(x)$  (qui est continue), soit encore la moyenne des  $S_n(f)(x)$  converge vers  $f(x)$  d'après le lemme celà implique que  $S_n(f)(x)$ converge vers  $f(x)$ . On peut bien appliquer le lemme aux suites  $a_n = c_n(f)e^{inx}$  ce qui amène à l'hypothèse de convergence de  $\sum n|c_n|$ . Cette hypothèse implique bien que  $\sum |c_n|$  converge et donc que  $f(x)$  est continue et même continûment dérivable, ce qui clôt la démonstration.

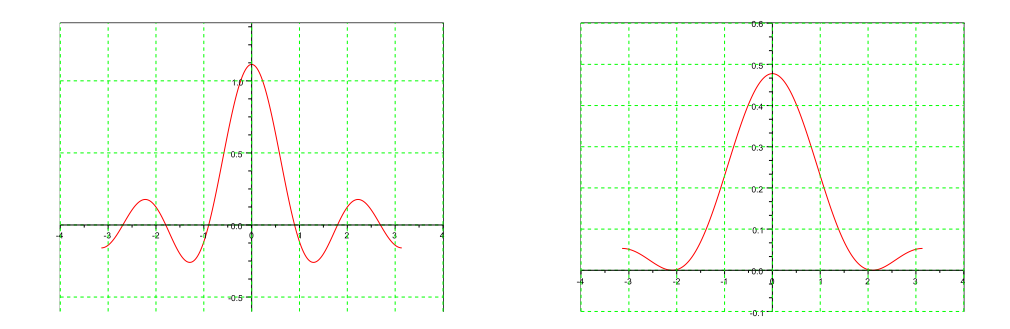

 $\Box$ 

Il n'est pas très pratique de décomposer les fonctions réelles à partir des fonctions  $e^{inx}$  (qui sont complexes). En utilisant les formules de De Moivre on peut remplacer dans les séries de Fourier les  $e^{inx}$  par les fonctions  $cos(nx)$  et  $sin(nx)$  en faisant des regroupements de termes dans la série (donc seulement si la série converge).

#### Proposition 5.29

Soit 
$$
f(x) = \sum_{n=-\infty}^{\infty} c_n e^{inx}
$$
 alors  $f(x) = \frac{a_0}{2} + \sum_{k=1}^{\infty} a_k \cos(kx) + b_k \sin(kx)$  avec :  

$$
a_n = (c_n + c_{-n}) = \frac{1}{\pi} \int_{-\pi}^{\pi} \cos(nx) f(x) dx
$$
 et  $b_n = i(c_n - c_{-n}) = \frac{1}{\pi} \int_{-\pi}^{\pi} \sin(nx) f(x) dx$ 

- f est à valeurs réelles si et seulement si  $(a_n)_\mathbb{N}$  et  $(b_n)_\mathbb{N}^*$  sont à valeurs réelles,
- f est paire si et seulement si  $b_n = 0 \,\forall n \in \mathbb{N}^*$
- f est impaire si et seulement si  $a_n = 0 \,\forall n \in \mathbb{N}$

En général le calcul des  $c_n$  est plus simple (attention quand même au calcul de  $c_0$ ) mais ensuite la manipulation des séries de Fourier avec cos et sin est plus facile. On remarquera les formules suivantes :

$$
e^{i2n\pi} = e^{-i2n\pi} = 1
$$
,  $e^{in\pi} = e^{-in\pi} = (-1)^n$ ,  $e^{in\pi} - 1 = \begin{cases} 0 & \text{si } n \text{ pair } (n = 2k) \\ -2 & \text{si } n \text{ impair } (n = 2k + 1) \end{cases}$ 

$$
\sum_{k=-\infty}^{\infty} c_n e^{inx} = c_0 + \sum_{k=1}^{\infty} c_k e^{ikx} + c_{-k} e^{-ikx}
$$
  
\n
$$
= c_0 + \sum_{k=1}^{\infty} c_k (\cos(kx) + i \sin(kx)) + c_{-k} (\cos(-kx) + i \sin(-kx))
$$
  
\n
$$
= c_0 + \sum_{k=1}^{\infty} c_k (\cos(kx) + i \sin(kx)) + c_{-k} (\cos(kx) - i \sin(kx))
$$
  
\n
$$
= c_0 + \sum_{k=1}^{\infty} (c_k + c_{-k}) \cos(kx) + i (c_k - c_{-k}) \sin(kx)
$$
  
\n
$$
= \frac{a_0}{2} + \sum_{k=1}^{\infty} a_k \cos(kx) + b_k \sin(kx)
$$

Finissons par une dernière égalité semblable à celle obtenue dans la partie sur la transformation de Fourier :

### Théorème 5.30 (égalité de Parseval) Pour une fonction  $2\pi$ -périodique continue par morceaux on a l'égalité :

$$
\sum_{n=-\infty}^{+\infty} |c_n(f)|^2 = \frac{1}{2\pi} \int_{-\pi}^{\pi} |f(t)|^2 dt = \frac{1}{2\pi} \int_{0}^{2\pi} |f(t)|^2 dt = ||f||^2
$$

ou encore :

$$
\frac{1}{2\pi} \int_{-\pi}^{\pi} |f(t)|^2 dt = \frac{1}{4} |a_0(f)|^2 + \frac{1}{2} \sum_{n=1}^{+\infty} (|a_n(f)|^2 + |b_n(f)|^2)
$$

Preuve : Pour une série de Fourier avec un nombre fini de termes

$$
f(x) = \sum_{k=-N}^{N} c_k e^{ikx}
$$

on a

$$
|f(x)|^2 = \sum_{k=-N}^{N} \int_{-\pi}^{\pi} |c_k|^2 dx + \sum_{k \neq k'} c_k \bar{c}_{k'} e^{i(k-k')x}
$$

mais quand on intègre on obtient :

$$
\int_{-\pi}^{\pi} |f(x)|^2 dx = \sum_{k=-N}^{N} \int_{-\pi}^{\pi} |c_k|^2 dx + \sum_{k \neq k'} \int_{-\pi}^{\pi} c_k \bar{c}_{k'} e^{i(k-k')x} dx
$$
  
= 0 car  $k \neq k'$ 

donc

$$
\int_{-\pi}^{\pi} |f(x)|^2 dx = 2\pi \sum_{k=-N}^{N} |c_k|^2
$$

Dans le cas général il reste à justifier le passage à la limite quand  $N \to \infty$  dans la somme  $\sum_{k=-N}^{N}$  et dans l'intégrale  $\int_{-\pi}^{\pi} |f(x)|^2 dx$ . □

 $\otimes$  5.10 Exemple de calcul de série de Fourier Soit la fonction  $2\pi$ -périodique définie par :

$$
f(x) = (\pi - x)^2 \, si \, x \in [0, 2\pi]
$$

On peut calculer les coefficients  $c_n$  de f

$$
c_0 = \int_0^{2\pi} (\pi - x)^2 \frac{dx}{2\pi} = \left[ -\frac{(\pi - x)^3}{6\pi} \right]_0^{2\pi} = 2\frac{\pi^3}{6\pi} = \frac{\pi^2}{3}
$$

$$
c_n = \int_0^{2\pi} (\pi - x)^2 e^{-inx} \frac{dx}{2\pi} = \frac{4}{n^2} \quad \text{si } n \neq 0
$$

ou les coefficients  $a_n$  et  $b_n$ 

$$
\frac{a_0}{2} = c_0 = \frac{\pi^2}{3}
$$
  
\n
$$
a_n = \int_0^{2\pi} (\pi - x)^2 \cos(nx) \frac{dx}{2\pi} = c_n + c_{-n} = \frac{4}{n^2}
$$
  
\n
$$
b_n = \int_0^{2\pi} (\pi - x)^2 \sin(nx) \frac{dx}{2\pi} = i(c_n - c_{-n}) = 0
$$

la fonction  $f$  étant  $C^1$  par morceaux on peut appliquer le théorème de Dirichlet et ´ecrire que

$$
f(x) = (\pi - x)^2 = \frac{1}{3}\pi^2 + \sum_{k \neq 0} \frac{2e^{inx}}{n^2} = \frac{1}{3}\pi^2 + \sum_{k=1}^{\infty} \frac{4}{k^2} \cos(kx)
$$

en particulier en  $x = 0$  on  $a$ :

$$
(\pi - 0)^2 = \pi^2 = \frac{1}{3}\pi^2 + \sum_{n \neq 0}^{\infty} \frac{4}{k^2} \cos(k0) \Rightarrow \sum_{k=1}^{\infty} \frac{1}{k^2} = \frac{1}{4} \left( \pi^2 - \frac{1}{3} \pi^2 \right) = \frac{\pi^2}{6}
$$

 $s$ i on trace les premières sommes partielles on voit bien qu'elles tendent très rapidement vers  $f$  (cf. FIG.18). Enfin l'inégalité de Parseval donne aussi :

$$
\frac{1}{2\pi} \int_0^{2\pi} (\pi - x)^4 dt = \frac{1}{2\pi} \left[ -\frac{(\pi - x)^5}{5} \right]_0^{2\pi} = \frac{\pi^4}{5} = \frac{\pi^4}{9} + \frac{1}{2} \sum_{n=1}^{+\infty} \left( \frac{16}{n^4} + 0^2 \right) \implies \sum_{n=1}^{+\infty} \frac{1}{n^4} = \frac{\pi^4}{90}
$$

**◯ 5.11** Une fonction continue nulle-part dérivable  $f(x) = \sum_{k=1}^{\infty}$  $\sin(2^k x)$  $2^k$ on peut dire que la fonction  $f(x)$  est continue mais pas qu'elle est dérivable

- la série converge normalement puisque  $\frac{\sin(2^k x)}{2^k}$  $\left|\frac{(2^{\kappa}x)}{2^k}\right| \leq 2^{-k}$  (série géométrique)
- mais on ne peut pas dériver  $f(x)$  sous le signe  $\sum$  puisque  $\partial_x \frac{\sin(2^k x)}{2^k}$  $\frac{(2^k x)}{2^k} = \cos(2^k x)$
- ne converge par normalement (et même ne converge pas du tout). avec beaucoup de travail (cf  $\lceil 3 \rceil$ ) on peut même démontrer que cette fonction est continue sur  $\mathbb R$  mais nulle-part dérivable comme le suggère son graphe très irrégulier FIG.19.

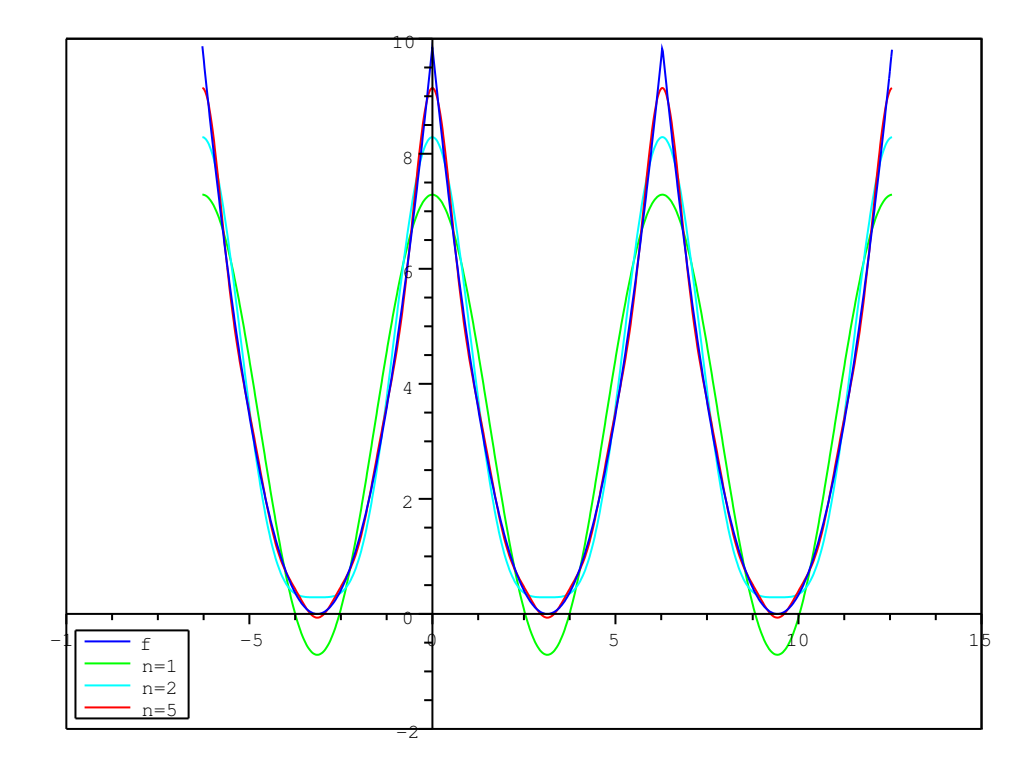

FIGURE 18 – Convergence des séries de Fourier vers  $f(x) = (\pi - x)^2$ 

 $\%$  5.12 Application pratiques des séries de Fourier : la compression des données

• on peut reconstituer un signal  $f(x)$  à partir des coefficients  $c_n(f)$ 

$$
f(x) = \sum_{k=-\infty}^{\infty} c_k(f)e^{ikx}
$$

• La convergence des séries de Fourier nous assure qu'on peut en plus tronquer  $la s$  is erie en controlant l'erreur :

$$
f(x) \approx \sum_{k=-N}^{N} c_k(f) e^{ikx}
$$

- $\bullet$  la généralisation des séries de Fourier aux fonctions à deux variables permet de traiter le cas des images (cf la norme jpeg)
- $\bullet$  la généralisation de la méthode à d'autres fonctions que cos et sin conduit à la  $théorie$  des ondelettes (cf la norme jpeg $2000$ )

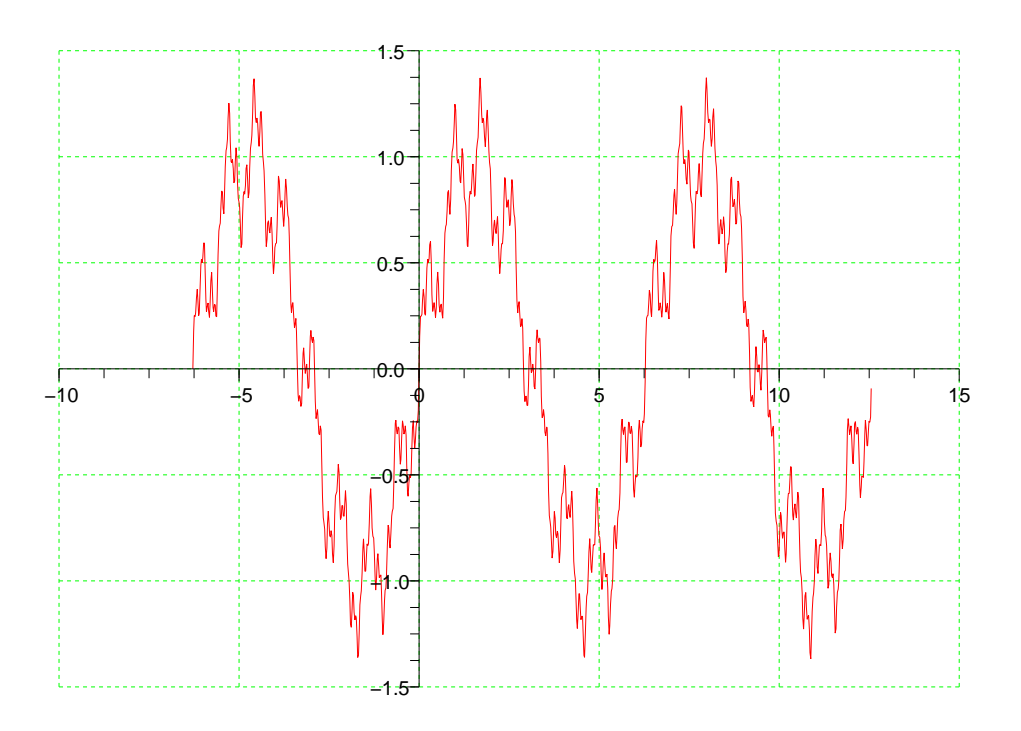

 $FIGURE 19$  – fonction nulle-part dérivable

# 6 Quelques logiciels pour le traitement d'images

On pourra lire avec intérêts les livres  $[1]$  et  $[2]$  pour voir des applications concrètes des théories étudiées ici.

## 6.1 La toolboxe sivp pour Scilab

#### Installation de la librairie SIVP pour scilab

- Télécharger SIVP depuis le site  $[6]$ , pour scilab 5.2.2 (et versions suvantes) on doit utiliser la version sivp 0.5.2 au moins.
- $\bullet$  Les toolboxes sont installées dans un répertoire  $^1$  WSCI/contrib/nom\_toolbox/ et lors de la première utilisation vous devez exécuter le fichier builder.sce situé dans le répertoire de la toolbox<sup>2</sup>. Ensuite au début de chaque session les toolboxes se chargent en exécutant le fichier loader.sce correspondant de WSCI/contrib/nom\_toolbox/ ou directement via le menu toolbox/boîtes à outils de la fenêtre scilab.
- Pour simplifier l'utilisation de SIVP chargez le fichier scilab menuIN.sce depuis

<sup>1.</sup> Le répertoire d'installation de scilab est contenu dans la variable d'environnement WSCI (ou aussi SCI) de votre session scilab.

<sup>2.</sup> sous WINDOWS $\odot$ <sup>TM</sup>l'installation de SIVP nécessite que visual studio express [7] soit installé

la page [5]. Ce fichier permet d'afficher un menu spécial pour accéder aux principales fonction de SIVP comme ci-dessous :

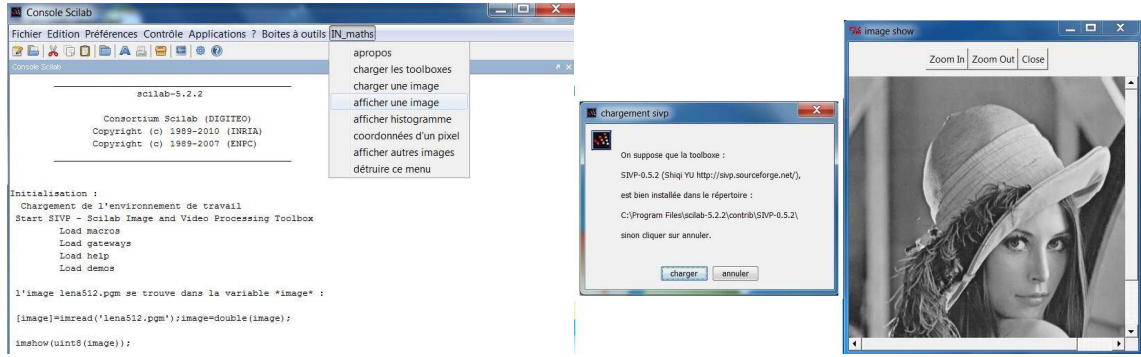

On peut aussi charger automatiquement ce menu au démarrage de scilab en ajoutant la ligne la ligne suivante à la fin du fichier WSCI/etc/scilab.start :

exec('WSCI/contrib/sivp-0.5.2/menuIN.sce',-1)

### Manipulation d'images avec scilab et SIVP

- $\bullet$  à chaque début de session il faut charger la toolbox "SIVP" (et aussi "Image") via le menu ''IN maths -> charger les toolboxes'') ce qui revient à exécuter le fichier loader.sce dans le répertoire scilab de SIVP (et celui dans Image),
- pour charger une image utiliser le menu ''IN maths->charger une image'' et choisir une images dans l'un des formats suivant : \*.pgm, \*.bmp, \*.jpg, \*.tiff. À partir de là la variable image contient le tableau avec les niveaux de gris de l'image convertis en réels double précision (fonction scilab double) :

l'image lena.pgm se trouve dans la variable \*image\* : [image]=imread('lena.pgm');image=double(image); -->size(image) ans = 512. 512. -->typeof(image)// tableau de réels ans = constant -->image image = column 1 to 4 254. 254. 254. 254. 164. 164. 164. 164. 164. 164. 164. 164. 164. 164. 164. 164. [More (y or n ) ?]

• Pour afficher l'image contenue dans une variable (par exempleimage) utiliser le menu ''IN\_maths->afficher image'' qui convertit l'image en entiers nonsignés 8 bits (fonction scilab unint8) et lance la commande imshow. On peut aussi afficher l'histogramme d'une image en faisant ''IN maths->afficher histogramme'', vous verrez le nombre de pixel par niveau de gris :

```
--> imshow(uint8(image));
--> histplot([0:255],double(image),normalization=%f)
```
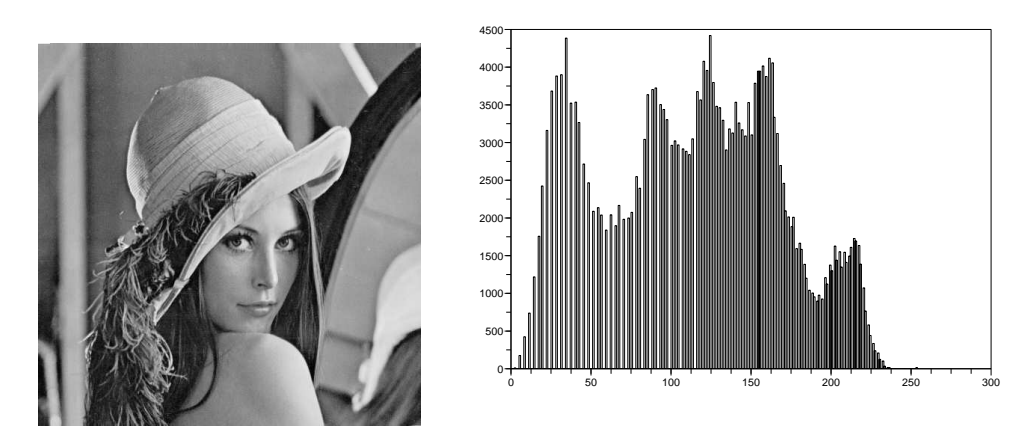

Figure 20 – affichage d'une image et de son histogramme

- SIVP ne peut ouvrir qu'une seule image à la fois, pour en ouvrir d'autres simultanément utiliser ''IN\_maths->afficher autres images'' (qui utilise la toolbox Image) mais dont l'affichage est plus lent. Enfin vous pouvez déterminer la position d'un pixel d'une image en utilisant le menu ''IN maths->coordonnées d'un pixel'' et en d´epla¸cant la souris dans l'image vous verrez les coordonnées du pixel s'afficher en bas de la fenêtre graphique (cliquer pour récupérer les coordonnées et reprendre la main dans scilab) : RGB=graycolormap(256);imageview(RGB,image.') x=319,y=313
- $\bullet$  enfin vous pouvez supprimer le menu imagerie numérique : ''IN\_maths->détruire ce menu''.

#### Filtrage linéaire avec SIVP

La boite à outils sivp nous fournis trois outils pour faire du filtrage linéaire (c'est à dire la convolution d'images par des noyaux comme ceux vus en TP) :

- La commande filtre=fspecial('type', options) permet de créer un filtre parmi différents types dont certains sont étudiés dans le TP sur la convolution : gaussian, average, laplacian, sobel, prewitt, ... le paramètre option n'est pas forcément nécessaire (ça dépend du filtre).
- La commande image1=imfilter(image0 , filter); permet d'appliquer un filtre à une image (c'est une convolution en fait)
- il y a aussi la fonction filter2 identique à imfilter à un détail près, elle renvoie toujours une image de type **double** (réels double précision) alors que imfilter renvoie une image du même type que celle en entrée (uint8 par exemple)

voici quelques exemples de filtres produits par fspecial

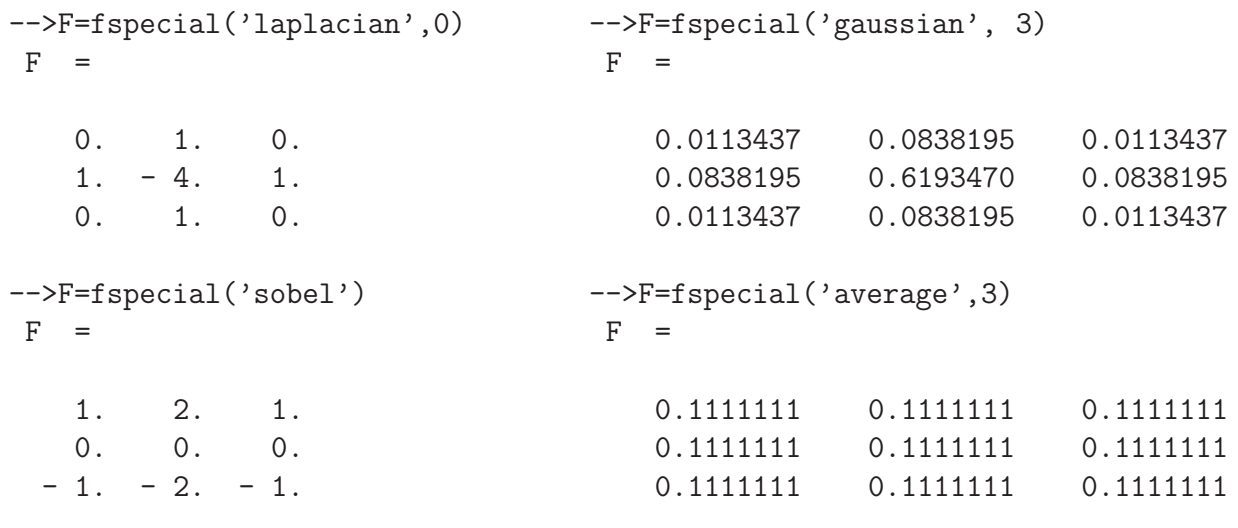

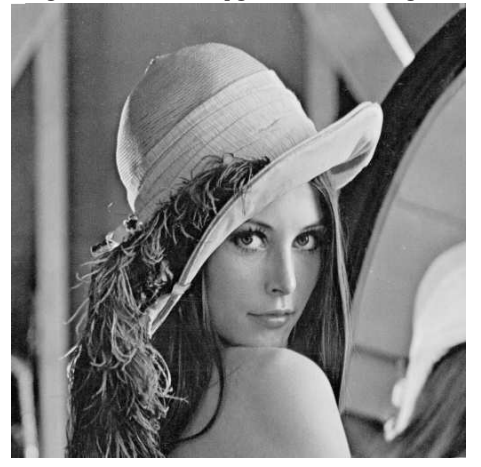

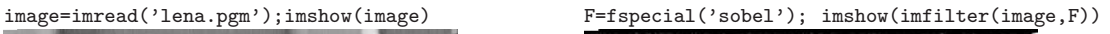

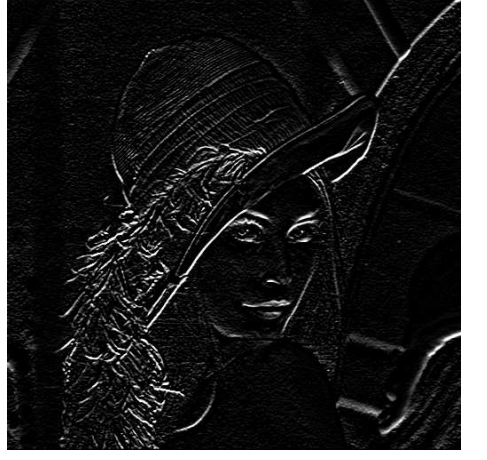

FIGURE 21 – filtre de Sobel appliqué à l'image de Lena

# 6.2 Transformation de Fourier avec scilab

Les calculs de transformés de Fourier dans scilab se font via la fonction fft et sont basés sur une définition un peu différente de celle vue dans ce cours, mais néanmoins compatible avec ce que nous avons vus. L'intérêt de fft est qu'il s'agit d'une implémentation particulièrement rapide de la transformation de Fourier appelée « Fast Fourier Transform ».

- pour les fonctions à une variable on a les fonctions fft et ifft
- pour les images (fonctions à deux variables) on a la fonction fft2
- pour des dimensions plus grandes (c'est possible!) on a mfft
- La fonction fftshift permet de ramener l'origine des coordonnées aux centre du domaine de calcul car par défaut il est situé dans un coin (et reproduit dans les 4 coins pour des raisons de périodicité de la fft) voir FIG.22

Attention le résultat de fft est en général une matrice de nombres complexes  $\mathbb Z$  donc on ne peut pas l'afficher avec imshow!!! De ce fait on essaye plutôt de visualiser la valeur absolue du résultat (qui est bien réelle). Un autre problème qu'on rencontre avec fft est celui de la "normalisation" du résultat, il faut en général multiplier le résultat par un nombre de tel sorte que les niveaux de gris soient entre 0 et 255 pour être visible s'afficher correctement.

La fft est un outil de calcul utile mais il est difficile d'en interpréter le résultat visuellement comme le montre les TF suivantes de l'image de Lena :

## image=imread('lena.pgm');TFimage=fft2(image);//image de départ

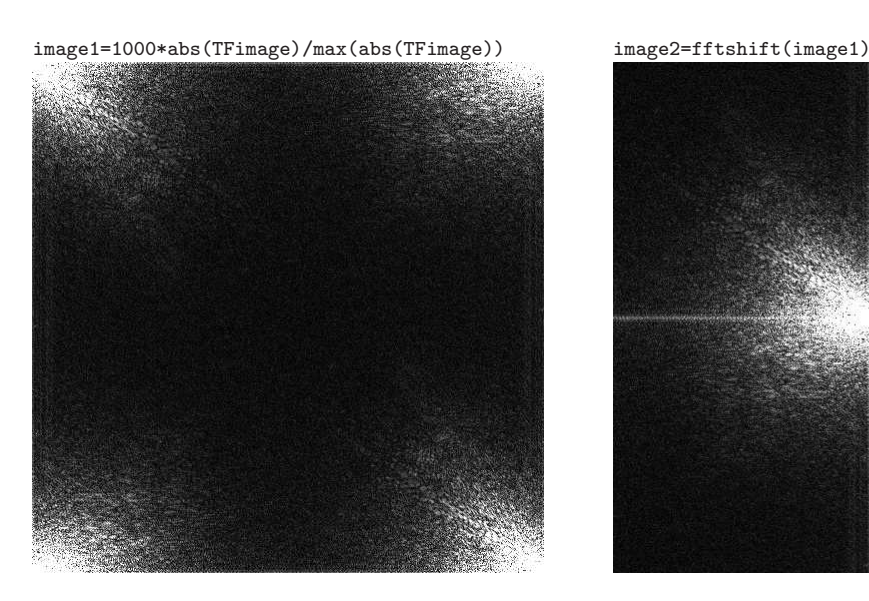

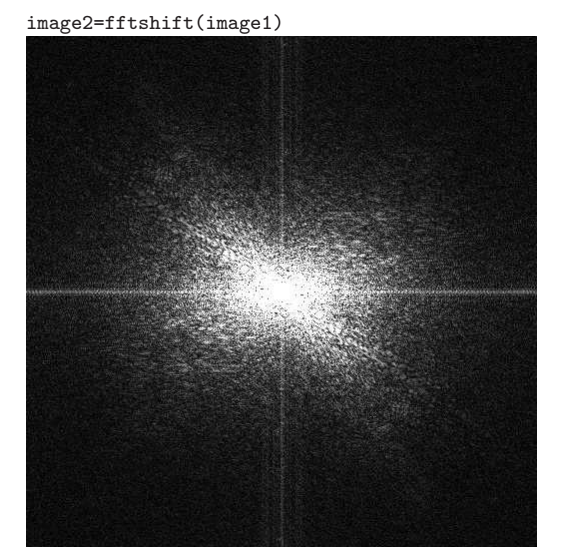

Figure 22 – Transformation de Fourier de l'image de Lena

# 6.3 La librairie ImageMagic

Si vous souhaitez mettre en oeuvre certains algorithmes étudiés dans un cadre plus g´en´eral que celui de scilab je vous conseille d'utiliser la librairie ImageMagick :

- consulter les sites web [8] et [9] pour voir des exemples concrets de scripts réalisés avec ImageMagic.
- pour ceux qui travaillent sur Windows, le plus simple c'est d'installer la distribution Cygwin http://www.cygwin.com/ et sélectionner le package Image-Magick
- les commandes disponibles dans ImageMagick s'appliquent à quasiment TOUS les formats possibles et imaginables : bmp, jpg, gif, png, pgm, et même les formats RAW de divers constructeurs d'appareils photos (le CR2 de Canon par exemple) voir la liste complète http://www.imagemagick.org/script/ formats.php
- la principale commande est convert qui accepte de nombreuses options, par exemple pour convertir d'un format pgm vers bmp faire simplement : philippe ~

```
$ convert lena.pgm lena.bmp
```
 $\bullet$  En utilisant les options de convert on peut faire un très grand nombre de choses en quelques lignes de commandes,par exemple on peut facilement faire un histogramme et le redimensionner

```
philippe ~
$ convert lena.pgm histogram:histogram_lena.gif
philippe ~
$ convert histogram_lena.gif -resize 768x600 histogram_lena.gif
pour connaître toutes les options disponibles faire :
philippe ~
$ convert -help
Version: ImageMagick 6.3.0 11/05/06 Q16 http://www.imagemagick.org
Copyright: Copyright (C) 1999-2006 ImageMagick Studio LLC
```
Usage: convert [options ...] file [ [options ...] file ...] [options ...] file

Where options include:

-adaptive-blur geometry adaptively blur pixels;

```
-adaptive-resize geometry adaptively resize image ...
```
On peut facilement convertir les algorithmes étudiés ici à l'aide de Scilab en utilisant ImageMagic qui en donne une implémentation très efficace.

 $\bullet$  il existe d'autres commandes très utiles comme identify, qui donne des informations générales sur l'image, ou mogrify, qui permet d'appliquer la même commande à plusieurs images,

```
philippe ~
$ identify lena.bmp
lena.bmp BMP 512x512 512x512+0+0 PseudoClass 256c 8-bit 448.469kb
philippe ~
$ mogrify -format pgm *.jpg
```
#### option -fx de l'opérateur convert

la syntaxe est la suivante convert image1 [image2] -fx 'formule' image où formule est une formule mathématique à appliquer à image1 pour obtenir image. On peut faire intervenir les fonction mathématiques de bases dans formule :, sin, cos, tan, atan, exp, min, max, abs, rand ... Par convention, dans les formules, les niveaux de gris s'étalent sur l'intervalle  $[0, 1]$  (le maximum 1 correspond donc au blanc). On peut utiliser en plus que :

- i et j position du pixel courant,
- $\bullet$  w et h taille de l'image à traiter,
- $\bullet$  u la valeur du pixel courant de la première image,

 $\bullet$  v la valeur du pixel courant de la deuxième image (s'il y a lieu) Quelques exemples basiques :

##image de départ ##

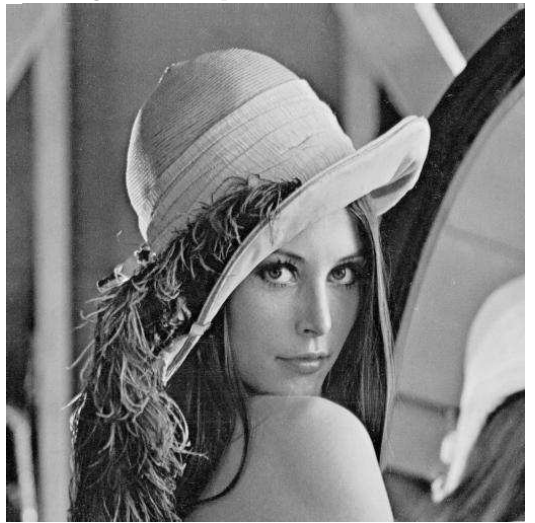

##seuillage de l'image##

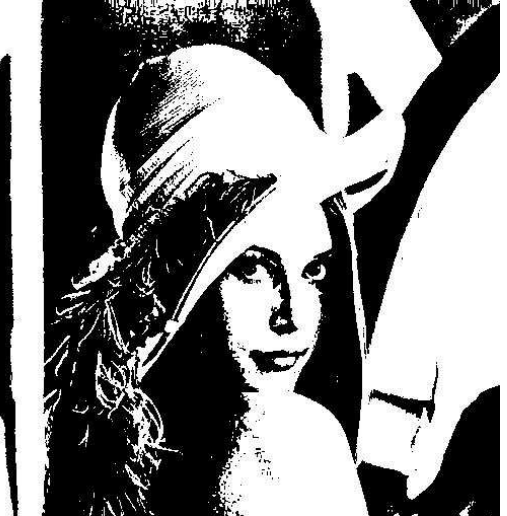

## négatif ##

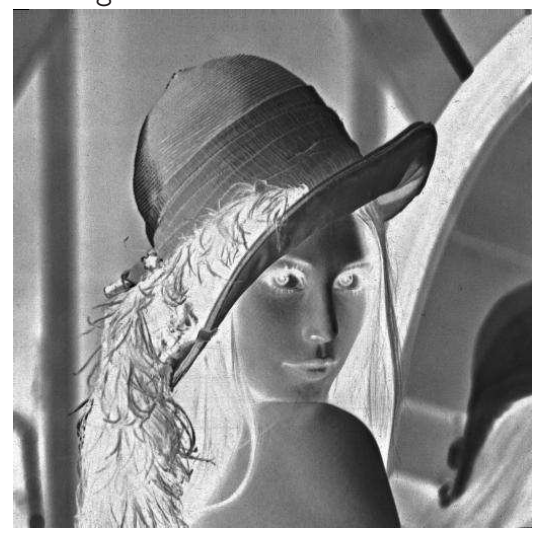

convert lena.jpg -fx '1-u' lena\_neg.jpg

convert lena.jpg  $-fx$  '(u>0.5)' lena\_bin.jpg ##oval centrée en i=285+-75 et j=300+-100##

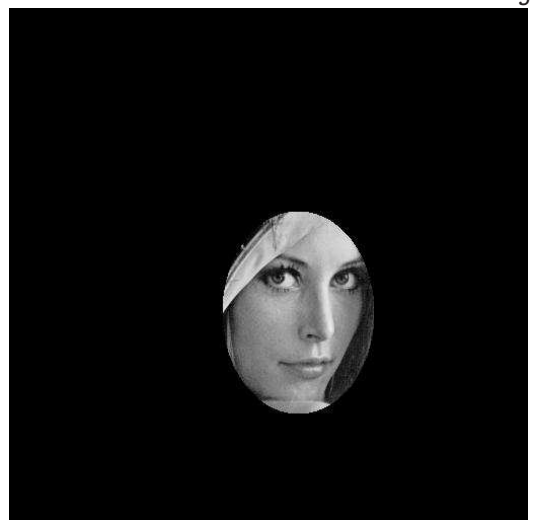

convert lena.jpg  $-fx$  'u\*(((i-285)^2/75^2)+ ((j-300)^2/100^2)<1)' lena\_crop.jpg

convert lena.jpg -fx 'u\*(1+0.2\* (2\*rand()-1))' lena\_noise\_20.jpg

##masque noir de même taille ##

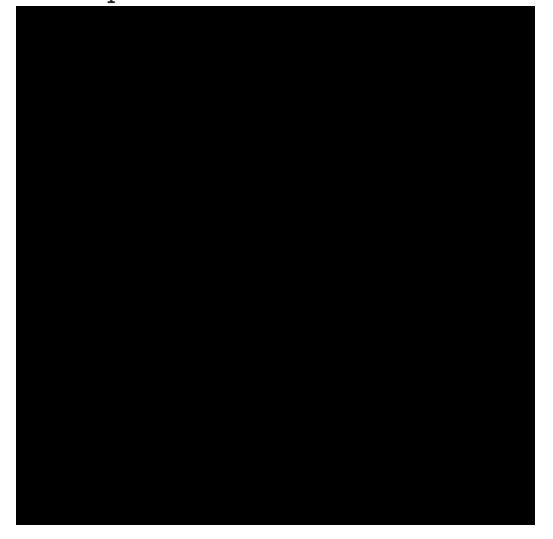

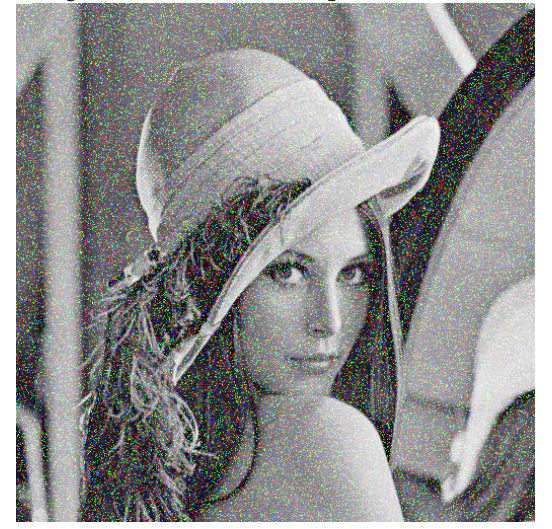

convert lena.jpg  $-fx$  'max(u,(rand()>0.9))' lena\_binnoise\_10.jpg

##création d'un masque Gaussien ##

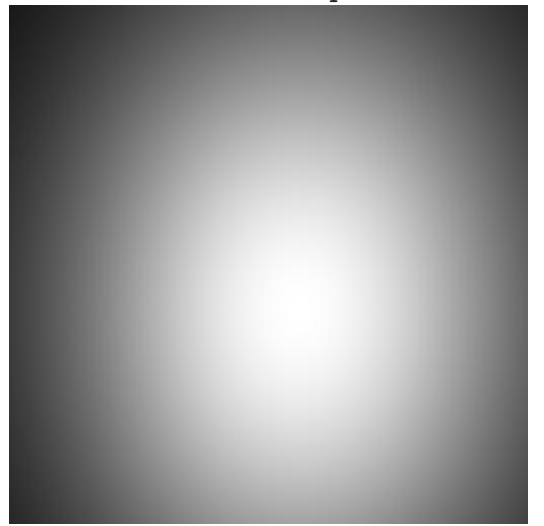

convert lena.jpg -fx '0' masque.jpg convert masque.jpg -fx 'exp(-(((i-285)^2/75^2)+  $((j-300)^2/100^2)/(10)$ ' masque\_gauss.jpg

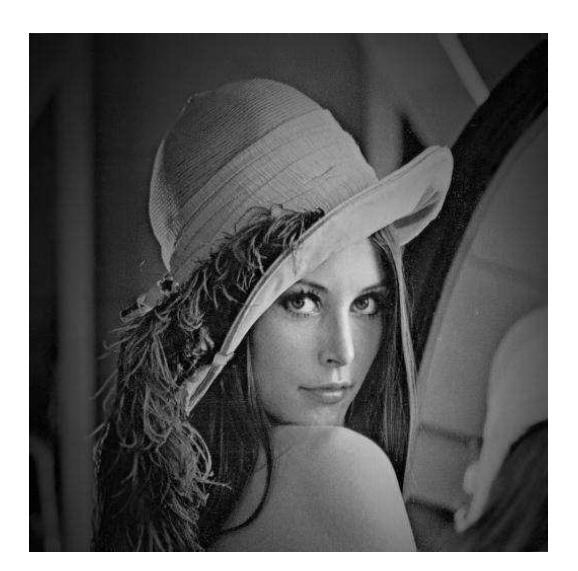

## composition des deux images ## ## pour obtenir un dégradé ## convert lena.jpg masque\_gauss.jpg -fx 'u\*v' lena\_degrade.jpg

#### Options courantes de la commande convert

la commande convert accepte des options permettant de faire directement les principaux traitements vus en TP, sous la forme convert image1 -option paramètres image2 avec :

- negate négatif
- edge r d´etecte les contours de taille r
- resize  $p \times n$  ramène l'image à une taille *inférieure* à  $p \times n$
- $\bullet$  channel applique les modifications aux canaux spécifiés (RGB)
- gaussian  $r \times \sigma$  filtre Gaussien
- convolve convole avec un filtre quelconque, donner la liste des coefficients du noyau (supposé carré) ligne par ligne

voici quelques exemples :

## négatif ##

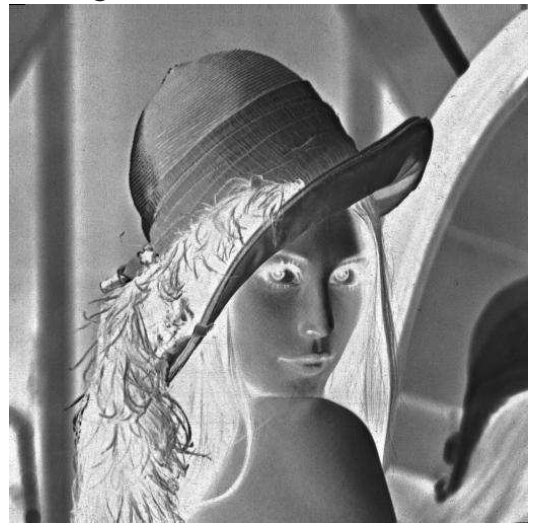

convert lena.bmp -negate lena\_neg.bmp

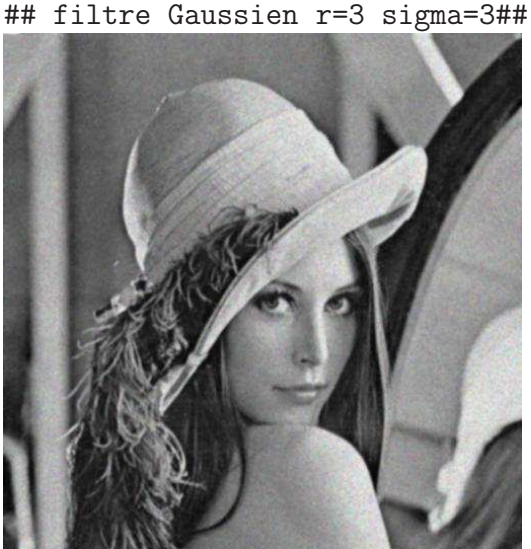

convert lena\_noise\_20.jpg -gaussian 2x1 lena\_gauss.jpg

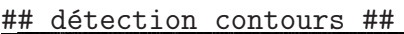

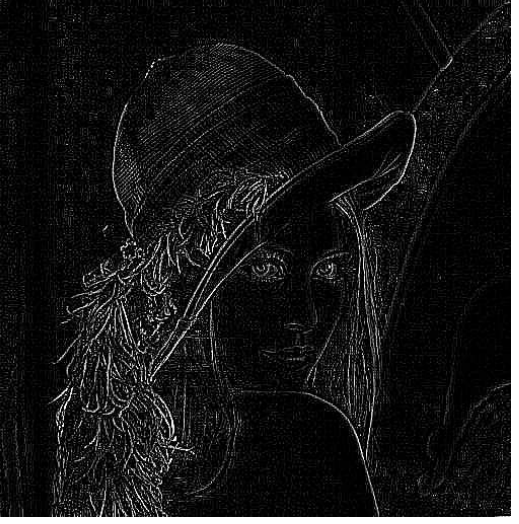

convert lena.bmp -edge 1 lena\_edge1.bmp

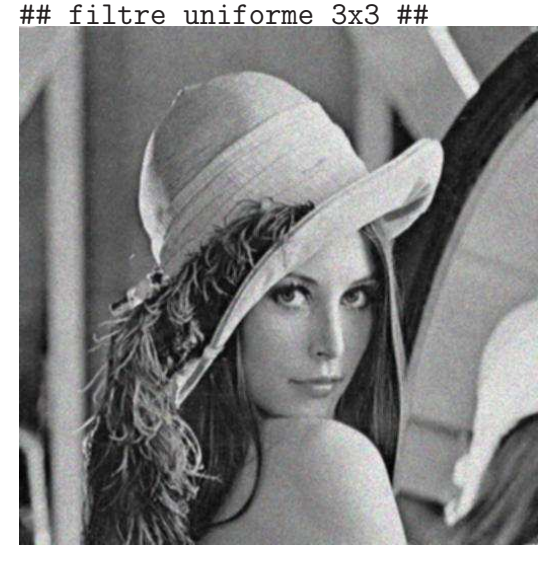

convert lena\_noise\_20.jpg -convolve 1,1,1,1,1,1,1,1,1 lena\_unif.jpg

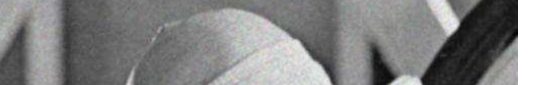

# Bibliographie

- [1] Diane LINDRAND, Introduction au traitement d'images, Vuibert
- [2] Gilles BUREL, Traitement d'images avec Matlab, Lavoisier
- [3] Claude Zuily, Hervé Queffélec, Analyse pour l'agrégation, DUNOD
- [4] http://fr.wikipedia.org/wiki/Accueil
- [5] http://perso.univ-rennes1.fr/philippe.roux/#mathsIN
- [6] http://sivp.sourceforge.net/
- [7] http://msdn.microsoft.com/fr-fr/express/aa975050.aspx
- [8] http://www.imagemagick.org/
- [9] http://www.imagemagick.org/Usage/